# **BigARTM Documentation**

*Release 1.0*

**Konstantin Vorontsov**

**Aug 20, 2020**

# **Contents**

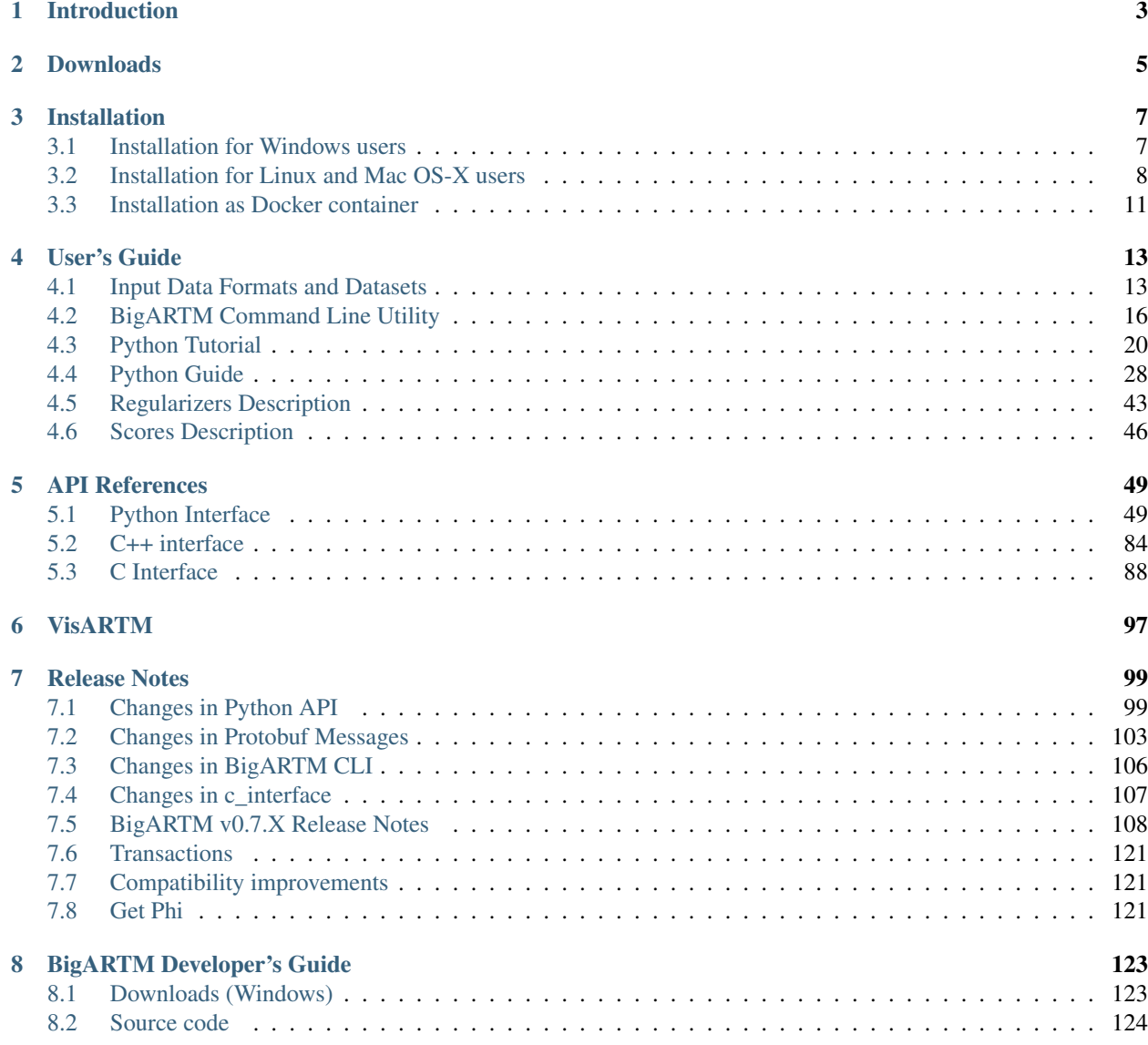

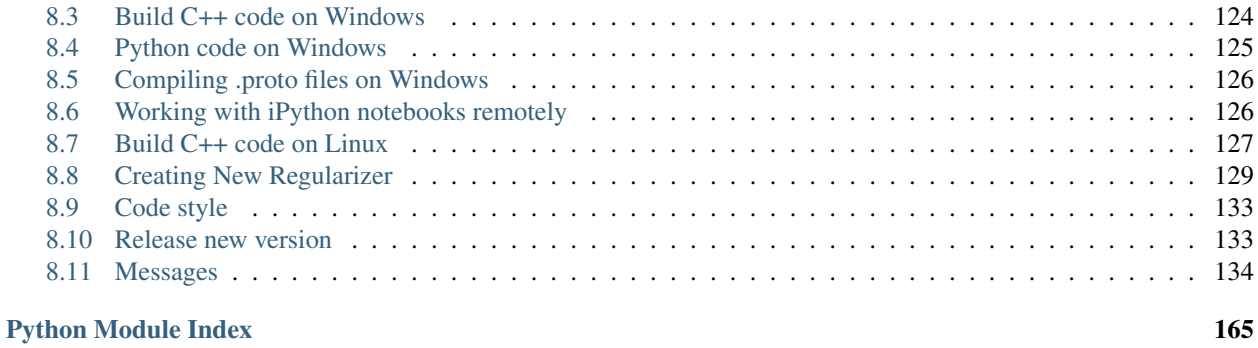

#### [Index](#page-170-0) **167**

## Getting help

- Learn more about BigARTM from [IPython Notebooks,](https://github.com/bigartm/bigartm-book/blob/master/README.md) [NLPub.ru,](https://nlpub.ru/BigARTM) [MachineLearning.ru](http://www.machinelearning.ru/wiki/index.php?title=BigARTM) and several [publica](https://github.com/bigartm/bigartm/wiki/Publications)[tions.](https://github.com/bigartm/bigartm/wiki/Publications)
- Search for information in the archives of the [bigartm-users](https://groups.google.com/group/bigartm-users) mailing list, or [post a question.](https://groups.google.com/d/forum/bigartm-users)
- Report bugs with BigARTM in our [ticket tracker.](https://github.com/bigartm/bigartm/issues)
- Try the [Q&A](https://github.com/bigartm/bigartm/wiki/Q&A) it's got answers to many common questions.

# CHAPTER 1

## Introduction

<span id="page-6-0"></span>Warning: Please note that this is a beta version of the BigARTM library which is still undergoing final testing before its official release. Should you encounter any bugs, lack of functionality or other problems with our library, please let us know immediately. Your help in this regard is greatly appreciated.

This is the documentation for the BigARTM library. BigARTM is a tool to infer [topic models,](http://en.wikipedia.org/wiki/Topic_model) based on a novel technique called [Additive Regularization of Topic Models.](http://www.machinelearning.ru/wiki/images/1/1f/Voron14aist.pdf) This technique effectively builds multi-objective models by adding the weighted sums of regularizers to the optimization criterion. BigARTM is known to combine well very different objectives, including sparsing, smoothing, topics decorrelation and many others. Such combinations of regularizers significantly improves several quality measures at once almost without any loss of the perplexity.

Online. BigARTM never stores the entire text collection in the main memory. Instead the collection is split into small chunks called 'batches', and BigARTM always loads a limited number of batches into memory at any time.

Parallel. BigARTM can concurrently process several batches, and by doing so it substantially improves the throughput on multi-core machines. The library hosts all computation in several threads withing a single process, which enables efficient usage of shared memory across application threads.

Extensible API. BigARTM comes with an API in Python, but can be easily extended for all other languages that have an implementation of [Google Protocol Buffers.](https://code.google.com/p/protobuf/)

Cross-platform. BigARTM is known to be compatible with gcc, clang and the Microsoft compiler (VS 2012). We have tested our library on Windows, Ubuntu and Fedora.

Open source. BigARTM is released under the [New BSD License.](http://opensource.org/licenses/BSD-3-Clause)

Acknowledgements. BigARTM project is supported by Russian Foundation for Basic Research (grants 14-07-00847, 14-07-00908, 14-07-31176), Skolkovo Institute of Science and Technology (project 081-R), Moscow Institute of Physics and Technology.

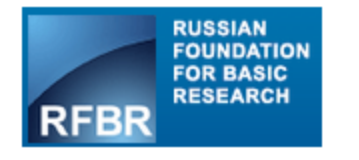

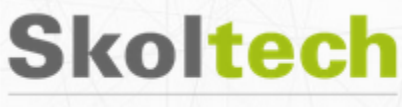

Skolkovo Institute of Science and Technology

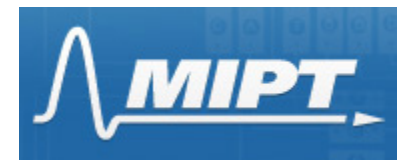

Partners

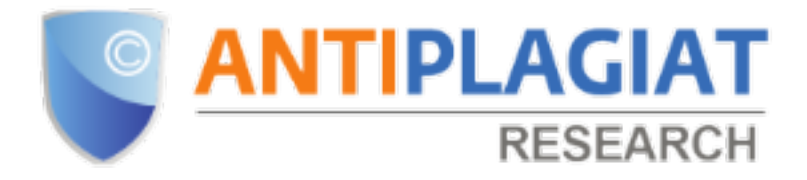

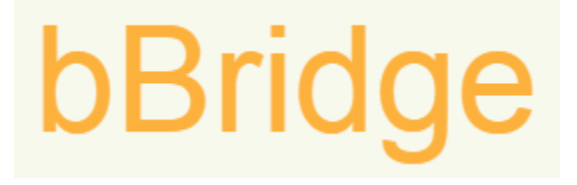

# CHAPTER 2

# Downloads

#### <span id="page-8-0"></span>• Windows

- Latest 64 bit release: [BigARTM\\_v0.10.0\\_win64](https://github.com/bigartm/bigartm/releases/download/v0.10.0/BigARTM_v0.10.0_win64.7z)
- Latest build from master branch: [BigARTM\\_master\\_win64.7z](https://ci.appveyor.com/api/projects/bigartm/bigartm/artifacts/BigARTM.7z?branch=master&job=Environment%3A%20PYTHON_VERSION%3D3.6%2C%20MINICONDA%3DC%3A%5CMiniconda36-x64) (warning, use this with caution)
- All previous releases are available at <https://github.com/bigartm/bigartm/releases>

## • Linux, Mac OS-X

To run BigARTM on Linux and Mac OS-X you need to clone BigARTM repository [\(https://github.com/bigartm/](https://github.com/bigartm/bigartm) [bigartm\)](https://github.com/bigartm/bigartm).

#### • Docker container

On any OS it is possible to run BigARTM as docker container, as described in *[Installation as Docker container](#page-14-0)*

# CHAPTER 3

## Installation

## <span id="page-10-1"></span><span id="page-10-0"></span>**3.1 Installation for Windows users**

## **3.1.1 Download**

Download latest binary distribution of BigARTM from [https://github.com/bigartm/bigartm/releases.](https://github.com/bigartm/bigartm/releases) Explicit download links can be found at *[Downloads](#page-8-0)* section (64 bit only).

The distribution will contain pre-build binaries, command-line interface and BigARTM API for Python. The distribution also contains a simple dataset. More datasets in BigARTM-compatible format are available in the *[Downloads](#page-8-0)* section.

You may also try BigARTM from pre-built docker container, as described in *[Installation as Docker container](#page-14-0)*.

## **3.1.2 Use BigARTM from command line**

Download the latest package from [https://github.com/bigartm/bigartm/releases.](https://github.com/bigartm/bigartm/releases) Unpack it to C:\BigARTM. Open command line or power shell and change working directory to  $C:\Big[\Big]$   $\Box$  Now you may use BigARTM command line utility bigartm.exe. Go to *[BigARTM Command Line Utility](#page-19-0)* for examples and further directions.

## **3.1.3 Configure BigARTM Python API**

- 1. Install Python, for example from Anaconda distribution [\(https://www.continuum.io/downloads\)](https://www.continuum.io/downloads). You are free to choose Python 2.7 or Python 3, both are supported with BigARTM. You have to choose 64 bit Python installation.
- 2. Install Python packages that BigARTM depend on.
	- numpy  $> = 1.9.2$  (skip this if you install via Anaconda)
	- pandas  $> = 0.16.2$  (skip this if you install via Anaconda)
- protobuf >= 3.0.0 (not included in Anaconda; install by running pip install  $protobuf==3.0.0)$
- tqdm (not included in Anaconda; install by running pip install tqdm)
- 3. Add C:\BigARTM\bin folder to your PATH system variable, and add C:\BigARTM\python to your PYTHONPATH system variable:

```
set PATH=%PATH%;C:\BigARTM\bin
set PYTHONPATH=%PYTHONPATH%;C:\BigARTM\Python
```
Remember to change  $C: \exists \exists$  and  $X \in \mathcal{X}$  if you unpack to another location.

4. Now you can used BigARTM from Python shell or from ipython notebook. Refer to *[Python Tutorial](#page-23-0)* or *[Python](#page-31-0) [Guide](#page-31-0)* for examples, or to *[Python Interface](#page-52-1)* for documentation.

If you are getting errors when configuring or using Python API, please refer to Troubleshooting chapter in *[Installation](#page-11-0) [for Linux and Mac OS-X users](#page-11-0)*. The list of issues is common between Windows and Linux. Normally you should install protobuf for python with pip install. An alternative way is to install it from the package that comes with BigARTM. This is described [here.](https://github.com/bigartm/bigartm/wiki/Q&A#how-to-install-python-protobuf-from-bigartm-package-on-windows)

## <span id="page-11-0"></span>**3.2 Installation for Linux and Mac OS-X users**

BigARTM had been tested on several Linux and MAC distributions, and it is known to work well on

- Ubuntu 16.04.1, 14.04.5
- Linux Mint 18, 17.3
- Arch Linux, Manjaro
- Fedora 24
- openSUSE Leap 42.1

To install BigARTM you should build it from source code. Or, you may run BigARTM from pre-built docker container, as described in *[Installation as Docker container](#page-14-0)*. If you are looking for old instructions, refer to *[Build C++ code on](#page-130-0) [Linux](#page-130-0)*.

## **3.2.1 Script to install BigARTM on Ubuntu**

The following script is tested with Ubuntu 14.04. Scroll further below for more OS-specific insructinos.

```
# Step 1. Update and install dependencies
apt-get --yes update
apt-get --yes install git make cmake build-essential libboost-all-dev
# Step 2. Insall python packages
apt-get --yes install python-numpy python-pandas python-scipy
wget https://bootstrap.pypa.io/get-pip.py
python get-pip.py
pip install protobuf tqdm wheel
# Step 3. Clone repository and build
git clone --branch=stable https://github.com/bigartm/bigartm.git
cd bigartm
mkdir build && cd build
```

```
cmake ..
make
# Step 4. Install BigARTM
make install
export ARTM_SHARED_LIBRARY=/usr/local/lib/libartm.so
# Alternative step 4 - installing only the Python package
pip install python/bigartm*.whl
```
Now you should be able to use BigARTM command line utility (try bigartm --help), or run BigARTM from python, like this: import artm; print(artm.version()); print(artm. ARTM(num\_topics=10).info).

### **3.2.2 Step 1. Install system dependencies**

#### Ubuntu, Linux Mint:

```
sudo apt-get install git build-essential libboost-all-dev
sudo apt-get install cmake # For Ubuntu 16.04 and Linux Mint 18
```
For Ubuntu 14.04 and Linux Mint 17.3 ubstakk cmake from PPA:

```
sudo add-apt-repository ppa:george-edison55/cmake-3.x
sudo apt-get update && sudo apt-get install cmake
```
#### Arch Linux, Manjaro

Ensure that Python and base-devel packages are installed, and current user has root priveledges (e.g. can run sudo):

```
sudo pacman -S git boost cmake
```
#### Fedora

```
sudo dnf install gcc-c++ glibc-static libstdc++-static
sudo dnf install git boost boost-static cmake
```
#### openSUSE:

```
sudo zypper install gcc gcc-c++ glibc-devel-static git cmake
```
### Currently openSUSE require to install Boost from sources:

```
sudo zypper install libbz2-devel python-devel
wget http://sourceforge.net/projects/boost/files/boost/1.60.0/boost_1_60_0.tar.gz
tar -xf boost_1_60_0.tar.gz
cd boost_1_60_0
./bootstrap.sh
./b2 link=static,shared cxxflags="-std=c++11 -fPIC"
sudo ./b2 install
```
### Mac OS distributions

brew install git cmake boost

## **3.2.3 Step 2. Python packages**

BigARTM require Python packages numpy, scipy, pandas, protobuf and tqdm. We recommend to install them with recent versino of pip.

If pip is not available, install system package python-pip or python3-pip depending on your prefered Python version. For Arch Linux and Manjaro use python2-pip and python-pip.

Verify that you use latest version of pip:

sudo pip2 install -U pip # Python 2 sudo pip3 install -U pip # Python 3

Then install required python packages:

```
sudo pip2 install -U numpy scipy pandas protobuf==3.0.0 tqdm wheel # Python 2
sudo pip3 install -U numpy scipy pandas protobuf==3.0.0 tqdm wheel # Python 3
```
## **3.2.4 Step 3. Build and install BigARTM library**

```
git clone --branch=stable https://github.com/bigartm/bigartm.git
cd bigartm && mkdir build && cd build
```
Next step is to run cmake. The following options are available.

- -DPYTHON=python3 to use Python 3 instead of Python 2;
- $-DCMAKE$  INSTALL PREFIX=xxx for custom install location instead of default /usr/local;
- -DBoost\_USE\_STATIC\_LIBS=ON required on openSUSE;
- -DBUILD\_BIGARTM\_CLI\_STATIC=ON to use static versions of Boost, C and C++ libraries for bigartm executable.

Example:

cmake -DPYTHON=python3 -DCMAKE\_INSTALL\_PREFIX=/opt/bigartm ..

By default you may run just:

cmake ..

Now build and install the library:

```
make
sudo make install
```
## **3.2.5 Step 4. Register libartm.so / libartm.dylib**

Register shared library libartm.so (or libartm.dylib):

```
echo /usr/local/lib | sudo tee /etc/ld.so.conf.d/artm.conf
sudo ldconfig
```
If you've installed to another location than  $/\text{usr}/\text{local}$  update the first command with new path.

As an alternative you may set up ARTM\_SHARED\_LIBRARY system variable

```
export ARTM_SHARED_LIBRARY=/usr/local/lib/libartm.so # Linux / Unix
export ARTM_SHARED_LIBRARY=/usr/local/lib/libartm.dylib # Mac
```
## **3.2.6 Step 5. Enjoy!!!**

If the instructions above did not work for you please let us know, either create an [issue](https://github.com/bigartm/bigartm/issues/new) or send e-mail to [bigartm](https://groups.google.com/group/bigartm-users)[users@googlegroups.com.](https://groups.google.com/group/bigartm-users)

## <span id="page-14-0"></span>**3.3 Installation as Docker container**

On any OS it is possible to run BigARTM as docker container.

1. Get the image from DockerHub

docker pull ofrei/bigartm

2. Run CLI

docker run -t -i ofrei/bigartm bigartm

3. Try Python API (use ipython2 or ipython3 depending on which python version you prefer)

```
$ docker run -t -i ofrei/bigartm ipython2
Python 2.7.6 (default, Jun 22 2015, 17:58:13)
Type "copyright", "credits" or "license" for more information.
IPython 3.2.1 -- An enhanced Interactive Python.
? -> Introduction and overview of IPython's features.
%quickref -> Quick reference.
help -> Python's own help system.
object? -> Details about 'object', use 'object??' for extra details.
In [1]: import artm
In [2]: model = artm.ARTM()
```
See [bigartm-docker](https://github.com/bigartm/bigartm-docker) repo for more information.

# CHAPTER 4

## User's Guide

## <span id="page-16-1"></span><span id="page-16-0"></span>**4.1 Input Data Formats and Datasets**

#### • Formats

This page describes input data formats compatible with BigARTM. Currently all formats support [Bag-of-words rep](https://en.wikipedia.org/wiki/Bag-of-words_model)[resentation,](https://en.wikipedia.org/wiki/Bag-of-words_model) meaning that all linguistic processing (lemmatization, tokenization, detection of n-grams, etc) needs to be done outside BigARTM.

- 1. [Vowpal Wabbit](https://github.com/JohnLangford/vowpal_wabbit/wiki/Input-format) is a single-format file, based on the following principles:
	- each document is represented in a single line
	- all tokens are represented as strings (no need to convert them into an integer identifier)
	- token frequency defaults to 1.0, and can be optionally specified after a colon (:)
	- namespaces ([Batch.class\\_id](#page-140-0)) can be identified by a pipe (|)

#### *Example 1*

```
doc1 Alpha Bravo:10 Charlie:5 |author Ola_Nordmann
doc2 Bravo:5 Delta Echo:3 |author Ivan_Ivanov
```
#### *Example 2*

```
user123 |track-like track2 track5 track7 |track-play track1:10 track2:25 track3:2
˓→track7:8 |track-skip track2:3 track8:1 |artist-like artist4:2 artist5:6 |artist-
˓→play artist4:100 artist5:20
user345 |track-like track2 track5 track7 |track-play track1:10 track2:25 track3:2
˓→track7:8 |track-skip track2:3 track8:1 |artist-like artist4:2 artist5:6 |artist-
˓→play artist4:100 artist5:20
```
• putting tokens in each document in their natural order without specifying token frequencies will lead to model with sequential texts (not Bag-of-words)

*Example 3*

doc1 this text will be processed not as bag of words | Some\_Author

2. [UCI Bag-of-words](https://archive.ics.uci.edu/ml/datasets/Bag+of+Words) format consists of two files - vocab.\*.txt and docword.\*.txt. The format of the docword.\*.txt file is 3 header lines, followed by NNZ triples:

```
\mathbb DW
NNZ
docID wordID count
docID wordID count
...
docID wordID count
```
The file must be sorted on docID. Values of wordID must be unity-based (not zero-based). The format of the  $v \circ \cosh \cdot \cdot t$  is line containing wordID=n. Note that words must not have spaces or tabs. In vocab.  $\star$ .txt file it is also possible to specify the namespace ([Batch.class\\_id](#page-140-0)) for tokens, as it is shown in this example:

```
token1 @default_class
token2 custom_class
token3 @default_class
token4
```
Use space or tab to separate token from its class. Token that are not followed by class label automatically get [''@default\\_class"](mailto:) as a label (see ''token4" in the example).

Unicode support. For non-ASCII characters save vocab. \* . txt file in UTF-8 format.

3. Batches (binary BigARTM-specific format).

This is compact and efficient format, based on several protobuf messages in public BigARTM interface (*[Batch](#page-139-0)* and *[Item](#page-138-0)*).

- A batch is a collection of several items
- An item is a collection of pairs (token\_id, token\_weight).

Note that the batch has its local dictionary, batch.token. This dictionary which maps token\_id into the actual token. In order to create a batch from textual files involve one needs to find all distinct words, and map them into sequential indices.

batch.id must be set to a unique GUID in a format of 00000000-0000-0000-0000-000000000000.

• Datasets

Download one of the following datasets to start experimenting with BigARTM. Note that  $d$ ocword.  $\star$  and  $v \circ \cosh \cdot *$  files indicate UCI BOW format, while  $vw \cdot *$  file indicate Vowpal Wabbit format.

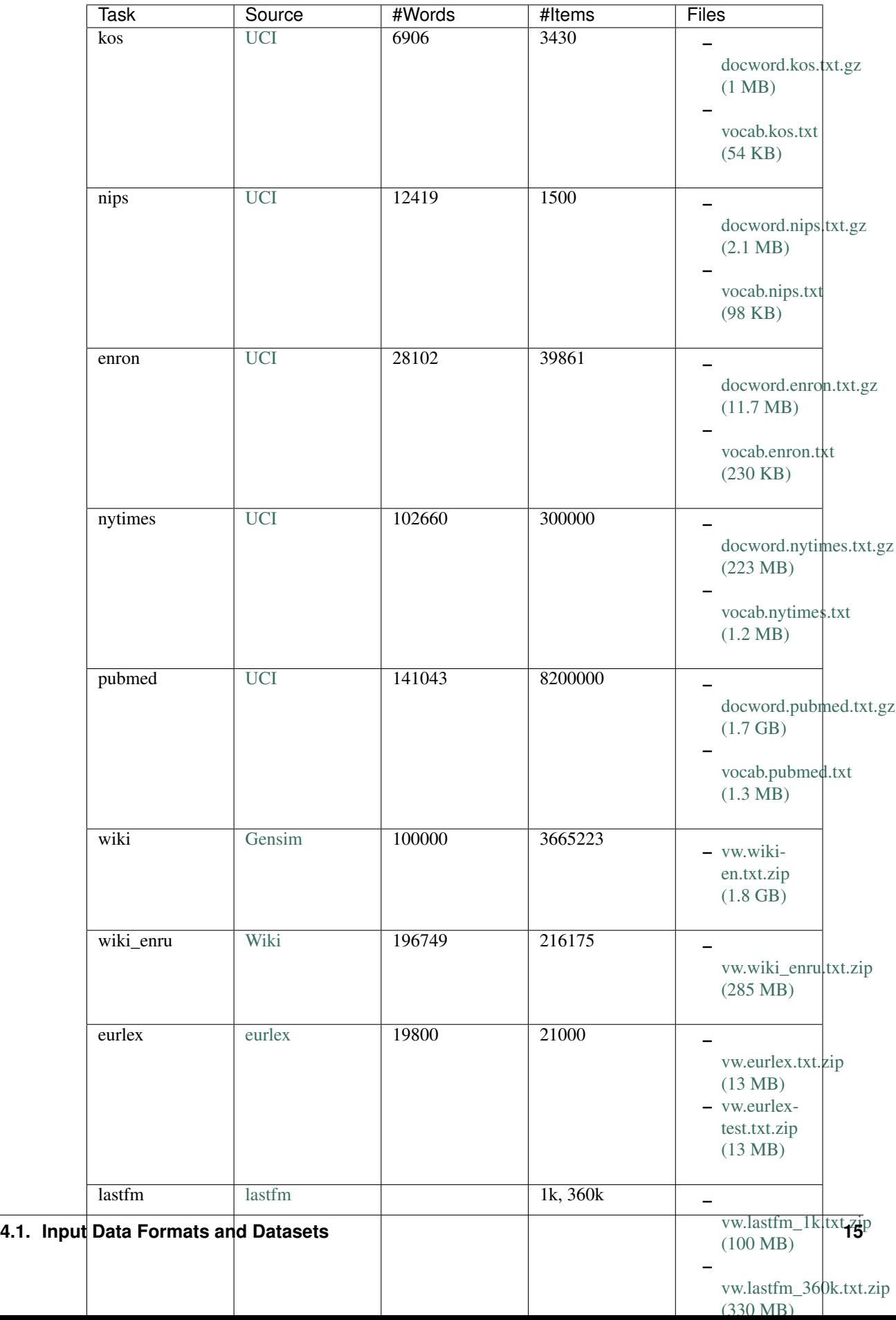

# <span id="page-19-0"></span>**4.2 BigARTM Command Line Utility**

This document provides an overview of bigartm command-line utility shipped with BigARTM.

For a detailed description of  $bigarctm$  command line interface refer to [bigartm.exe notebook](http://nbviewer.ipython.org/github/bigartm/bigartm-book/blob/master/junk/cli/BigARTM_CommandLineInferface.ipynb) (in Russian).

In brief, you need to download some input data (a textual collection represented in bag-of-words format). We recommend to download sample colections in vowpal wabbit format by links provided in *[Downloads](#page-8-0)* section of the tutorial. Then you can use bigartm as described by bigartm  $-\text{help.}$  You may also get more information about builtin regularizers by typing bigartm --help --regularizer.

#### • Gathering of Co-occurrence Statistics File

In order to gather co-ooccurrence statistics files you need to have 2 files: collection in Vowpal Wabbit format and file of tokens (so called *"vocab"*) in UCI format. Vocab is needed to filter tokens of collection, which means that co-occurrence won't be calculated if some pair isn't presented in vocab. There are 2 types of co-occurrences available now: tf and df (see description below). Also you may want to calculate Positive PMI of gathered co-occurrence values. This information can be usefull if you want to use co-occurrence dictionary in coherence computation. The utility produces files with pointwise information in as pseudocollection in Vowpal Wabbit format.

Note: If you want to compute co-occurrences of tokens of **non-default modality**, you should specify that modalities in vocab file. For more information about UCI files format, please visit *[Input Data Formats and Datasets](#page-16-1)*.

Here is a combination of comand line keys that allows you to build co-occurrence dictionaries:

```
bigartm -c vw -v vocab --cooc-window 10 --cooc-min-tf 200 --write-cooc-tf cooc_tf_
˓→cooc-min-df 200 --write-cooc-df cooc_df_ --write-ppmi-tf ppmi_tf_ --write-ppmi-df
˓→ppmi_df_
```
Numbers and names of files can be changed, it's just an example. To know the description of each key, see below in table of all available keys.

Also you can look at launchable examples and common mistakes in [bigartm-book](http://nbviewer.jupyter.org/github/bigartm/bigartm-book/blob/master/junk/cooc_dictionary/example_of_gathering.ipynb) (in russian).

• BigARTM CLI keys

```
BigARTM v0.9.0 - library for advanced topic modeling (http://bigartm.org):
Input data:
 -c [ --read-vw-corpus ] arg Raw corpus in Vowpal Wabbit format
 -d [ --read-uci-docword ] arg    docword file in UCI format
 -v [ --read-uci-vocab ] arg vocab file in UCI format
 --read-cooc arg read co-occurrences format
 --batch-size arg (=500) mumber of items per batch
 --use-batches arg and the folder with batches to use
Dictionary:
 --cooc-min-tf arg (=0) minimal value of cooccurrences of a
                                  pair of tokens that are saved in
                                  dictionary of cooccurrences
 --cooc-min-df arg (=0) minimal value of documents in which a
                                  specific pair of tokens occurred
                                  together closely
 --cooc-window arg (=5) mumber of tokens around specific token,
                                  which are used in calculation of
                                  cooccurrences
 --dictionary-min-df arg filter out tokens present in less than
```

```
N documents / less than P% of documents
 --dictionary-max-df arg filter out tokens present in less than
                                N documents / less than P% of documents
 --dictionary-size arg (=0) limit dictionary size by filtering out
                                tokens with high document frequency
 --use-dictionary arg and the state of binary dictionary file to
                                 use
Model:
 --load-model arg and model from file before processing
 -t [ --topics ] arg (=16) number of topics
 --use-modality arg modalities (class_ids) and their
                                 weights
 --predict-class arg target modality to predict by theta
                                 matrix
Learning:
 -p [ --num-collection-passes ] arg (=0)
                                 number of outer iterations (passes
                                 through the collection)
 --num-document-passes arg (=10) number of inner iterations (passes
                                 through the document)
 --update-every arg (=0) [online algorithm] requests an update
                                 of the model after update_every
                                document
 --tau0 arg (=1024) [online algorithm] weight option from
                                online update formula
 --kappa arg (=0.699999988) [online algorithm] exponent option from
                                 online update formula
 --reuse-theta reuse theta between iterations
 --regularizer arg and regularizers (SmoothPhi, SparsePhi, Smoot
                                 hTheta, SparseTheta, Decorrelation)
 --threads arg (=-1) number of concurrent processors
                                 (default: auto-detect)
 --async invoke asynchronous version of the
                                 online algorithm
Output:
 --write-cooc-tf arg save dictionary of co-occurrences with
                                 frequencies of co-occurrences of every
                                 specific pair of tokens in whole
                                 collection
 --write-cooc-df arg save dictionary of co-occurrences with
                                 number of documents in which every
                                 specific pair occured together
 --write-ppmi-tf arg save values of positive pmi of pairs of
                                 tokens from cooc_tf dictionary
 --write-ppmi-df arg save values of positive pmi of pairs of
                                 tokens from cooc_df dictionary
 --save-model arg save the model to binary file after
                                processing
 --save-batches arg batch folder
 --save-dictionary arg manufilename of dictionary file
 --write-model-readable arg output the model in a human-readable
                                 format
 --write-dictionary-readable arg output the dictionary in a
                                 human-readable format
```

```
--write-predictions arg write prediction in a human-readable
                                 format
 --write-class-predictions arg write class prediction in a
                                 human-readable format
 --write-scores arg write scores in a human-readable format
 --write-vw-corpus arg convert batches into plain text file in
                                 Vowpal Wabbit format
 --force force force overwrite existing output files
 --csv-separator arg (=;) columns separator for
                                 --write-model-readable and
                                 --write-predictions. Use \t or TAB to
                                 indicate tab.
 --score-level arg (=2) score level (0, 1, 2, or 3)--score arg scores (Perplexity, SparsityTheta,
                                SparsityPhi, TopTokens, ThetaSnippet,
                                 or TopicKernel)
 --final-score arg final scores (same as scores)
Other options:
 -h [ --help ] display this help message
 --rand-seed arg specify seed for random number
                                 generator, use system timer when not
                                 specified
 --guid-batch-name applies to save-batches and indicate
                                 that batch names should be guids (not
                                 sequential codes)
 --response-file arg response file
 --paused start paused and waits for a keystroke
                                 (allows to attach a debugger)
 --disk-cache-folder arg disk cache folder
 --disable-avx-opt disable AVX optimization (gives similar
                                 behavior of the Processor component to
                                 BigARTM v0.5.4)
 --time-limit arg (=0) limit execution time in milliseconds
 --log-dir arg target directory for logging
                                 (GLOG_log_dir)
 --log-level arg min logging level (GLOG_minloglevel;
                                 INFO=0, WARNING=1, ERROR=2, and
                                 FATAL=3)
Examples:
* Download input data:
 wget https://s3-eu-west-1.amazonaws.com/artm/docword.kos.txt
 wget https://s3-eu-west-1.amazonaws.com/artm/vocab.kos.txt
 wget https://s3-eu-west-1.amazonaws.com/artm/vw.mmro.txt
 wget https://s3-eu-west-1.amazonaws.com/artm/vw.wiki-enru.txt.zip
* Parse docword and vocab files from UCI bag-of-word format; then fit topic model
˓→with 20 topics:
bigartm -d docword.kos.txt -v vocab.kos.txt -t 20 --num_collection_passes 10
* Parse VW format; then save the resulting batches and dictionary:
bigartm --read-vw-corpus vw.mmro.txt --save-batches mmro batches --save-dictionary
˓→mmro.dict
* Parse VW format from standard input; note usage of single dash '-' after --read-vw-
˓→corpus: (continues on next page)
```

```
cat vw.mmro.txt | bigartm --read-vw-corpus - --save-batches mmro2_batches --save-
˓→dictionary mmro2.dict
* Re-save batches back into VW format:
 bigartm --use-batches mmro_batches --write-vw-corpus vw.mmro.txt
* Parse only specific modalities from VW file, and save them as a new VW file:
 bigartm --read-vw-corpus vw.wiki-enru.txt --use-modality @russian --write-vw-corpus
˓→vw.wiki-ru.txt
* Load and filter the dictionary on document frequency; save the result into a new
˓→file:
bigartm --use-dictionary mmro.dict --dictionary-min-df 5 dictionary-max-df 40% --
˓→save-dictionary mmro-filter.dict
* Load the dictionary and export it in a human-readable format:
 bigartm --use-dictionary mmro.dict --write-dictionary-readable mmro.dict.txt
* Use batches to fit a model with 20 topics; then save the model in a binary format:
 bigartm --use-batches mmro_batches --num_collection_passes 10 -t 20 --save-model.
˓→mmro.model
* Load the model and export it in a human-readable format:
 bigartm --load-model mmro.model --write-model-readable mmro.model.txt
* Load the model and use it to generate predictions:
 bigartm --read-vw-corpus vw.mmro.txt --load-model mmro.model --write-predictions
˓→mmro.predict.txt
* Fit model with two modalities (@default_class and @target), and use it to predict_
˓→@target label:
 bigartm --use-batches <br/> <br/> <br/>-use-modality @default_class,@target --topics 50 --
˓→num_collection_passes 10 --save-model model.bin
 bigartm --use-batches <br/>>batches> --use-modality @default_class,@target --topics 50 --
˓→load-model model.bin
          --write-predictions pred.txt --csv-separator=tab
          --predict-class @target --write-class-predictions pred_class.txt --score
˓→ClassPrecision
* Fit simple regularized model (increase sparsity up to 60-70%):
 bigartm -d docword.kos.txt -v vocab.kos.txt --dictionary-max-df 50% --dictionary-
˓→min-df 2
          --num_collection_passes 10 --batch-size 50 --topics 20 --write-model-
˓→readable model.txt
          --regularizer "0.05 SparsePhi" "0.05 SparseTheta"
* Fit more advanced reqularize model, with 10 sparse objective topics, and 2 smooth,
˓→background topics:
 bigartm -d docword.kos.txt -v vocab.kos.txt --dictionary-max-df 50% --dictionary-
˓→min-df 2
          --num_collection_passes 10 --batch-size 50 --topics obj:10;background:2 --
˓→write-model-readable model.txt
         --regularizer "0.05 SparsePhi #obj"
          --regularizer "0.05 SparseTheta #obj"
          --regularizer "0.25 SmoothPhi #background"
          --regularizer "0.25 SmoothTheta #background"
```

```
* Upgrade batches in the old format (from folder 'old_folder' into 'new_folder'):
 bigartm --use-batches old_folder --save-batches new_folder
* Configure logger to output into stderr:
 tset GLOG_logtostderr=1 & bigartm -d docword.kos.txt -v vocab.kos.txt -t 20 --num_
˓→collection_passes 10
```
Additional information about regularizers:

```
>bigartm.exe --regularizer --help
List of regularizers available in BigARTM CLI:
        --regularizer "tau SmoothTheta #topics"
        --regularizer "tau SparseTheta #topics"
        --regularizer "tau SmoothPhi #topics @class_ids !dictionary"
        --regularizer "tau SparsePhi #topics @class_ids !dictionary"
        --regularizer "tau Decorrelation #topics @class_ids"
        --regularizer "tau TopicSelection #topics"
        --regularizer "tau LabelRegularization #topics @class_ids !dictionary"
        --regularizer "tau ImproveCoherence #topics @class_ids !dictionary"
        --regularizer "tau Biterms #topics @class_ids !dictionary"
List of regularizers available in BigARTM, but not exposed in CLI:
        --regularizer "tau SpecifiedSparsePhi"
        --regularizer "tau SmoothPtdw"
        --regularizer "tau HierarchySparsingTheta"
If you are interested to see any of these regularizers in BigARTM CLI please send a_{\mu}˓→message to
        bigartm-users@googlegroups.com.
By default all regularizers act on the full set of topics and modalities.
To limit action onto specific set of topics use hash sign (\#), followed by
list of topics (for example, #topic1;topic2) or topic groups (#obj).
Similarly, to limit action onto specific set of class ids use at sign (\theta),
by the list of class ids (for example, @default_class).
Some regularizers accept a dictionary. To specify the dictionary use exclamation mark.
ightharpoonup (!),
followed by the path to the dictionary(.dict file in your file system).
Depending on regularizer the dictinoary can be either optional or required.
Some regularizers expect an dictinoary with tokens and their frequencies;
Other regularizers expect an dictinoary with tokens co-occurencies;
For more information about regularizers refer to wiki-page:
        https://github.com/bigartm/bigartm/wiki/Implemented-regularizers
To get full help run `bigartm --help` without --regularizer switch.
```
# <span id="page-23-0"></span>**4.3 Python Tutorial**

For more detailes about artm.LDA, artm.ARTM, artm.BatchVectorizer and artm.Dictionary see *[Python Interface](#page-52-1)* and *[Python Guide](#page-31-0)*.

#### LDA (most simple)

artm.LDA was designed for non-advanced users with minimal knowledge about topic modeling and ARTM. It is a cutted version of artm.ARTM model with pre-defined scores and regularizers. artm.LDA has enough abilities for fitting the LDA with regularizers of smoothing/sparsing of  $\Phi$  and  $\Theta$  matrices with offline or online algorithms. Also it can compute scores of perplexity, matrices sparsities and most probable tokens in each topic, and return the whole resulting matrices.

Let's make a simple model experiment with 'kos' collection in UCI format (see *[Input Data Formats and Datasets](#page-16-1)*). You will need two files: docword.kos.txt vocab.kos.txt. Both these files should be put into the same directory with this notebook. Let's import the artm module, create BatchVectorizer and run dictionary gathering inside of it (if you are interested in the detailes, you need to read information from given links):

```
import artm
batch_vectorizer = artm.BatchVectorizer(data_path='.', data_format='bow_uci',
                                        collection_name='kos', target_folder='kos_
˓→batches')
```
Now let's create the model by defining the number of topics, number of passes through each document, hyperparameters of smoothing of Φ and Θ and dictionary to use. Also let's ask thr model to store Θ matrix to have an ability to look at it in the future. Also you can set here the num\_processors parameter, which defines the number of threads to be used on your machine for parallelizing the computing:

```
lda = artm.LDA(num_topics=15, alpha=0.01, beta=0.001, cache_theta=True,
               num_document_passes=5, dictionary=batch_vectorizer.dictionary)
```
Well, let's run the learning process using offline algorithm:

```
lda.fit_offline(batch_vectorizer=batch_vectorizer, num_collection_passes=10)
```
That's all, the fitting is over. You can iterate this process, edit model parameters etc. Now you are able to look at the results of modeling. For instance, let's look at final values of matrices sparsities:

```
lda.sparsity_phi_last_value
lda.sparsity_theta_last_value
```
Or at all values of perplexity (e.g. on each collection pass):

lda.perplexity\_value

You can see the most probable tokens in each topic, at last. The are returned as list of lists of strings (each internal list correspondes to on topic by order). Let's output them with pre-formatting:

```
top_tokens = lda.get_top_tokens(num_tokens=10)
for i, token_list in enumerate(top_tokens):
    print 'Topic #{0}: {1}'.format(i, token_list)
```
To get the matrices you can use th following calls:

```
phi = lda.phi_
theta = lda.get_theta()
```
Here's two more abilities of artm.LDA.

At first, it is the ability to create  $\Theta$  matrix for new documents after the model was fitted:

```
batch_vectorizer = artm.BatchVectorizer(data_path='kos_batches_test')
theta_test = lda.transform(batch_vectorizer=test_batch_vectorizer)
```
Secondly, in the case, when you need a custom regularization of each topic in  $\Phi$  matrix, you need to set beta a list instead of scalar value. The list should have th length equal to the number of topics, and then each topic will be regularized with corresponding coefficient:

```
beta = [0.1] * num_topics # change as you need
lda = artm.LDA(num_topics=15, alpha=0.01, beta=beta, num_document_passes=5,
               dictionary=batch_vectorizer.dictionary, cache_theta=True)
```
#### ARTM

This is a simple example of usage of artm.ARTM, a full-power Python API for BigARTM library. Let's learn two topic models of text collections, ARTM and PLSA, and compare them.

One of the important measures is the perplexity. Nevertheless it's not the only way to chech the quality of the model learning. The list of implemented scores can be found in *[Scores Description](#page-49-0)* and there interfaces are described in *[Scores](#page-75-0)*. We'll use perplexity, sparsities of Φ and Θ, topic kernel scores (the higher values of sparsities and average purity and contrast means the more interpretable model).

The goal of the experiment is to learn the ARTM model in the way to obtain better values of sparsities and kernel characteristics, than in PLSA, without significant decline of the perplexity.

The main tool to control the learning process is the regularization. The list of currently implemented regularizers can be found in *[Regularizers Description](#page-46-0)* and there interfaces are described in *[Regularizers](#page-69-0)*. We will use SmoothSparsePhi, SmoothSparseTheta and DecorrelationPhi regularizers. ARTM without the regularization corresponds the PLSA model.

Let's use the same 'kos' collection, that was described above. At first let's import all necessary modules (make sure you have the BigARTM Python API in your PATH variable):

```
%matplotlib inline
import glob
import os
import matplotlib.pyplot as plt
import artm
```
Library Python API similarly to scikit-learn algorithms represents input data in the form of one class called BatchVectorizer. This class object get batches or UCI / VW files or  $n_{dw}$  matrix as inputs and is used as input parameter in all methods. If the given data is not batches, the object will create them and store to disk.

So let's create the object of artm. BatchVectorizer:

```
batch_vectorizer = None
if len(qlob.glob(os.path.join('kos', '*.batch'))) < 1:
    batch_vectorizer = artm.BatchVectorizer(data_path='', data_format='bow_uci',
                                                collection_name='kos', target_folder='kos
\leftrightarrow<sup>'</sup>)
else:
    batch vectorizer = artm.BatchVectorizer(data path='kos', data format='batches')
```
ARTM is a class, that represents BigARTM Python API. Allows to use almost all library abilities in scikit-learn style. Let's create two topic models for our experiments. The most important parameter of the model is the number of topics. Optionally the user can define the list of regularizers and quality measures (scores) to be used in this model. This step can be done later. Note, that each model defines its own namespace for names of regularizers and scores.

```
dictionary = batch_vectorizer.dictionary
topic_names = ['topic_{}'.format(i) for i in xrange(15)]
model_plsa = artm.ARTM(topic_names=topic_names, cache_theta=True,
```

```
scores=[artm.PerplexityScore(name='PerplexityScore',
                                                     dictionary=dictionary)])
model_artm = artm.ARTM(topic_names=topic_names, cache_theta=True,
                       scores=[artm.PerplexityScore(name='PerplexityScore',
                                                     dictionary=dictionary)],
                       regularizers=[artm.SmoothSparseThetaRegularizer(name=
˓→'SparseTheta',
                                                                        tau=-0.15)])
```
Dictionary is the object of BigARTM, containing the information about the collection (vocabulary, different counters and values, linked to tokens). Provided dictionary will be used for  $\Phi$  matrix initialization. It means:

- the Φ matrix with the name 'pwt' will be created with numbers of rows and columns corresponding the numbers of tokens in the dictionary and topics in the model;
- this matrix will be filled with random values from (0, 1) and normalized.

Matrix will be initialized during first call of ARTM. fit of fline() or ARTM. fit online().

As it was said earlier, ARTM provides the ability to use all the scores of BigARTM. Once the score was included into model, the model will save all its values, obtained at the time of each  $\Phi$  matrix update. Let's add the scores we need for our experiment (only ones, missed in the constructors):

```
model_plsa.scores.add(artm.SparsityPhiScore(name='SparsityPhiScore'))
model_plsa.scores.add(artm.SparsityThetaScore(name='SparsityThetaScore'))
model_plsa.scores.add(artm.TopicKernelScore(name='TopicKernelScore',
                                            probability_mass_threshold=0.3))
model_artm.scores.add(artm.SparsityPhiScore(name='SparsityPhiScore'))
model_artm.scores.add(artm.SparsityThetaScore(name='SparsityThetaScore'))
model_artm.scores.add(artm.TopicKernelScore(name='TopicKernelScore',
                                                  probability_mass_threshold=0.3))
```
Now we'll do the same thing with the regularizers for artm\_model (let's set their start coefficients of the regularization, these values can be changed later):

```
model_artm.regularizers.add(artm.SmoothSparsePhiRegularizer(name='SparsePhi', tau=-0.
\rightarrow1))
model_artm.regularizers.add(artm.DecorrelatorPhiRegularizer(name='DecorrelatorPhi',
\rightarrowtau=1.5e+5))
```
Now we'll try to learn the model in offline mode (e.g. with one  $\Phi$  matrix update during one path through the whole collection). Let's start with 15 passes:

```
model_plsa.num_document_passes = 1
model_artm.num_document_passes = 1
model_plsa.fit_offline(batch_vectorizer=batch_vectorizer, num_collection_passes=15)
model_artm.fit_offline(batch_vectorizer=batch_vectorizer, num_collection_passes=15)
```
Let's check the results of first part of learning process by comparing the values of scores of both models:

```
def print_measures(model_plsa, model_artm):
   print 'Sparsity Phi: {0:.3f} (PLSA) vs. {1:.3f} (ARTM)'.format(
       model_plsa.score_tracker['SparsityPhiScore'].last_value,
       model_artm.score_tracker['SparsityPhiScore'].last_value)
```

```
print 'Sparsity Theta: {0:.3f} (PLSA) vs. {1:.3f} (ARTM)'.format(
        model_plsa.score_tracker['SparsityThetaScore'].last_value,
        model_artm.score_tracker['SparsityThetaScore'].last_value)
   print 'Kernel contrast: {0:.3f} (PLSA) vs. {1:.3f} (ARTM)'.format(
        model_plsa.score_tracker['TopicKernelScore'].last_average_contrast,
        model_artm.score_tracker['TopicKernelScore'].last_average_contrast)
   print 'Kernel purity: {0:.3f} (PLSA) vs. {1:.3f} (ARTM)'.format(
       model_plsa.score_tracker['TopicKernelScore'].last_average_purity,
        model_artm.score_tracker['TopicKernelScore'].last_average_purity)
   print 'Perplexity: {0:.3f} (PLSA) vs. {1:.3f} (ARTM)'.format(
        model plsa.score tracker['PerplexityScore'].last value,
        model_artm.score_tracker['PerplexityScore'].last_value)
   plt.plot(xrange(model_plsa.num_phi_updates),
             model_plsa.score_tracker['PerplexityScore'].value, 'b--',
             xrange(model_artm.num_phi_updates),
             model_artm.score_tracker['PerplexityScore'].value, 'r--', linewidth=2)
   plt.xlabel('Iterations count')
   plt.ylabel('PLSA perp. (blue), ARTM perp. (red)')
   plt.grid(True)
   plt.show()
print_measures(model_plsa, model_artm)
```
artm.ScoreTracker is an object in model, that allows to retrieve values of your scores. The detailed information can be found in *[Score Tracker](#page-78-0)*.

The call will have the following result:

```
Sparsity Phi: 0.000 (PLSA) vs. 0.469 (ARTM)
Sparsity Theta: 0.000 (PLSA) vs. 0.001 (ARTM)
Kernel contrast: 0.466 (PLSA) vs. 0.525 (ARTM)
Kernel purity: 0.215 (PLSA) vs. 0.359 (ARTM)
Perplexity: 2058.027 (PLSA) vs. 1950.717 (ARTM)
```
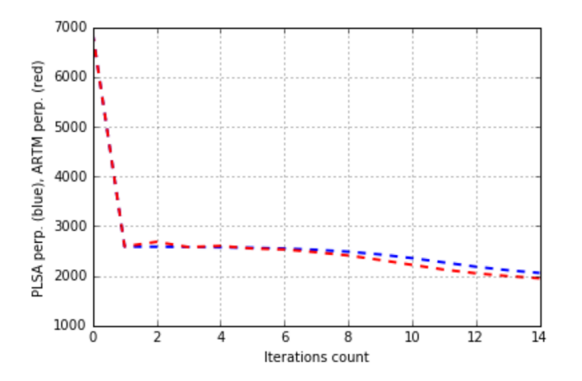

We can see, that we have an improvement of sparsities and kernel measures, and the downgrade of the perplexion isn't big. Let's try to increase the absolute values of regularization coefficients:

```
model_artm.regularizers['SparsePhi'].tau = -0.2
model_artm.regularizers['SparseTheta'].tau = -0.2
```

```
model_artm.regularizers['DecorrelatorPhi'].tau = 2.5e+5
```
Besides that let's include into each model the artm.TopTokenScore measure, which allows to look at the most probable tokens in each topic:

```
model_plsa.scores.add(artm.TopTokensScore(name='TopTokensScore', num_tokens=6))
model_artm.scores.add(artm.TopTokensScore(name='TopTokensScore', num_tokens=6))
```
We'll continue the learning process with 25 passes through the collection, and than will look at the values of the scores:

```
model_plsa.fit_offline(batch_vectorizer=batch_vectorizer, num_collection_passes=25)
model_artm.fit_offline(batch_vectorizer=batch_vectorizer, num_collection_passes=25)
```
print\_measures(model\_plsa, model\_artm)

```
Sparsity Phi: 0.093 (PLSA) vs. 0.841 (ARTM)
Sparsity Theta: 0.000 (PLSA) vs. 0.023 (ARTM)
Kernel contrast: 0.640 (PLSA) vs. 0.740 (ARTM)
Kernel purity: 0.674 (PLSA) vs. 0.822 (ARTM)
Perplexity: 1619.031 (PLSA) vs. 1644.220 (ARTM)
```
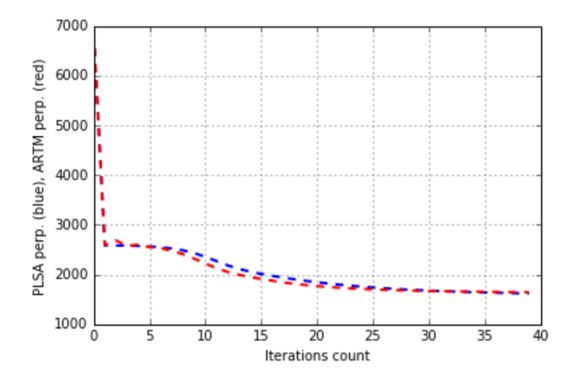

Becides let's plot the changes of matrices sparsities by iterations:

```
plt.plot(xrange(model_plsa.num_phi_updates),
         model_plsa.score_tracker['SparsityPhiScore'].value, 'b--',
         xrange(model_artm.num_phi_updates),
        model_artm.score_tracker['SparsityPhiScore'].value, 'r--', linewidth=2)
plt.xlabel('Iterations count')
plt.ylabel('PLSA Phi sp. (blue), ARTM Phi sp. (red)')
plt.grid(True)
plt.show()
plt.plot(xrange(model_plsa.num_phi_updates),
        model_plsa.score_tracker['SparsityThetaScore'].value, 'b--',
         xrange(model_artm.num_phi_updates),
        model_artm.score_tracker['SparsityThetaScore'].value, 'r--', linewidth=2)
plt.xlabel('Iterations count')
plt.ylabel('PLSA Theta sp. (blue), ARTM Theta sp. (red)')
plt.grid(True)
plt.show()
```
The output:

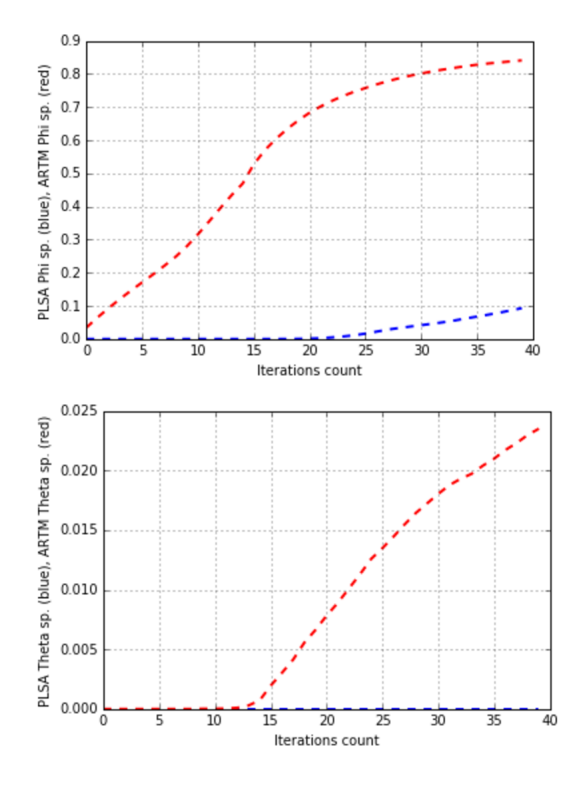

It seems that achieved result is enough. The regularization helped us to improve all scores with quite small perplexity downgrade. Let's look at top-tokens:

```
for topic_name in model_plsa.topic_names:
   print topic_name + ': ',
   print model_plsa.score_tracker['TopTokensScore'].last_tokens[topic_name]
```

```
topic_0: [u'year', u'tax', u'jobs', u'america', u'president', u'issues']
topic_1: [u'people', u'war', u'service', u'military', u'rights', u'vietnam']
topic_2: [u'november', u'electoral', u'account', u'polls', u'governor', u'contact']
topic_3: [u'republican', u'gop', u'senate', u'senator', u'south', u'conservative']
topic_4: [u'people', u'time', u'country', u'speech', u'talking', u'read']
topic_5: [u'dean', u'democratic', u'edwards', u'primary', u'kerry', u'clark']
topic_6: [u'state', u'party', u'race', u'candidates', u'candidate', u'elections']
topic_7: [u'administration', u'president', u'years', u'bill', u'white', u'cheney']
topic_8: [u'campaign', u'national', u'media', u'local', u'late', u'union']
topic_9: [u'house', u'million', u'money', u'republican', u'committee', u'delay']
topic_10: [u'republicans', u'vote', u'senate', u'election', u'democrats', u'house']
topic_11: [u'iraq', u'war', u'american', u'iraqi', u'military', u'intelligence']
topic_12: [u'kerry', u'poll', u'percent', u'voters', u'polls', u'numbers']
topic_13: [u'news', u'time', u'asked', u'political', u'washington', u'long']
topic_14: [u'bush', u'general', u'bushs', u'kerry', u'oct', u'states']
```

```
for topic_name in model_artm.topic_names:
   print topic_name + ': ',
   print model_artm.score_tracker['TopTokensScore'].last_tokens[topic_name]
```

```
topic_0: [u'party', u'political', u'issue', u'tax', u'america', u'issues']
topic_1: [u'people', u'military', u'official', u'officials', u'service', u'public']
topic_2: [u'electoral', u'governor', u'account', u'contact', u'ticket', u'experience
\rightarrow']
```

```
topic_3: [u'gop', u'convention', u'senator', u'debate', u'south', u'sen']
topic_4: [u'country', u'speech', u'bad', u'read', u'end', u'talking']
topic_5: [u'democratic', u'dean', u'john', u'edwards', u'primary', u'clark']
topic_6: [u'percent', u'race', u'candidates', u'candidate', u'win', u'nader']
topic_7: [u'administration', u'years', u'white', u'year', u'bill', u'jobs']
topic_8: [u'campaign', u'national', u'media', u'press', u'local', u'ads']
topic_9: [u'house', u'republican', u'million', u'money', u'elections', u'district']
topic_10: [u'november', u'poll', u'senate', u'republicans', u'vote', u'election']
topic_11: [u'iraq', u'war', u'american', u'iraqi', u'security', u'united']
topic_12: [u'bush', u'kerry', u'general', u'president', u'voters', u'bushs']
topic_13: [u'time', u'news', u'long', u'asked', u'washington', u'political']
topic_14: [u'state', u'states', u'people', u'oct', u'fact', u'ohio']
```
We can see, that topics are approximatelly equal in terms of interpretability, but they are more different in ARTM.

Let's extract the  $\Phi$  matrix as pandas. DataFrame and print it (to do this operation with more options use ARTM. get\_phi()):

**print** model\_artm.phi\_

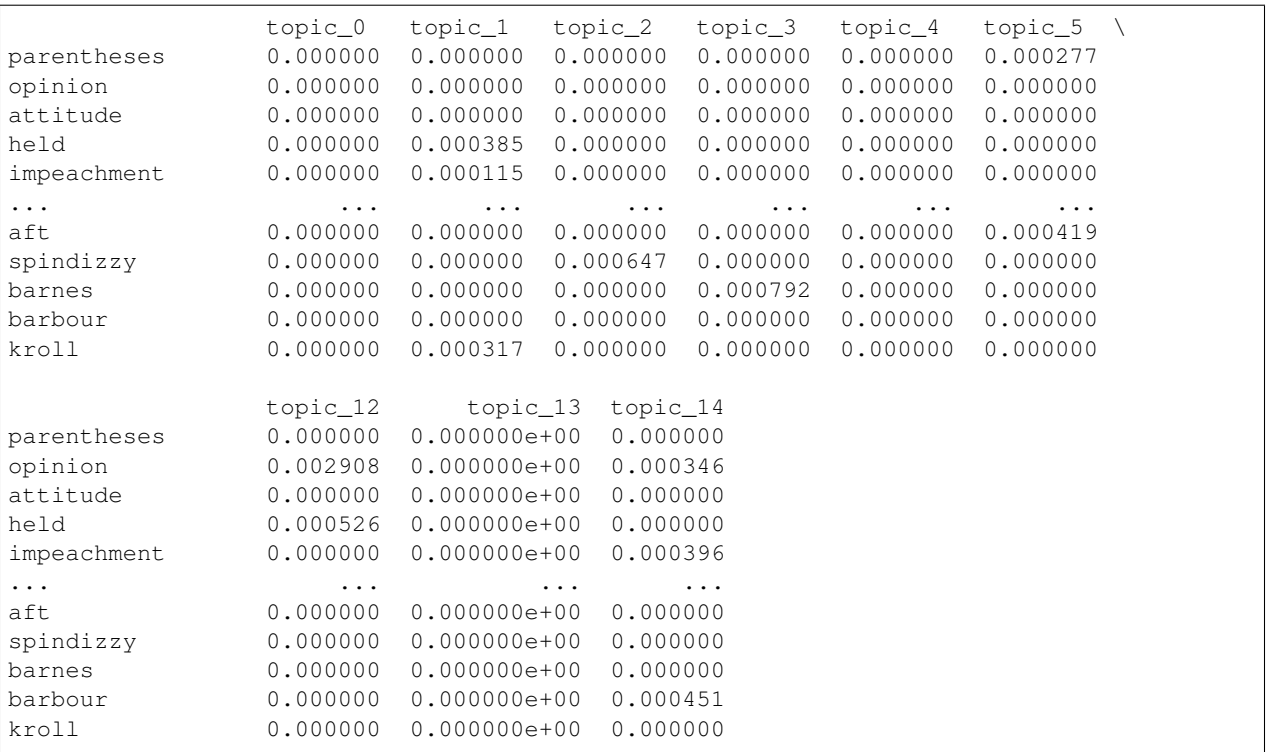

You can additionally extract  $\Theta$  matrix and print it:

theta\_matrix = model\_artm.get\_theta() **print** theta\_matrix

The model can be used to find  $\theta_d$  vectors for new documents via ARTM.transform() method:

```
test_batch_vectorizer = artm.BatchVectorizer(data_format='batches',
                                             data_path='kos_test',
                                             batches=['test_docs.batch'])
test_theta_matrix = model_artm.transform(batch_vectorizer=test_batch_vectorizer)
```
Topic modeling task has an infinite set of solutions. It gives us a freedom in our choice. Regularizers give an opportunity to get the result, that satisfacts several criteria (such as sparsity, interpretability) at the same time.

Showen example is a demonstrative one, one can choose more flexible strategies of regularization to get better result. The experiments with other, bigger collection can be proceeded in the same way as it was described above.

See *[Python Guide](#page-31-0)* for further reading, as it was mentioned above.

## <span id="page-31-0"></span>**4.4 Python Guide**

## **4.4.1 1. Loading Data: BatchVectorizer and Dictionary**

Detailed description of all parameters and methods of BigARTM Python API classes can be found in *[Python Interface](#page-52-1)*.

#### • BatchVectorizer:

Before starting modeling we need to convert you data in the library format. At first you need to read about supporting formats for source data in *[Input Data Formats and Datasets](#page-16-1)*. It's your task to prepare your data in one of these formats. As you had transformed your data into one of source formats, you can convert them in the BigARTM internal format (batches of documents) using BatchVectorizer class object.

Really you have one more simple way to process your collection, if it is not too big and you don't need to store it in batches. To use it you need to archive two variables: numpy.ndarray  $n\_wd$  with  $n_{wd}$  counters and corresponding Python dict with vocabulary (key - index of numpy.ndarray, value - corresponding token). The simpliest way to get these data is sklearn CountVectorizer usage (or some similar class from sklearn).

If you have archived described variables run following code:

```
batch_vectorizer = artn.BatchVectorizer (data_format='bow_n_wd',
                                         n_wd=n_wd,
                                         vocabulary=vocabulary)
```
If you have data in UCI format (e.g. vocab.my\_collection.txt and docword.my\_collection.txt files), that were put into the same directory with your script or notebook, you can create batches using the following code:

```
batch_vectorizer = artm.BatchVectorizer(data_path='',
                                        data_format='bow_uci',
                                         collection_name='my_collection',
                                        target_folder='my_collection_batches')
```
The built-in library parser converted your data into batches and covered them with the BatchVectorizer class object, that is a general input data type for all methods of Python API. The batches were places in the directory, you specified in the target\_folder parameter.

If you have the source file in the Vowpal Wabbit data format, you can use the following command:

```
batch_vectorizer = artm.BatchVectorizer(data_path='',
                                        data format='vowpal_wabbit',
                                        target_folder='my_collection_batches')
```
The result is fully the same, as it was described above.

Note: If you had created batches ones, you shouldn't launch this process any more, because it spends many time while dealing with large collection. You can run the following code instead. It will create the BatchVectorizer object using the existing batches (this operation is very quick):

```
batch_vectorizer = arm.BatchVectorizer (data_path='my_collection_batches',
                                        data_format='batches')
```
#### • Dictionary:

The next step is to create Dictionary. This is a data structure containing the information about all unique tokens in the collection. The dictionary is generating outside the model, and this operation can be done in different ways (load, create, gather). The most basic case is to gather dictionary using batches directory. You need to do this operation only once when starting working with new collection. Use the following code:

```
dictionary = artm.Dictionary()
dictionary.gather(data_path='my_collection_batches')
```
In this case the token order in the dictionary (and in further  $\Phi$  matrix) will be random. If you'd like to specify some order, you need to create the vocab file (see UCI format), containing all unique tokens of the collection in necessary order, and run the code below (assuming your file has vocab.txt name and located in the same directory with your code):

```
dictionary = artm.Dictionary()
dictionary.gather(data_path='my_collection_batches',
                  vocab_file_path='vocab.txt')
```
Take into consideration the fact that library will ignore any token from batches, that was not presented into vocab file, if you used it. Dictionary contains a lot of useful information about the collection. For example, each unique token in it has the corresponding variable - value. When BigARTM gathers the dictionary, it puts the relative frequency of this token in this variable. You can read about the use-cases of this variable in further sections.

Now you have a dictionary. It can be saved on the disk to prevent it's re-creation. You can save it in the binary format:

dictionary.save(dictionary\_path='my\_collection\_batches/my\_dictionary')

Or in the textual one (if you'd like to see the gathered data, for example):

```
dictionary.save_text(dictionary_path='my_collection_batches/my_dictionary.txt')
```
Saved dictionary can be loaded back. The code for binary file looks as following:

dictionary.load(dictionary\_path='my\_collection\_batches/my\_dictionary.dict')

For textual dictionary you can run the following code:

dictionary.load\_text(dictionary\_path='my\_collection\_batches/my\_dictionary.txt')

Besides looking the content of the textual dictionary, you also can moderate it (for example, change the value of value field). After you load the dictionary back, these changes will be used.

Note: All described ways of generating batches automatically generate dictionary. You can use it by typing:

batch\_vectorizer.dictionary

If you don't want to create this dictionary, set gather dictionary parameter in the constructor of BatchVectorizer to False. But this flag will be ignored if  $data_f$ ormat == bow\_n\_wd, as it is the only possible way to generate dictionary in this case.

## <span id="page-33-0"></span>**4.4.2 2. Base PLSA Model with Perplexity Score**

Detailed description of all parameters and methods of BigARTM Python API classes can be found in *[Python Interface](#page-52-1)*.

At this moment you need to have next objects:

- directory with my\_collection\_batches name, containing batches and dictionary in binary file my\_dictionary.dict; the directory should have the same location with your code file;
- Dictionary variable my\_dictionary, containing this dictionary (gathered or loaded);
- BatchVectorizer variable batch\_vectorizer (the same we have created earlier).

If everything is OK, let's start creating the model. Firstly you need to read the specification of the ARTM class, which represents the model. Then you can use the following code to create the model:

model = artm.ARTM(num\_topics=20, dictionary=my\_dictionary)

Now you have created the model, containing  $\Phi$  matrix with size "number of words in your dictionary"  $\times$  "number of topics" (20). This matrix was randomly initialized. Note, that by default the random seed for initialization is fixed to archive the ability to re-run the experiments and get the same results. If you want to have another random start values, use the seed parameter of the ARTM class (it's different non-negative integer values leads to different initializations).

From this moment we can start learning the model. But typically it is useful to enable some scores for monitoring the quality of the model. Let's use the perplexity now.

You can deal with scores using the scores field of the ARTM class. The score of perplexity can be added in next way:

model.scores.add(artm.PerplexityScore(name='my\_first\_perplexity\_score', dictionary=my\_dictionary))

Note, that perplexity should be enabled strongly in described way (you can change other parameters we didn't use here). You can read about it in *[Scores Description](#page-49-0)*.

Note: If you try to create the second score with the same name, the add () call will be ignored.

Now let's start the main act, e.g. the learning of the model. We can do that in two ways: using online algorithm or offline one. The corresponding methods are fit\_online() and fit\_offline(). It is assumed, that you know the features of these algorithms, but I will briefly remind you:

- Offline algorithm: many passes through the collection, one pass through the single document (optional), only one update of the  $\Phi$  matrix on one collection pass (at the end of the pass). You should use this algorithm while processing a small collection.
- Online algorithm: single pass through the collection (optional), many passes through the single document, several updates of the Φ matrix during one pass through the collection. Use this one when you deal with large collections, and with collections with quickly changing topics.

We will use the offline learning here and in all further examples in this page (because the correct usage of the online algorithm require a deep knowledge).

Well, let's start training:

model.fit\_offline(batch\_vectorizer=batch\_vectorizer, num\_collection\_passes=10)

This code chunk had worked slower, than any previous one. Here we proceeded the first step of the learning, it will be useful to look at the perplexity. We need to use the score\_tracker field of the ARTM class for this. It remember all the values of all scores on each  $\Phi$  matrix update. These data can be retrieved using the names of scores.

You can extract only the last value:

**print** model.score\_tracker['my\_fisrt\_perplexity\_score'].last\_value

Or you are able to extract the list of all values:

**print** model.score\_tracker['my\_fisrt\_perplexity\_score'].value

If the perplexity had convergenced, you can finish the learning process. In other way you need to continue. As it was noted above, the rule to have only one pass over the single document in the online algorithm is optional. Both fit\_offline() and fit\_online() methods supports any number of document passes you want to have. To change this number you need to modify the corresponding parameter of the model:

model.num\_document\_passes = 5

All following calls of the learning methods will use this change. Let's continue fitting:

model.fit\_offline(batch\_vectorizer=batch\_vectorizer, num\_collection\_passes=15)

We continued learning the previous model by making 15 more collection passes with 5 document passes.

You can continue to work with this model in described way. Now one note: if you understand in one moment that your model had degenerated, and you don't want to create the new one, then use the initialize() method, that will fill the Φ matrix with random numbers and won't change any other things (nor your tunes of the regularizers/scores, nor the history from score\_tracker):

model.initialize(dictionary=my\_dictionary)

FYI, this method is calling in the ARTM constructor, if you give it the dictionary name parameter. Note, that the change of the seed field will affect the call of initialize().

Also note, that you can pass the name of the dictionary instead of the dictionary object whenever it uses.

model.initialize(dictionary=my\_dictionary.name)

### **4.4.3 3. Regularizers and Scores Usage**

Detailed description of all parameters and methods of BigARTM Python API classes can be found in *[Python Interface](#page-52-1)*. Description of regularizers can be found in *[Regularizers Description](#page-46-0)*.

The library has a pre-defined set of the regularizers (you can create new ones, if it's necessary, you can read about it in the corresponding notes in *[Creating New Regularizer](#page-132-0)*). Now we'll study to use them.

We assume that all the conditions from the head of the section *[2. Base PLSA Model with Perplexity Score](#page-33-0)* are executed. Let's create the model and enable the perplexity score in it:

```
model = artm.ARTM(num_topics=20, dictionary=my_dictionary, cache_theta=False)
model.scores.add(artm.PerplexityScore(name='perplexity_score',
                                      dictionary=my_dictionary))
```
I should note the the cache\_theta flag: it's allow you to save your Θ matrix in the memory or not. If you have large collection, it can be impossible to store it's Θ in the memory, and in case of short collection it can be useful to look at it. Default value is False. In the cases, when you need to use Θ matrix, but it is too big, you can use ARTM.transform() method (it will be discussed later).

Now let's try to add other scores, because the perplexity is not the only one to be used.

Let's add the scores of sparsity of  $\Phi$  and  $\Theta$  matrices and the information about the most probable tokens in each topic (top-tokens):

```
model.scores.add(artm.SparsityPhiScore(name='sparsity_phi_score'))
model.scores.add(artm.SparsityThetaScore(name='sparsity_theta_score'))
model.scores.add(artm.TopTokensScore(name='top_tokens_score'))
```
Scores have many useful parameters. For instance, they can be calculated on the subsets of topics. Let's count separately the sparsity of the first ten topics in Φ. But there's a problem: topics are identifying with their names, and we didn't specify them. If we used the topic\_names parameter in the constructor (instead of num\_topics one), we should have such a problem. But the solution is very easy: BigARTM had generated names and put them into the topic\_names field, so you can use it:

```
model.scores.add(artm.SparsityPhiScore(name='sparsity_phi_score_10_topics', topic_
˓→names=model.topic_names[0: 9]))
```
Certainly, we could modify the previous score without creating new one, if the general model sparsity wasn't interesting for us:

```
model.scores['sparsity_phi_score'].topic_names = model.topic_names[0: 9]
```
But let's assume that we are also interested in it and keep everything as is. You should remember that all the parameters of metrics, model and regularizers (we will talk about them soon) can be set and reset by the direct change of the corresponding field, as it was demonstrated in the code above.

For example, let's ask the top-tokens score to show us 12 most probable tokens in each topic:

```
model.num_tokens = 12
```
Well, we achieved the model covered with necessary scores, and can start the fitting process:

```
model.fit_offline(batch_vectorizer=batch_vectorizer, num_collection_passes=10)
```
We saw this code in the first section. But now we can see the values of new added scores:

```
print model.score_tracker['perplexity_score'].value # .last_value
print model.score_tracker['sparsity_phi_score'].value # .last_value
print model.score_tracker['sparsity_theta_score'].value # .last_value
```
As we can see, all the scores didn't change. But we forgot about the top-tokens. Here we need to act more accurately: the score stores the data on each moment of  $\Phi$  update. Let's assume that we need only the last data. So we need to use the *last\_tokens* field. It is a Python dict, where key is a topic name, and value is a list of top-tokens of this topic.

Note: The scores are loading from the kernel on each call, so for such a big scores, as top-tokens (or topic kernel score), it's strongly recommended to store the whole score in the local variable, and then deal with it. So, let's look through all top-tokens in the loop:

```
saved_top_tokens = model.score_tracker['top_tokens_score'].last_tokens
```

```
for topic_name in model.topic_names:
    print saved_top_tokens[topic_name]
```
Note: Here are several important facts about scores implementation:

• Each ARTM model has its three separate caches: one for cumulative scores, another for scores history (aka score\_tracker) and a third one for caching theta matrix.
- The cache for scores only store cumulative scores (e.g. only scores that depend on theta matrix). Examples are: perplexity or ThetaMatrixSparsity.
- score\_tracker contains the history for all scores (including non-cumulative scores). Note, that it cannot be used when fit\_online method is called with async parameter set to True.
- Scores can be retrieved from the cache by ARTM. get score(). This method can be also used to calculate a non-cumulative score for the current version of the Phi matrix.
- Score cache is reset at the beginning of fit\_offline, fit\_online and transform methods. As a result, get\_score will always return the score calculated during the last call to fit\_offline, fit\_online or transform. For fit\_online the score produced by get\_score will be accumulated across all batches passed to fit\_online.
- Score tracker is updated by fit\_offline (adds one extra point) and fit\_online (adds multiple points as many as there were synchronizations). transform never adds points to score\_tracker.
- Score tracker is never reset automatically. To reset the cache manually call ARTM.master. clear score array cache.
- Theta matrix cache is updated by fit offline, fit online and transform methods. The cache contains one entry per batch. If batch with the same batch.id already exist in the cache the entry will be overwritten by a new theta matrix (for that batch).
- Theta matrix cache is reset at the beginning of transform method when transform is called with theta\_matrix\_type=Cache. This is the only case when theta cache is reset - all other transform calls, as well as calls to fit\_offline / fit\_online do not reset theta matrix cache.
- User may reset theta matrix cache by calling ARTM.remove\_theta().
- User may also reset score cache by calling ARTM.master.clear\_score\_cache.

The code for computation of held-out perplexity can be found in *[5. Phi and Theta Extraction. Transform Method](#page-39-0)*.

Probably the topics are not very good. For the aim of increasing the quality of the topics you can use the regularizers. The code for dealing with the regularizers is very similar with the one for scores. Let's add three regularizers into our model: sparsing of Φ matrix, sparsing of Θ matrix and topics decorrelation. The last one is need to make topics more different.

```
model.regularizers.add(artm.SmoothSparsePhiRegularizer(name='sparse_phi_regularizer'))
model.regularizers.add(artm.SmoothSparseThetaRegularizer(name='sparse_theta_
˓→regularizer'))
model.regularizers.add(artm.DecorrelatorPhiRegularizer(name='decorrelator_phi_
˓→regularizer'))
```
Maybe you have a question about the name of the SmoothSparsePhi\Theta regularizer. Yes, it can both smooth and sparse topics. It's action depends on the value of corresponding coefficient of the regularization :math:tau (we assume, that you know, what is it).  $tan > 0$  leads to smoothing,  $tan < 0$  to sparsing. By default all the regularizers has tau = 1, which is usually not what you want. Choosing good tau is a heuristic, sometimes you need to process dozens of the experiments to pick up good values. It is the experimental work, and we won't discuss it here. Let's look at technical details instead:

```
model.regularizers['sparse_phi_regularizer'].tau = -1.0
model.regularizers['sparse theta regularizer'].tau = -0.5model.regularizers['decorrelator_phi_regularizer'].tau = 1e+5
```
We set standard values, but in bad case they can be useless or even harmful for the model.

We draw your attention again to the fact, that setting and changing the values of the regularizer parameters is fully similar to the scores.

Let's start the learning process:

model.fit\_offline(batch\_vectorizer=batch\_vectorizer, num\_collection\_passes=10)

Further you can look at metrics, change tau coefficients of the regularizers and etc. As for scores, you can ask the regularizer to deal only with given topics, using topic\_names parameter.

Let's return to the dictionaries. But here's one discussion firstly. Let's look at the principle of work of the SmoothSparsePhi regularizer. It simply adds to all counters the same value tau. Such a strategy can be unsuitable for us. The probable case: a need for sparsing one part of words, smoothing another one and ignoring the rest tokens. For example, let's sparse the tokens about *magic*, smooth tokens about *cats* and ignore all other ones.

In this situation we need dictionaries.

Let's remember about the value field, that corresponds each unique token. And also the fact, that SmoothSparsePhi regularizer has the dictionary field. If you set this field, the regularizer will add to counters tau \* value for this token, instead of tau. In such way we can set the tau to 1, for instance, set the value variable in dictionary for tokens about *magic* equal to -1.0, for tokens about *cats* equal to 1.0, and 0.0 for other tokens. And we'll get what we need.

The last problem is how to change these *value* variables. It was discussed in the *[1. Loading Data: BatchVectorizer and](#page-31-0) [Dictionary](#page-31-0)*: let's remember about the methods Dictionary.save\_text() and Dictionary.load\_text().

You need to proceed next steps:

- save the dictionary in the textual format;
- open it, each line corresponds to one unique token, the line contains 5 values: token modality value token\_tf - token\_df;
- don't pay attention to anything except the token and the value; find all tokens you are interested in and change their values parameters;
- load the dictionary back into the library.

Your file can have such a view after editing (conceptually):

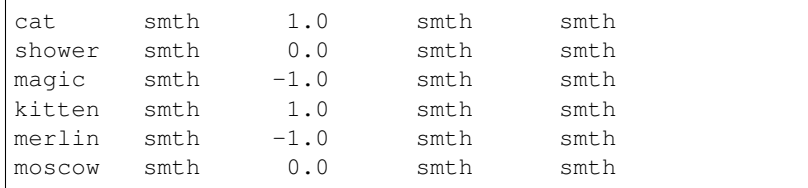

All the code you need to process discussed operation was showed above. Here is an example of creation of the regularizer with dicitonary:

```
model.regularizer.add(artm.SmoothSparsePhiRegularizer(name='smooth_sparse_phi_
˓→regularizer',
                                                       dictionary=my_dictionary))
```
## <span id="page-37-0"></span>**4.4.4 4. Multimodal Topic Models**

Detailed description of all parameters and methods of BigARTM Python API classes can be found in *[Python Interface](#page-52-0)*.

Now let's move to more complex cases. In last section we mentioned the term *modality*. It's something that corresponds to each token. We prefer to think about it as about the type of token, For instance, some tokens form the main text in the document, some form the title, some from names of the authors, some from tags etc.

In BigARTM each unique token has a modality. It is denoted as  $\text{class}_i$  d (don't confuse with the classes in the task of classification). You can specify the class\_id of the token, or the library will set it to @default\_class. This class id denotes the type of usual tokens, the type be default.

In the most cases you don't need to use the modalities, but there're some situations, when they are indispensable. For example, in the task of document classification. Strictly speaking, we will talk about it now.

You need to re-create all the data with considering the presence of the modalities. Your task is to create the file in the Vowpal Wabbit format, where each line is a document, and each document contains the tokens of two modalities - the usual tokens, and the tokens-labels of classes, the document belongs to.

Now follow again the instruction from the introduction part, dealing with your new Vowpal Wabbit file to achieve batches and the dictionary.

The next step is to explain your model the information about your modalities and the power in the model. Power of the modality is it's coefficient  $\tau_m$  (we assume you know about it). The model uses by default only tokens of @default\_class modality and uses it with  $\tau_m = 1.0$ . You need to specify other modalities and their weights in the constructor of the model, using following code, if you need to use these modalities:

```
model = artm.ARTM(num_topics=20, class_ids={'@default_class': 1.0, '@labels_class': 5.
\rightarrow 0})
```
Well, we asked the model to take into consideration these two modalities, and the class labels will be more powerful in this model, than the tokens of the @default\_class modality. Note, that if you had the tokens of another modality in your file, they wouldn't be taken into consideration. Similarly, if you had specified in the constructor the modality, that doesn't exist in the data, it will be skipped.

Of course, the class\_ids field, as all other ones, can be reseted. You always can change the weights of the modalities:

model.class\_ids = {'@default\_class': 1.0, '@labels\_class': 50.0} # model.class ids['@labels class'] =  $50.0$  --- NO!!!

You need to update the weights directly in such way, don't try to refer to the modality by the key directly: class\_ids can be updated using Python dict, but it is not the dict.

The next launch of fit  $of$  filine() or fit online() will take this new information into consideration.

Now we need to enable scores and regularizers in the model. This process was viewed earlier, excluding one case. All the scores of  $\Phi$  matrix (and perplexity) and  $\Phi$  regularizers has fields to deal with modalities. Through these fields you can define the modalities to be deal with by score or regularizer, the other ones will be ignored (here's the full similarity with topic\_names field).

The modality field can be class\_id or class\_ids. The first one is the string containing the name of the modality to deal with, the second one is a list of strings.

Note: The missing value of class\_id means class\_id = @default\_class, missing value of class\_ids means usage of all existing modalities.

Let's add the score of sparsity  $\Phi$  for the modality of class labels and regularizers of topic decorrelation for each modality, and start fitting:

```
model.scores.add(artm.SparsityPhiScore(name='sparsity_phi_score',
                                       class_id='@labels_class'))
model.regularizers.add(artm.DecorrelatorPhiRegularizer(name='decorrelator_phi_def',
                                                       class_ids=['@default_class']))
```
(continues on next page)

(continued from previous page)

```
model.regularizers.add(artm.DecorrelatorPhiRegularizer(name='decorrelator_phi_lab',
                                                       class_ids=['@labels_class']))
model.fit_offline(batch_vectorizer=batch_vectorizer, num_collection_passes=10)
```
Well, we will leave you the rest of the work (tuning  $\tau$  and  $\tau_m$  coefficients, looking at scores results etc.). In [5. Phi and](#page-39-0) *[Theta Extraction. Transform Method](#page-39-0)* we will go to the usage of fitted ready model for the classification of test data.

## <span id="page-39-0"></span>**4.4.5 5. Phi and Theta Extraction. Transform Method**

Detailed description of all parameters and methods of BigARTM Python API classes can be found in *[Python Interface](#page-52-0)*.

## • Phi/Theta exraction

Let's assume, that you have a data and a model, fitted on this data. You had tuned all necessary regularizers and used scores. But the set of quality measures of the library wasn't enough for you, and you need to compute your own scores using  $\Phi$  and  $\Theta$  matrices. In this case you are able to extract these matrices using next code:

```
phi = model.get_phi()
theta = model.get_theta()
```
Note, that you need a cache\_theta flag to be set True if you are planning to extract Θ in the future without using transform(). You also can extract not whole matrices, but part of them, that corresponds different topics (using the same topic\_names parameter of the methods, as in previous sections). Also you can extract only necessary modalities of the  $\Phi$  matrix, if you want.

Both methods return pandas.DataFrame.

## • Transform new documents

Now we will go to the usage of fitted ready model for the classification of test data (to do it you need to have a fitted multimodal model with @labels\_class modality, see *[4. Multimodal Topic Models](#page-37-0)*).

In the classification task you have the train data (the collection you used to train your model, where for each document the model knew it's true class labels), and test one. For the test data true labels are known to you, but are unknown to the model. Model need to forecast these labels, using test documents, and your task is to compute the quality of the predictions by counting some metrics, AUC, for instance.

Computation of the AUC or any other quality measure is your task, we won't do it. Instead, we will learn how to get  $p(c|d)$  vectors for each document, where each value is the probability of class c in the given document d.

Well, we have a model. We assume you put test documents into separate file in Vowpal Wabbit format, and created batches using it, which are covered by the variable batch\_vectorizer\_test. Also we assume you have saved your test batches into the separate directory (not into the one containing train batches).

Your test documents shouldn't contain information about true labels (e.g. the Vowpal Wabbit file shouldn't contain string '|@labels\_class'), also text document shouldn't contain tokens, that doesn't appear in the train set. Such tokens will be ignored.

If all these conditions are met, we can use the ARTM.transform() method, that allows you to get  $p(t|d)$  (e.g.  $\Theta$ ) or  $p(c|d)$  matrix for all documents from your BatchVectorizer object.

Run this code to get  $\Theta$ :

theta\_test = model.transform(batch\_vectorizer=batch\_vectorizer\_test)

And this one to achieve  $p(c|d)$ :

```
p_cd_test = model.transform(batch_vectorizer=batch_vectorizer_test,
                            predict_class_id='@labels_class')
```
In this way you have got the predictions of the model in pandas. DataFrame. Now you can score the quality of the predictions of your model in all ways, you need.

Method allows you to extract dense od sparse matrix. Also you can use for  $p_{tdw}$  matrix (see *[8. Deal with Ptdw Matrix](#page-43-0)*).

#### • Held-out perplexity calculation

To compute perplexity for held-out sample you should use the following code sample

```
# create score if you haven't do so yet
model.scores.add(artm.PerplexityScore(name='perplexity'))
# apply `transform` to process the held-out sample;
# don't create theta matrix to save memory
model.transform(batch_vectorizer=your_heldout_sample, theta_matrix_type=None)
# retrieve score with get_score(score_name)
perplexity = model.get_score('perplexity')
```
If the code above looks like magic, remember important facts about scores implementation, described in the *[3. Regu](#page-34-0)[larizers and Scores Usage](#page-34-0)*

## <span id="page-40-0"></span>**4.4.6 6. Tokens Co-occurrence and Coherence Computation**

#### • Interpretability and Coherence of Topics

The one of main requirements of topic models is interpretability (i.e., do the topics contain tokens that, according to subjective human judgment, are representative of single coherent concept). [Newman at al.](http://www.aclweb.org/anthology/N10-1012) showed the human evaluation of interpretability is well correlated with the following automated quality measure called coherence. The coherence formula for topic is defined as

$$
\mathcal{C}_t = \frac{2}{k(k-1)} \sum_{i=1}^{k-1} \sum_{j=i+1}^{k} \text{value}(w_i, w_j),
$$

where value is some symetric pairwise information about tokens in collection, which is provided by user according to his goals, for instance:

• positive PMI: value(u, v) = 
$$
\left[\log \frac{p(u, v)}{p(u)p(v)}\right]_+,
$$

where  $p(u, v)$  is joint probability of tokens *u* and *v* in corpora acording to some probabilistic model. We will require joint probablities to be symetrical.

Some models of tokens co-occurrence are implemented in BigARTM, you can automatically calculate them or use your own model to provide pairwise information to calculate coherence.

#### • Tokens Co-occurrence Dictionary

BigARTM provides automatic gathering of co-occurrence statistics and coherence computation. Co-occurrence gathering tool is available from *[BigARTM Command Line Utility](#page-19-0)*. Probabilities in PPMI formula can be estimated by frequencies in corpora:

$$
p(u, v) = \frac{n(u, v)}{n};
$$

$$
p(u) = \frac{n(u)}{n};
$$

$$
n(u) = \sum_{w \in W} n(u, w);
$$
  

$$
n = \sum_{w \in W} n(w).
$$

All depends of the way to calculate joint frequencies (i.e. co-occurrences). Here are types of co-occurrences available now:

• **Cooc TF:** 
$$
n(u, v) = \sum_{d=1}^{|D|} \sum_{i=1}^{N_d} \sum_{j=1}^{N_d} [0 < |i - j| \le k] [w_{di} = u] [w_{dj} = v],
$$

• **Cooc DF:** 
$$
n(u, v) = \sum_{d=1}^{|D|} [\exists i, j : w_{di} = u, w_{dj} = v, 0 < |i - j| \le k],
$$

where k is parameter of window width which can be specified by user, D is collection,  $N_d$  is length of document d. In brief cooc TF measures how many times the given pair occurred in the collection in a window and cooc DF measures in how many documents the given pair occurred at least once in a window of a given width.

This document should be enough to gather co-occurrence statistics, but also you can look at launchable examples and common mistakes in [bigartm-book](http://nbviewer.jupyter.org/github/bigartm/bigartm-book/blob/master/junk/cooc_dictionary/example_of_gathering.ipynb) (in russian).

#### • Coherence Computation

Let's assume you have file *cooc.txt* with some pairwise information in Vowpal Wabbit format, which means that lines of that file look like this:

token\_u token\_v:cooc\_uv token\_w:cooc\_uw

Also you should have vocabulary file in UCI format *vocab.txt* corresponding to *cooc.txt* file.

Note: If tokens has nondefault modalities in collection, you should specify their modalities in *vocab.txt* (in *cooc.txt* they're added automatically).

To upload co-occurrence data into BigARTM you should use artm.Dictionary object and method gather:

```
cooc dict = artm.Dictionary()cooc_dict.gather(
   data_path='batches_folder',
   cooc_file_path='cooc.txt',
    vocab_file_path='vocab.txt',
    symmetric_cooc_values=True)
```
Where

- data\_path is path to folder with your collection in internal BigARTM format (batches);
- cooc\_file\_path is path to file with co-occurrences of tokens;
- vocab\_file\_path is path to vocabulary file corresponding to *cooc.txt*;
- symmetric\_cooc\_values is Boolean argument. False means that co-occurrence information is not symmetric by order of tokens, i.e. *value(w1, w2)* and *value(w2, w1)* can be different.

So, now you can create coherence computation score:

```
coherence_score = artm.TopTokensScore(
                            name='TopTokensCoherenceScore',
                            class_id='@default_class',
                            num_tokens=10,
```
(continues on next page)

(continued from previous page)

```
topic_names=[u'topic_0',u'topic_1'],
dictionary=cooc_dict)
```
Arguments:

- name is name of score:
- class id is name of modality, which contains tokens with co-occurrence information;
- num\_tokens is number k of used top tokens for topic coherence computation;
- topic names is list of topic names for coherence computation;
- dictionary is artm.Dictionary with co-occurrence statistic.

To add coherence\_score to the model use next line:

model\_artm.scores.add(coherence\_score)

To access to results of coherence computation use, for example:

model.score\_tracker['TopTokensCoherenceScore'].average\_coherence

General explanations and details about scores usage can be found here: *[3. Regularizers and Scores Usage](#page-34-0)*.

## **4.4.7 7. Attach Model and Custom Phi Initialization**

Detailed description of all parameters and methods of BigARTM Python API classes can be found in *[Python Interface](#page-52-0)*.

Library supports an ability to access all Φ-like matrices directly from Python. This is a low-level functionality, so it wasn't included in the ARTM class, and can be used via low-level master\_component interface. User can attach the matrix, e.g. get reference to it in the Python, and can change it's content between the iterations. The changes will be written in the native C++ memory.

The most evidence case of usage of this feature is a custom initialization of Φ matrix. The library initalizes it with random numbers by default. But there're several more complex and useful methods of initialization, that the library doesn't support yet. And in this case attach\_model method can help you.

So let's attach to the Φ matrix of our model:

```
(_, phi_ref) = model.master.attach_model(model=model.model_pwt)
```
At this moment you can print  $\Phi$  matrix to see it's content:

model.get\_phi(model\_name=model.model\_pwt)

Next code can be used to check whether the attaching was successful:

```
for model_description in model.info.model:
    print model_description
```
The output will be similar to the following

```
name: "nwt"
type: "class artm::core::DensePhiMatrix"
num_topics: 50
```
(continues on next page)

(continued from previous page)

```
num_tokens: 2500
name: "pwt"
type: "class __artm::core::AttachedPhiMatrix__"
num_topics: 50
num_tokens: 2500
```
You can see, that the type of  $\Phi$  matrix has changed from DensePhiMatrix to AttachedPhiMatrix.

Now let's assume that you have created pwt\_new matrix with the same size, filled with custom values. Let's write these values into our Φ matrix.

Note: You need to write the values by accessing  $phi\_ref$  variable, you are not allowed to assing it the whole pwt\_new matrix, this operation will lead to an error in future work.

```
numpy.copyto(phi_ref, new_phi.values) # CORRECT!
phi_ref = pwt_new # NO!
```
After that you can print Φ matrix again and check the change of it's values. From this moment you can continue our work.

## <span id="page-43-0"></span>**4.4.8 8. Deal with Ptdw Matrix**

## **4.4.9 Different Useful Techniques**

#### • Dictionary filtering:

In this section we'll discuss dictionary's self-filtering ability. Let's remember the structure of the dictionary, saved in textual format (see *[4. Multimodal Topic Models](#page-37-0)*). There are many lines, one per each unique token, and each line contains 5 values: token (string), its class\_id (string), its value (double) and two more integer parameters, called token\_tf and token\_df. token\_tf is an absolute frequency of the token in the whole collection, and token\_df is the number of documents in the collection, where the token had appeared at least once. These values are generating during gathering dictionary by the library. They differ from the value in the fact, that you can't use them in the regularizers and scores, so you shouldn't change them.

They need for filtering of the dictionary. You likely needn't to use very seldom or too frequent tokens in your model. Or you simply want to reduce your dictionary to hold your model in the memory. In both cases the solution is to use the Dictionary.filter() method. See its parameters in *[Python Interface](#page-52-0)*. Now let's filter the modality of usual tokens:

```
dictionary.filter(min_tf=10, max_tf=2000, min_df_rate=0.01)
```
Note: If the parameter has \_rate suffix, it denotes relative value (e.g. from 0 to 1), otherwise - absolute value.

This call has one feature, it rewrites the old dictionary with new one. So if you don't want to lose your full dictionary, you need firstly to save it to disk, and then filter the copy located in the memory.

### • Saving/loading model:

Now let's study saving the model to disk. To save your model on disk from Python you can use artm.ARTM. dump\_artm\_model method:

```
model.dump_artm_model('my_model_folder')
```
The model will be saved in binary format, its parameters will be duplicated also in json file. To use it later you need to load it back via artm.load artm\_model function:

```
model = artm.load_artm_model('my_model_folder')
```
Note: To use these methods correctly you should either set cache\_theta flag to False (and don't use Theta matrix) or set it to True and also set theta\_name parameter (that will store Theta as Phi-like object).

Warning: This method allows to store only plain (non-hierarchic, e.g. ARTM) topic models!

You can use pair of dump\_artm\_model/load\_artm\_model functions in case of long fitting, when restoring parameters is much more easier than model re-fitting.

### • Creating batches manually:

There're some cases where you may need to create your own batches without using vowpal wabbit/UCI files. To do it from Python you should create artm.messages.Batch object and fill it. The parameters of this meassage can be found in *[Messages](#page-137-0)*, it looks like this:

```
message Batch {
  repeated string token = 1;
  repeated string class_id = 2;
  repeated Item item = 3;
  optional string description = 4;
  optional string id = 5;
}
```
First two fields are the vocabulary of the batch, e.g. the set of all unique tokens from it's documents (items). In case of no modalities or only one modality you may skip class\_id field. Last two fileds are not very important, you can skip them. Third field is the set of the documents. The Item message has the next structure:

```
message Item {
  optional int32 id = 1;
  repeated Field field = 2; // obsolete in BigARTM v0.8.0
  optional string title = 3;
  repeated int32 token_id = 4;
  repeated float token_weight = 5;
}
```
First field of it is the identifier, second is obsoleted, third is the title. You need to specify at least first one, or both id and title. token id is a list of indices of the tokens in this item from Batch.token vocabulary. token weight is the list of corresponding counters. In case of Bag-of-Words token\_id should contain unique indices, in case of sequential text token\_weight should contain only 1.0. But really you can fill these fields as you like, the only limitation is to keep their lengths equal.

Now let's create a simple batch for collection without modalities (it is quite simple to modify the code to use them). If you have list vocab with all uniqie tokens, and also have a list of lists documents, where each internal list is a document in it's natural represenatation, you can ran the following code to create batch:

```
import artm
import uuid
vocab = ['aaa', 'bbb', 'ccc', 'ddd']
documents = [
             ['aaa', 'ccc', 'aaa', 'ddd'],
             ['bbb', 'ccc', 'aaa', 'bbb', 'bbb'],
            ]
batch = artm.messages.Batch()
batch.id = str(uuid.uuid4())dictionary = {}
use_bag_of_words = True
# first step: fill the general batch vocabulary
for i, token in enumerate(vocab):
    batch.token.append(token)
    dictionary[token] = i
# second step: fill the items
for doc in documents:
    item = batch.item.add()
    if use_bag_of_words:
        local\_dict = \{\}for token in doc:
            if not token in local_dict:
                local_dict[token] = 0
            local_dict[token] += 1
        for k, v in local_dict.iteritems():
            item.token_id.append(dictionary[k])
            item.token_weight.append(v)
     else:
         for token in doc:
             item.token_id.append(dictionary[token])
             item.token_weight.append(1.0)
# save batch into the file
with open('my_batch.batch', 'wb') as fout:
    fout.write(batch.SerializeToString())
# you can read it back using the next code
#batch2 = artm.messages.Batch()
#with open('my_batch.batch', 'rb') as fin:
# batch2.ParseFromString(fin.read())
# to print your batch run
print batch
```
## <span id="page-46-0"></span>**4.5 Regularizers Description**

This page describes the features and cases of usage of the regularizers, that have already been implemented in the core of BigARTM library. Detailed description of parameters of the regularizers in the Python API can be seen in *[Regularizers](#page-69-0)*.

Examples of the usage of the regularizers can be found in *[Python Tutorial](#page-23-0)* and in *[Python Guide](#page-31-1)*.

Note: The influence of any regularizer with tau parameter in it's M-step formula can be controlled via this parameter.

## **4.5.1 Smooth/Sparse Phi**

## • M-step formula:

 $p_wt \propto (n_wt + tau * f(p_wt) * dict[w])$ 

### • Description:

This regularizer provides an opportunity to smooth or to sparse subsets of topics using any specified distribution.

To control the type of the distribution over tokens one can use the dictionary (dict), and the function f. dict is an object of Dictionary class, containing list with all unique tokens and corresponding list of values, which can be specified by the user. These values are dict [w]. f is a transform function, the derivative of the function under the KL-divergence in the source formula of the regularizer.

If the dictionary is not specified, all values will be 1. If is specified, and there's no value for the token in it, the token will be skipped. The  $f$  is const 1 by default.

• Usage:

There're several strategies of usages of this regularizer:

- 1. simply smooth or sparse all values in the  $\Phi$  matrix with value n: create one regularizer and assign t au to n;
- 2. divide all topics into two groups (subject and background), sparse first group to increase their quality and smooth second one to gather there all background tokens: create two regularizers, specify topic\_names parameters with corresponding list in both ones and set tau in sparsing regularizer to some negative value, and in smoothing to some positive one;
- 3. smooth or sparse only tokens of specified modalities: create one regularizer and specify parameter class\_ids with list of names of modalities to be regularized;
- 4. smooth or sparse only tokens from pre-defined list: edit the Dictionary object of the collection and change value field of the dictionary for tokens from this list should be set to some positive constant (remember, that it will be dict [w] in formula), and for other tokens value field should be set to 0;
- 5. increase the influence on the small  $p_wt$  values and reduce on the big: define the f function by specifying the KlFunctionInfo object to kl\_function\_info parameter (don't forget, that f will be the derivative of this function).

All these strategies can be transformed, merged to each other etc.

Notes:

- smoothing in second strategy should be started from the start of model learning and be constant;
- sparsing should start after some iterations and it's influence should increase gradually;
- setting different values to value field for tokens from pre-defined list in pre-last strategy gives an opportunity to deal with each token as it is necessary.

## **4.5.2 Smooth/Sparse Theta**

## • M-step formula:

p\_td ∝ (n\_td + tau \* alpha\_iter[iter] \* f(p\_td) \* mult[d][t])

### • Description:

This regularizer provides an opportunity to smooth or to sparse subsets of topics in Θ matrix.

To control the influence of the regularizer on each document pass one can use alpha\_iter parameter, which is a list with length equal to number of passes through the document, and the function f. f is a transform function, the derivative of the function under the KL-divergence in the source formula of the regularizer. If alpha\_iter is not specified, it is 1 for all passes. The  $\epsilon$  is const 1 by default.

Also you can control the regularization of any document for any topic, or set a general mask for all documents, that specifies mult coef for each topic.

### • Usage:

There're several strategies of usages of this regularizer:

- 1. simply smooth or sparse all values in the Θ matrix with value n: create one regularizer and assign tau to n;
- 2. divide all topics into two groups (subject and background), sparse first group to increase their quality and smooth second one to gather there all background tokens: create two regularizers, specify topic\_names parameters with corresponding list in both ones and set tau in sparsing regularizer to some negative value, and in smoothing to some positive one;
- 3. increase the influence of the regularizer on later passes through the document: specify alpha\_iter list with k values from smaller to greater, where k is a number of passes though the document;
- 4. increase the influence on the small  $p_t d$  values and reduce on the big: define the f function by specifying the KlFunctionInfo object to kl\_function\_info parameter (don't forget, that f will be the derivative of this function).
- 5. influence only specified documents in specified way using mult variable. This can be used as the custom initialization of Θ matrix.

All these strategies can be transformed, merged to each other etc.

## Notes:

- smoothing in second strategy should be started from the start of model learning and be constant;
- sparsing should start after some iterations and it's influence should increase gradually;
- fitting (with regularization or not) will be different in cases of ARTM.reuse\_theta flag set to True or False.

## **4.5.3 Decorrelator Phi**

#### • M-step formula:

 $p\_wt \propto (n\_wt$  - tau \*  $p\_wt * \sum_{s \in T} (p\_ws))$ 

#### • Description:

This regularizer provides an opportunity to decorrelate columns in the Φ matrix (e.g. make topics more different), that allows to increase the interpretability of topics.

## • Usage:

There're several strategies of usages of this regularizer:

- 1. decorrelate all topics: one regularizer with tau, that should be tuned experimentally;
- 2. in the strategy with two background and subject topics it is recommended to deal with each group separately: create two decorrelators and specify topic\_names parameter in them, as it was done for Smooth/sparse regularizers;
- 3. deal only with the tokens of given modality: set class\_ids parameter the list with names of modalities to use in this regularizer.

All these strategies can be transformed, merged to each other etc.

### Notes:

- $\bullet$  this is a sparsing regularizer, it works well with general sparsing  $\Phi$  regularizer;
- the recommendation is to run this regularizer from the beginning of the fitting process.

## **4.5.4 Label Regularization Phi**

### • M-step formula:

 $p\_wt \propto n\_wt + \text{tau} * \text{dict}$  [w]  $*(p\_wt * n\_t) / (\sum_{s \in T} (p\_ws * n\_s))$ 

## **4.5.5 Specified sparse Phi**

### • Description:

It is not a usual regularizer, it's a tool to sparse as many elements in  $\Phi$ , as you need. You can sparse by columns or by rows.

## **4.5.6 Improve Coherence Phi**

## • M-step formula:

p\_wt  $\propto$  n\_wt + tau  $^*\sum_{v\in W}$  cooc\_dict [w] [v]  $^*$  n\_vt

## **4.5.7 Smooth Ptdw**

## • M-step formula:

*ToDo(anyap)*

## **4.5.8 Topic Selection Theta**

## • M-step formula:

p\_td ∝ n\_td - tau \* n\_td \* topic\_value[t] \* alpha\_iter[iter], where topic\_value  $[t] = n/(n_t * |T|)$ 

## **4.5.9 Biterms Phi**

## • M-step formula:

p\_wt  $\propto$  (n\_wt + tau  $^*$   $\sum$ where  $p_t$  uw = norm $_{t \in T}$  (n\_t \* p\_wt \* p\_ut)

## **4.5.10 Hierarchy Sparsing Theta**

*ToDo(nadiinchi)*

## **4.5.11 Topic Segmentation Ptdw**

*ToDo(anastasiabayandina)*

## **4.6 Scores Description**

This page describes the scores, that have already been implemented in the core of BigARTM library. Detailed description of parameters of the scores in the Python API can be seen in *[Scores](#page-75-0)*, and their return values in *[Score Tracker](#page-78-0)*.

Examples of the usage of the scores can be found in *[Python Tutorial](#page-23-0)* and in *[Python Guide](#page-31-1)*.

## **4.6.1 Perplexity**

### • Description:

The formula of perplexity:  $\mathcal{P}(D; \Phi, \Theta) = \exp \bigg(-\frac{1}{2} \bigg)$  $\frac{1}{n}\sum_{d\in D}\sum_{w\in d}n_{dw}\ln\sum_{t\in T}\phi_{wt}\theta_{td}$  $=\exp\left(-\frac{1}{n}\right)$  $\frac{1}{n}\mathcal{L}(D; \Phi, \Theta)\big),$ 

where  $\mathcal{L}(D)$  is a log-likelyhood of model parameters on documents set D.

• Usage:

This is one of the main scores as it indicates the level and speed of convergence of the model. Some notes:

- smaller perplexity value means better convergenced model and can be used for comparison in case of dense models with the same set of topics, dictionaries and train documents.
- sparse model provides a lot of zero  $p(w|d) = \sum_{t \in T} \phi_{wt} \theta_{td}$ . There're two replacement strategies to avoid it: document unigram model ( $p(w|d) = \frac{n_{dw}}{n}$  $\frac{n_{dw}}{n_d}$ ) and collection unigram model ( $p(w|d) = \frac{n_w}{n_d}$  $\frac{\partial}{\partial n}$ ). First onr is simplier but it is not correct. Collection unigram model is a better approximation, that allows perplexity comparison of sparse models (in case of equal sets of topics, dictionaries and train documents). This mode is default for score in the library, though it requires BigARTM collection dictionary.
- perplexity can be computeted on both train and test sets of documents, though experiments showed a large correlation of the results, so you may only use train perplexity as a convergence measure.

## **4.6.2 Sparsity Phi**

#### • Description:

Computes the ratio of elements of  $\Phi$  matrix (or it's part) that are less than given eps threshold.

• Usage:

One of the goals of regularization is to achive a sparse structure of  $\Phi$  matrix using different sparsing regularizers. This scores allows to control this process. While using different regularization stratgies in different parts of model you can create a score per each part and one for whole model to have detailed and whole values.

## **4.6.3 Sparsity Theta**

### • Description:

Computes the ratio of elements of Θ matrix (or it's part) that are less than given eps threshold.

#### • Usage:

One of the goals of regularization is to achive a sparse structure of  $\Theta$  matrix using different sparsing regularizers. This scores allows to control this process. While using different regularization stratgies in different parts of Θ you can create a score per each part and one for whole matrix to have detailed and whole values.

## **4.6.4 Top Tokens**

#### • Description:

Return  $k$  (= requested number of top tokens) most probable tokens in each requested topic. If the number of tokens with  $p(w|t) > 0$  in topic is less than k then only these tokens will be returned. Also the score can compute the coherence of top tokens in the topic using co-occurrence dictionary (see *[6. Tokens Co-occurrence and Coherence](#page-40-0) [Computation](#page-40-0)* for detailes of usage from Python).

The coherence formula for topic is defined as

$$
C_t = \frac{2}{k(k-1)} \sum_{i=1}^{k-1} \sum_{j=i+1}^{k} \text{value}(w_i, w_j),
$$

where value is some pairwise information about tokens in collection dictionary, which is provided by user according to his goals.

#### • Usage:

Checking top tokens is one of the main ways of topic quality verification. But in practice the interpretation of top tokens not always correlated with the real sence of topic and it is useful to check the documents assigned to it.

Coherence is one of the best measures for automatic interpretability checking. Note, that different types of value will lead to different types of coherence.

## **4.6.5 Topic Kernel Scores**

#### • Description:

This score was created as one more way to control the interpretability of the topics. Let's define the *topic kernel* as  $W_t = \{w \in W | p(t|w) > \text{threshold}\},$  and determine several measures, based on it:

•  $\sum_{w \in W_t} p(w|t)$  - the *purity* of the topic (higher values corresponds better topics);

• 
$$
\frac{1}{|W_t|} \sum_{w \in W_t} p(t|w) - \text{contrast of the topic (higher values corresponds better topics);}
$$

•  $|W_t|$  - *size* of the topic kernel (approximately optimal value is  $\frac{|W|}{|W|}$  $\frac{1}{|T|}$ ).

The score computes all measures for requested topics and their average values.

Also it can compute coherence topic kernels. The coherence formula is the same as for Top Tokens score. k parameter will be equal to kernel size for given topic.

• Usage:

Average purity and contrast can be used as a measure of topics interpretability and difference. threahold parameter is recommended to be set to 0.5 and higher, it should be set once and fixed.

## **4.6.6 Topic Mass**

## • Description:

Computes the  $n_t$  values for each requested topic in  $\Phi$  matrix.

• Usage:

Can be useful in external (self written in Python) scores and regularizers, that requires  $n_t$ . Much more faster than  $\Phi$ extraction and normalization.

## **4.6.7 Class Precision**

ToDo(sashafrey)

## **4.6.8 Background Tokens Ratio**

## • Description:

Computes KL-divergence between  $p(t)$  and  $p(t|w)$  distributions  $KL(p(t)||p(t|w))$  (or via versa) for each token and counts the part of tokens that have this value greater than given delta. Such tokens are considered to be background ones. Also returns all these tokens, if it was requested.

## **4.6.9 Items Processed (technical)**

## • Description:

Computes the number of documents, that was used for model training since the score was included into it. During iterations one real document can be counted more than once.

## **4.6.10 Theta Snippet (technical)**

## • Description:

Returns a requested small part of Θ matrix.

# CHAPTER 5

## API References

## <span id="page-52-0"></span>**5.1 Python Interface**

This document describes all classes and functions in python interface of BigARTM library.

## **5.1.1 ARTM model**

This page describes ARTM class.

- <span id="page-52-1"></span>**class** artm.**ARTM**(*num\_topics=None*, *topic\_names=None*, *num\_processors=None*, *class\_ids=None*, *transaction\_typenames=None*, *scores=None*, *regularizers=None*, *num\_document\_passes=10*, *reuse\_theta=False*, *dictionary=None*, *cache\_theta=False*, *theta\_columns\_naming='id'*, *seed=-1*, *show\_progress\_bars=False*, *theta\_name=None*, *parent\_model=None*, *parent\_model\_weight=None*)
	- **\_\_init\_\_**(*num\_topics=None*, *topic\_names=None*, *num\_processors=None*, *class\_ids=None*, *transaction\_typenames=None*, *scores=None*, *regularizers=None*, *num\_document\_passes=10*, *reuse\_theta=False*, *dictionary=None*, *cache\_theta=False*, *theta\_columns\_naming='id'*, *seed=-1*, *show\_progress\_bars=False*, *theta\_name=None*, *parent\_model=None*, *parent\_model\_weight=None*)

### Parameters

- **num\_topics** (int) the number of topics in model, will be overwrited if topic\_names is set
- **num\_processors** (int) how many threads will be used for model training, if not specified then number of threads will be detected by the lib
- **topic\_names** (list of str) names of topics in model
- **class** ids  $(dict)$  list of class ids and their weights to be used in model, key class\_id, value — weight, if not specified then all class\_ids will be used. :param dict transaction\_typenames: list of transaction\_typenames and their weights to be used in

model, key — transaction typename, value — weight, if not specified then all transaction\_typenames will be used. Specify class\_ids parameter when using custom transaction\_typenames parameter.

- **cache\_theta** (bool) save or not the Theta matrix in model. Necessary if ARTM.get\_theta() usage expects
- **scores** (list) list of scores (objects of artm.\*Score classes)
- **regularizers** (*list*) list with regularizers (objects of artm.\*Regularizer classes)
- **num\_document\_passes** (int) number of inner iterations over each document
- **dictionary** (str or reference to Dictionary object) dictionary to be used for initialization, if None nothing will be done
- **reuse\_theta** (*bool*) reuse Theta from previous iteration or not
- **theta\_columns\_naming** (str) either 'id' or 'title', determines how to name columns (documents) in theta dataframe
- **seed** (unsigned int or  $-1$ ) seed for random initialization,  $-1$  means no seed
- **show\_progress\_bars** a boolean flag indicating whether to show progress bar in fit\_offline, fit\_online and transform operations.
- **theta\_name** string, name of ptd (theta) matrix
- **parent** model ([ARTM](#page-52-1)) An instance of ARTM class to use as parent level of hierarchy
- **parent\_model\_weight** (float) weight of parent model (by default 1.0)

#### Important public fields

- regularizers: contains dict of regularizers, included into model
- scores: contains dict of scores, included into model
- score\_tracker: contains dict of scoring results: key score name, value ScoreTracker object, which contains info about values of score on each synchronization (e.g. collection pass) in list

#### **Note**

- Here and anywhere in BigARTM empty topic\_names, class\_ids means that model (or regularizer, or score) should use all topics and class\_ids. Don't confused with topic\_name and class\_id fields!
- If some fields of regularizers or scores are not defined by user internal lib defaults would be used.
- If field 'topic\_names' is None, it will be generated by BigARTM and will be available using ARTM.topic\_names().
- Most arguments of ARTM constructor have corresponding setter and getter of the same name that allows to change them at later time, after ARTM object has been created.
- Setting theta\_name to a non-empty string activates an experimental mode where cached theta matrix is internally stored as a phi matrix with tokens corresponding to item title, so user should guarantee that all ites has unique titles. With theta\_name argument you specify the name of this matrix (for example 'ptd' or 'theta', or whatever name you like). Later you can retrieve this matix with ARTM.get\_phi(model\_name=ARTM.theta\_name), change its values with ARTM.master.attach\_model(model=ARTM.theta\_name), export/import this matrix with ARTM.master.export\_model('ptd', filename) and ARTM.master.import\_model('ptd',

file name). In this case you are also able to work with theta matrix when using 'dump\_artm\_model' method and 'load\_artm\_model' function.

• Setting parent\_model parameter or, alternatively, calling ARTM.set\_parent\_model(), cause this ARTM instance to behave as if it is a child level in hierarchical topic model. This changes few things. First, fit\_offline() method will respect parent's model topics, as specified by parent model weight paremeter. Larger values of parent model weight result in your child model being more consistent with parent hierarchy. If you put parent model weight as 0 your child level will be effectively independent from its parent. Second, you may call ARTM.get\_parent\_psi() to retrieve a transition matrix, e.i. p(subtopic|topic). Third, you no longer can use ARTM.fit\_online(), which will throw an exception. Fourth, you have to specify seed parameter (otherwise first topics in your child level will be initialized the same way as in parent's model). If you previously used hARTM class, this functionality is fully equivalent. hARTM class is now deprecated. Note that dump\_artm\_model and load\_artm\_model is only partly supported. After load\_artm\_model() you need to set parent model manually via set\_parent\_model(), and also to specify value for ARTM.parent\_model\_weight property.

#### **clone**()

Description returns a deep copy of the artm.ARTM object

#### Note

- This method is equivalent to copy.deepcopy() of your artm.ARTM object. Both methods perform deep copy of the object, including a complete copy of its internal C++ state (e.g. a copy of all phi and theta matrices, scores and regularizers, as well as ScoreTracker information with history of the scores).
- Attached phi matrices are copied as dense phi matrices.

#### **dispose**()

Description free all native memory, allocated for this model

#### **Note**

- This method does not free memory occupied by dictionaries, because dictionaries are shared across all models
- ARTM class implements exit and del methods, which automatically call dispose.

#### **dump\_artm\_model**(*data\_path*)

Description dump all necessary model files into given folder.

**Parameters data path**  $(str)$  – full path to folder (should unexist)

**fit\_offline**(*batch\_vectorizer=None*, *num\_collection\_passes=1*, *reset\_nwt=True*)

Description proceeds the learning of topic model in offline mode

Parameters

- **batch\_vectorizer** (object\_referenece) an instance of BatchVectorizer class
- **num** collection passes (int) number of iterations over whole given collection
- **reset\_nwt**  $(boo1) a$  flag indicating whether to reset n\_wt matrix to 0.
- **fit\_online**(*batch\_vectorizer=None*, *tau0=1024.0*, *kappa=0.7*, *update\_every=1*, *apply\_weight=None*, *decay\_weight=None*, *update\_after=None*, *asynchronous=False*)

Description proceeds the learning of topic model in online mode

#### Parameters

- **batch\_vectorizer** (object\_reference) an instance of BatchVectorizer class
- **update\_every** (int) the number of batches; model will be updated once per it
- **tau0** (float) coefficient (see 'Update formulas' paragraph)
- **kappa** (float) (float) power for tau0, (see 'Update formulas' paragraph)
- **update\_after** (list of int) number of batches to be passed for Phi synchronizations
- **apply\_weight** (list of float) weight of applying new counters
- **decay\_weight** (list of float) weight of applying old counters
- **asynchronous** (bool) use or not the asynchronous implementation of the EMalgorithm
- Note asynchronous=True leads to impossibility of score extraction via score\_tracker. Use get\_score() instead.

#### Update formulas

- The formulas for decay\_weight and apply\_weight:
- update\_count = current\_processed\_docs / (batch\_size \* update\_every);
- rho =  $pow(tau0 + update count, -kappa);$
- decay\_weight  $= 1$ -rho;
- apply\_weight = rho;
- if apply\_weight, decay\_weight and update\_after are set, they will be used, otherwise the code below will be used (with update\_every, tau0 and kappa)

#### **get\_parent\_psi**()

Returns p(subtopic|topic) matrix

**get\_phi**(*topic\_names=None*, *class\_ids=None*, *model\_name=None*)

Description get custom Phi matrix of model. The extraction of the whole Phi matrix expects ARTM.phi call.

#### Parameters

- **topic\_names** (list of str or str or None) list with topics or single topic to extract, None value means all topics
- **class\_ids** (list of str or str or None) list with class\_ids or single class\_id to extract, None means all class ids
- **model\_name**  $(str)$  self.model\_pwt by default, self.model\_nwt is also reasonable to extract unnormalized counters

#### Returns

- pandas.DataFrame: (data, columns, rows), where:
- columns the names of topics in topic model;
- rows the tokens of topic model;
- data content of Phi matrix.

**get\_phi\_dense**(*topic\_names=None*, *class\_ids=None*, *model\_name=None*)

Description get phi matrix in dense format

#### Parameters

- **topic\_names** (list of str or str or None) list with topics or single topic to extract, None value means all topics
- **class ids** (list of str or str or None) list with class ids or single class\_id to extract, None means all class ids
- **model\_name**  $(str)$  self.model\_pwt by default, self.model\_nwt is also reasonable to extract unnormalized counters

### Returns

- a 3-tuple of (data, rows, columns), where
- data numpy.ndarray with Phi data (i.e.,  $p(w|t)$  values)
- rows the tokens of topic model;
- columns the names of topics in topic model;

#### **get\_phi\_sparse**(*topic\_names=None*, *class\_ids=None*, *model\_name=None*, *eps=None*)

Description get phi matrix in sparse format

#### Parameters

- **topic names** (list of str or str or None) list with topics or single topic to extract, None value means all topics
- **class\_ids** (list of str or str or None) list with class\_ids or single class\_id to extract, None means all class ids
- **model\_name**  $(str)$  self.model\_pwt by default, self.model\_nwt is also reasonable to extract unnormalized counters
- **eps**  $(fload)$  threshold to consider values as zero

#### Returns

- a 3-tuple of (data, rows, columns), where
- data scipy.sparse.csr\_matrix with values
- columns the names of topics in topic model;
- rows the tokens of topic model;

#### **get\_score**(*score\_name*)

Description get score after fit offline, fit online or transform

**Parameters**  $score_name (str)$  **– the name of the score to return** 

**get\_theta**(*topic\_names=None*)

Description get Theta matrix for training set of documents (or cached after transform)

**Parameters topic\_names** (list of str or str or None) – list with topics or single topic to extract, None means all topics

#### Returns

- pandas.DataFrame: (data, columns, rows), where:
- columns the ids of documents, for which the Theta matrix was requested;
- rows the names of topics in topic model, that was used to create Theta;
- data content of Theta matrix.

**get\_theta\_sparse**(*topic\_names=None*, *eps=None*)

Description get Theta matrix in sparse format

#### Parameters

- **topic\_names** (list of str or str or None) list with topics or single topic to extract, None means all topics
- **eps** (float) threshold to consider values as zero

#### Returns

- a 3-tuple of (data, rows, columns), where
- data scipy.sparse.csr\_matrix with values
- columns the ids of documents;
- rows the names of topics in topic model;

#### **info**

Description returns internal diagnostics information about the model

#### **initialize**(*dictionary=None*)

Description initialize topic model before learning

Parameters **dictionary** (str or reference to Dictionary object) – loaded BigARTM collection dictionary

#### **library\_version**

#### Description the version of BigARTM library in a MAJOR.MINOR.PATCH format

#### **load**(*filename*, *model\_name='p\_wt'*)

Description loads from disk the topic model saved by ARTM.save()

#### Parameters

- **filename**  $(str)$  the name of file containing model
- **model\_name**  $(str)$  the name of matrix to be saved, 'p\_wt' or 'n\_wt'

#### Note

- Loaded model will overwrite ARTM.topic names, class ids and transaction typenames fields.
- All transaction\_typenames (class\_ids) weights will be set to 1.0, you need to specify them by hand if it's necessary.
- The method call will empty ARTM.score\_tracker.
- All regularizers and scores will be forgotten.
- etc.
- We strongly recommend you to reset all important parameters of the ARTM model, used earlier.

#### **remove\_theta**()

Description removes cached theta matrix

**reshape**(*topic\_names=None*, *dictionary=None*)

Description change the shape of the model,

e.i. add/remove topics, or add/remove tokens.

Parameters

- **topic** names (list of str) names of topics in model
- **dictionary** (str or reference to Dictionary object) dictionary that define new set of tokens

Only one of the arguments (topic\_names or dictionary) can be specified at a time. For further description see methods ARTM.reshape\_topics() and ARTM.reshape\_tokens().

#### **reshape\_tokens**(*dictionary*)

Description update tokens of the model.

Adds, removes, or reorders the tokens of the model according to a new dictionary. This operation changes n\_wt matrix, but has no immediate effect on the p\_wt matrix. You are expected to call ARTM.fit\_offline() method to re-calculate p\_wt matrix for the new set of tokens.

#### **reshape\_topics**(*topic\_names*)

Description update topic names of the model.

Adds, removes, or reorders columns of phi matrices according to the new set of topic names. New topics are initialized with zeros.

**save**(*filename*, *model\_name='p\_wt'*)

Description saves one Phi-like matrix to disk

Parameters

- **filename**  $(str)$  the name of file to store model
- **model\_name** (str) the name of matrix to be saved, 'p\_wt' or 'n\_wt'

**set\_parent\_model**(*parent\_model*, *parent\_model\_weight=None*)

Description sets parent model. For more details, see comment in ARTM.\_\_init\_\_.

Parameters **parent\_model** ([ARTM](#page-52-1)) – An instance of ARTM class to use as parent level of hierarchy

#### **topic\_names**

Description Gets or sets the list of topic names of the model.

Note

- Setting topic name allows you to put new labels on the existing topics. To add, remove or reorder topics use ARTM.reshape\_topics() method.
- In ARTM topic names are used just as string identifiers, which give a unique name to each column of the phi matrix. Typically you want to set topic names as something like "topic0", "topic1", etc. Later operations like get\_phi() allow you to specify which topics you need to retrieve. Most regularizers allow you to limit the set of topics they act upon. If you configure a rich set of regularizers it is important design your topic names according to how they are regularizerd. For example, you may use names  $obj0, obj1, \ldots$ ,  $objN$ for *objective* topics (those where you enable sparsity regularizers), and back0, back1, ..., backM for *background* topics (those where you enable smoothing regularizers).

**transform**(*batch\_vectorizer=None*, *theta\_matrix\_type='dense\_theta'*, *predict\_class\_id=None*)

Description find Theta matrix for new documents

#### Parameters

- **batch\_vectorizer** (object\_reference) an instance of BatchVectorizer class
- **theta\_matrix\_type** (str) type of matrix to be returned, possible values: 'dense\_theta', 'dense\_ptdw', 'cache', None, default='dense\_theta'
- **predict\_class\_id** (str) class\_id of a target modality to predict. When this option is enabled the resulting columns of theta matrix will correspond to unique labels of a target modality. The values will represent  $p(\text{cld})$ , which give the probability of class label c for document d.

#### Returns

- pandas.DataFrame: (data, columns, rows), where:
- columns the ids of documents, for which the Theta matrix was requested;
- rows the names of topics in topic model, that was used to create Theta;
- data content of Theta matrix.

#### Note

• 'dense\_ptdw' mode provides simple access to values of p(tlw,d). The resulting pandas.DataFrame object will contain a flat theta matrix (no 3D) where each item has multiple columns - as many as the number of tokens in that document. These columns will have the same item\_id. The order of columns with equal item\_id is the same as the order of tokens in the input data (batch.item.token\_id).

#### **transform\_sparse**(*batch\_vectorizer*, *eps=None*)

Description find Theta matrix for new documents as sparse scipy matrix

#### Parameters

- **batch vectorizer** (object reference) an instance of BatchVectorizer class
- **eps**  $(fload)$  threshold to consider values as zero

#### Returns

- a 3-tuple of (data, rows, columns), where
- data scipy.sparse.csr\_matrix with values
- columns the ids of documents;
- rows the names of topics in topic model;

## **5.1.2 LDA model**

This page describes LDA class.

```
class artm.LDA(num_topics=None, num_processors=None, cache_theta=False, dictio-
                 nary=None, num_document_passes=10, seed=-1, alpha=0.01, beta=0.01,
                 theta_columns_naming='id')
```
**\_\_init\_\_**(*num\_topics=None*, *num\_processors=None*, *cache\_theta=False*, *dictionary=None*, *num\_document\_passes=10*, *seed=-1*, *alpha=0.01*, *beta=0.01*, *theta\_columns\_naming='id'*)

#### Parameters

- **num** topics  $(int)$  the number of topics in model, will be overwrited if topic names is set
- **num\_processors** (int) how many threads will be used for model training, if not specified then number of threads will be detected by the lib
- **cache theta**  $(bool)$  save or not the Theta matrix in model. Necessary if ARTM.get\_theta() usage expects
- **num\_document\_passes** (int) number of inner iterations over each document
- **dictionary** (str or reference to Dictionary object) dictionary to be used for initialization, if None nothing will be done
- **reuse\_theta** (bool) reuse Theta from previous iteration or not
- **seed** (unsigned int or  $-1$ ) seed for random initialization,  $-1$  means no seed
- **alpha** (*float*) hyperparameter of Theta smoothing regularizer
- **beta** (float or list of floats with len == num\_topics) hyperparameter of Phi smoothing regularizer
- **theta\_columns\_naming** (str) either 'id' or 'title', determines how to name columns (documents) in theta dataframe

#### Note

• the type (not value!) of beta should not change after initialization: if it was scalar - it should stay scalar, if it was list - it should stay list.

#### **clone**()

Description returns a deep copy of the artm.LDA object

#### Note

- This method is equivalent to copy.deepcopy() of your artm.LDA object. For more information refer to artm.ARTM.clone() method.
- **fit\_offline**(*batch\_vectorizer*, *num\_collection\_passes=1*)

Description proceeds the learning of topic model in offline mode

#### Parameters

- **batch\_vectorizer** (object\_referenece) an instance of BatchVectorizer class
- **num\_collection\_passes** (int) number of iterations over whole given collection
- **fit** online (*batch* vectorizer,  $tau=1024.0$ ,  $kappa=0.7$ , *update* every=1)

Description proceeds the learning of topic model in online mode

#### Parameters

- **batch\_vectorizer** (object\_reference) an instance of BatchVectorizer class
- **update\_every** (int) the number of batches; model will be updated once per it
- **tau0** (float) coefficient (see 'Update formulas' paragraph)
- **kappa** (float) (float) power for tau0, (see 'Update formulas' paragraph)
- **update\_after** (list of int) number of batches to be passed for Phi synchronizations

#### Update formulas

- The formulas for decay\_weight and apply\_weight:
- update\_count = current\_processed\_docs / (batch\_size \* update\_every);
- $rho = pow(tau0 + update_count, -kappa);$
- decay\_weight  $= 1$ -rho;
- apply\_weight = rho;

#### **get\_theta**()

#### Description get Theta matrix for training set of documents

#### Returns

- pandas.DataFrame: (data, columns, rows), where:
- columns the ids of documents, for which the Theta matrix was requested;
- rows the names of topics in topic model, that was used to create Theta;
- data content of Theta matrix.

#### **get\_top\_tokens**(*num\_tokens=10*, *with\_weights=False*)

Description returns most probable tokens for each topic

#### Parameters

- **num** tokens  $(int)$  number of top tokens to be returned
- **with\_weights** (bool) return only tokens, or tuples (token, its p\_wt)

#### Returns

• list of lists of str, each internal list corresponds one topic in natural order, if with\_weights == False, or list, or list of lists of tules, each tuple is (str, float)

#### **initialize**(*dictionary*)

Description initialize topic model before learning

```
Parameters dictionary (str or reference to Dictionary object) – loaded
   BigARTM collection dictionary
```
**load**(*filename*, *model\_name='p\_wt'*)

Description loads from disk the topic model saved by LDA.save()

#### Parameters

- **filename**  $(str)$  the name of file containing model
- **model\_name** (str) the name of matrix to be saved, 'p\_wt' or 'n\_wt'

Note

• We strongly recommend you to reset all important parameters of the LDA model, used earlier.

#### **remove\_theta**()

Description removes cached theta matrix

**save**(*filename*, *model\_name='p\_wt'*)

Description saves one Phi-like matrix to disk

#### Parameters

- **filename**  $(str)$  the name of file to store model
- **model\_name** (str) the name of matrix to be saved, 'p\_wt' or 'n\_wt'

**transform**(*batch\_vectorizer*, *theta\_matrix\_type='dense\_theta'*)

Description find Theta matrix for new documents

#### Parameters

- **batch vectorizer** (object reference) an instance of BatchVectorizer class
- **theta\_matrix\_type** (str) type of matrix to be returned, possible values: 'dense\_theta', None, default='dense\_theta'

#### Returns

- pandas.DataFrame: (data, columns, rows), where:
- columns the ids of documents, for which the Theta matrix was requested;
- rows the names of topics in topic model, that was used to create Theta;
- data content of Theta matrix.

## **5.1.3 hARTM**

This page describes hARTM class.

**class** artm.**hARTM**(*num\_processors=None*, *class\_ids=None*, *scores=None*, *regularizers=None*, *num\_document\_passes=10*, *reuse\_theta=False*, *dictionary=None*, *cache\_theta=False*, *theta\_columns\_naming='id'*, *seed=-1*, *tmp\_files\_path="*)

- **\_\_init\_\_**(*num\_processors=None*, *class\_ids=None*, *scores=None*, *regularizers=None*, *num\_document\_passes=10*, *reuse\_theta=False*, *dictionary=None*, *cache\_theta=False*, *theta\_columns\_naming='id'*, *seed=-1*, *tmp\_files\_path="*)
	- Description a class for constructing topic hierarchy that is a sequence of tied artm.ARTM() models (levels)

#### Parameters

- **num processors** (int) how many threads will be used for model training, if not specified then number of threads will be detected by the lib
- **class\_ids**  $(dict)$  list of class\_ids and their weights to be used in model, key class\_id, value — weight, if not specified then all class\_ids will be used
- **cache\_theta** (bool) save or not the Theta matrix in model. Necessary if ARTM.get\_theta() usage expects
- **scores** (list) list of scores (objects of artm.\*Score classes)
- **regularizers** (list) list with regularizers (objects of artm.\*Regularizer classes)
- **num\_document\_passes** (int) number of inner iterations over each document
- **dictionary** (str or reference to Dictionary object) dictionary to be used for initialization, if None nothing will be done
- **reuse\_theta** (bool) reuse Theta from previous iteration or not
- **theta\_columns\_naming**  $(s \nmid r)$  either 'id' or 'title', determines how to name columns (documents) in theta dataframe
- **seed** (unsigned int or  $-1$ ) seed for random initialization,  $-1$  means no seed
- **tmp\_files\_path**  $(str)$  a path where to save temporary files (temporary solution), default value: current directory

#### Usage

- to construct hierarchy you have to learn several ARTM models: hier =  $artm.hARTM()$  level $0 = hier.add\_level(num\_topics=5)$  # returns  $artm.ARTM()$  instance # work with level0 as with usual model level = hier.add level(num topics=25, parent\_level\_weight=1) # work with level1 as with usual model # ...
- to get the i-th level's model, use

 $level = hier[i]$ 

or  $level = hier.get\_level(i)$ 

• to iterate through levels use

for level in hier: # some work with level

- method hier.del\_level(. . . ) removes i-th level and all levels after it
- other hARTM methods correspond to those in ARTM class and call them sequantially for all levels of hierarchy from 0 to the last one. For example, to fit levels offline you may call fit\_offline method of hARTM instance or of each level individually.

#### **add\_level**(*num\_topics=None*, *topic\_names=None*, *parent\_level\_weight=1*)

Description adds new level to the hierarchy

#### Parameters

- **num\_topics** (int) the number of topics in level model, will be overwriten if parameter topic\_names is set
- **topic\_names** (list of str) names of topics in model
- **parent\_level\_weight** (float) the coefficient of smoothing n\_wt by n\_wa, a enumerates parent topics

Returns ARTM or derived ARTM\_Level instance

#### Notes

- hierarchy structure assumes the number of topics on each following level is greater than on previous one
- work with returned value as with usual ARTM model
- to access any level, use  $\Box$  or get level method
- Important! You cannot add next level before previous one is initialized and fit.

#### **clone**()

Description returns a deep copy of the artm.hARTM object

Note

• This method is equivalent to copy.deepcopy() of your artm.hARTM object. For more information refer to artm.ARTM.clone() method.

**del\_level**(*level\_idx*)

Description removes i-th level and all following levels.

**Parameters level idx** (int) – the number of level from what to start removing if -1, the last level is removed

#### **dispose**()

Description free all native memory, allocated for this hierarchy

Note

- This method does not free memory occupied by models' dictionaries, because dictionaries are shared across all models
- hARTM class implements \_\_exit\_\_ and \_\_del\_\_ methods, which automatically call dispose.

#### **fit\_offline**(*batch\_vectorizer*, *num\_collection\_passes=1*)

Description proceeds the learning of all hirarchy levels from 0 to the last one

#### Parameters

- **batch\_vectorizer** (object\_referenece) an instance of BatchVectorizer class
- **num\_collection\_passes** (int) number of iterations over whole given collection for each level

Note

• You cannot add add next level before previous one is fit. So use this method only when all levels are added, initialized and fit, for example, when you added one more regularizer or loaded hierarchy from disk.

### **get\_level**(*level\_idx*)

Description access level

**Parameters**  $level\_idx$  ( $int$ ) – the number of level to return

Returns specified level that is ARTM or derived ARTM\_Level instance

**get\_phi**(*class\_ids=None*, *model\_name=None*)

Description get level-wise horizontally stacked Phi matrices

#### Parameters

- **class\_ids** (list of str or str) list with class\_ids or single class\_id to extract, None means all class ids
- **model** name  $(str)$  self.model pwt by default, self.model nwt is also reasonable to extract unnormalized counters

#### Returns

- pandas.DataFrame: (data, columns, rows), where:
- columns the names of topics in format level  $X$   $Y$  where X is level index and Y is topic name;
- rows the tokens of topic model;
- data content of Phi matrix.

Note

• if you need to extract specified topics, use get phi() method of individual level model

**get\_theta**(*topic\_names=None*)

Description get level-wise vertically stacked Theta matrices for training set of documents

**Parameters topic\_names** (list of str) – list with topics to extract, None means all topics

#### Returns

- pandas.DataFrame: (data, columns, rows), where:
- columns the ids of documents, for which the Theta matrix was requested;
- rows the names of topics in format level  $X$  where X is level index and Y is topic name;
- data content of Theta matrix.

### **library\_version**

Description the version of BigARTM library in a MAJOR.MINOR.PATCH format

#### **load**(*path*)

Description loads models of already constructed hierarchy

**Parameters**  $path (str) - a path where hierarchy was saved by hARTM.$ **save method** 

**Notes** 

- Loaded models will overwrite ARTM.topic\_names and class\_ids fields of each level.
- All class\_ids weights will be set to 1.0, you need to specify them by hand if it's necessary.
- The method call will empty ARTM.score\_tracker of each level.
- All regularizers and scores will be forgotten.
- etc.
- We strongly recommend you to reset all important parameters of the ARTM models and hARTM, used earlier.

**save**(*path*)

Description saves all levels

**Parameters path**  $(str)$  – a path where to save hierarchy files This must be existing empty path, otherwise exception is raised

**transform**(*batch\_vectorizer*)

Description get level-wise vertically stacked Theta matrices for new documents

Parameters **batch\_vectorizer** (object\_reference) – an instance of BatchVectorizer class

#### Returns

- pandas.DataFrame: (data, columns, rows), where:
- columns the ids of documents, for which the Theta matrix was requested;
- rows the names of topics in format level  $X$   $Y$  where X is level index and Y is topic name;
- data content of Theta matrix.

Note

 $\bullet$  to access p(tld, w) matrix or to predict class use transform method of hierarchy level individually

## **5.1.4 Batches Utils**

This page describes BatchVectorizer class.

**class** artm.**BatchVectorizer**(*batches=None*, *collection\_name=None*, *data\_path="*, *data\_format='batches'*, *target\_folder=None*, *batch\_size=1000*, *batch\_name\_type='code'*, *data\_weight=1.0*, *n\_wd=None*, *vocabulary=None*, *gather\_dictionary=True*, *class\_ids=None*, *process\_in\_memory\_model=None*)

**\_\_init\_\_**(*batches=None*, *collection\_name=None*, *data\_path="*, *data\_format='batches'*, *target\_folder=None*, *batch\_size=1000*, *batch\_name\_type='code'*, *data\_weight=1.0*, *n\_wd=None*, *vocabulary=None*, *gather\_dictionary=True*, *class\_ids=None*, *process\_in\_memory\_model=None*)

#### Parameters

- **batches** (list of str) if process\_in\_memory\_model is None -> list with non-full file names of batches (necessary parameters are batches + data\_path + data\_fromat=='batches' in this case) else -> list of batches (messages.Batch objects), loaded in memory
- **collection** name  $(str)$  the name of text collection (required if data format  $==$  'bow uci')
- **data\_path** (str) –
- 1) if data format  $==$  'bow uci'  $\Rightarrow$  folder containing 'docword.collection name.txt' and vocab.collection\_name.txt files; 2) if data\_format  $==$  'vowpal\_wabbit'  $=$  file in Vowpal Wabbit format; 3) if data\_format  $==$  'bow\_n\_wd'  $=>$  useless parameter 4) if data\_format == 'batches' => folder containing batches
- **data\_format** (str) the type of input data: 1) 'bow\_uci' Bag-Of-Words in UCI format; 2) 'vowpal\_wabbit' — Vowpal Wabbit format; 3 'bow\_n\_wd' — result of CountVectorizer or similar tool; 4) 'batches' — the BigARTM data format
- **batch\_size** (int) number of documents to be stored in each batch
- **target\_folder**  $(str)$  full path to folder for future batches storing; if not set, no batches will be produced for further work
- **batch\_name\_type**  $(str)$  name batches in natural order ('code') or using random guids (guid)
- **data\_weight** (float) weight for a group of batches from data\_path; it can be a list of floats, then data\_path (and target\_folder if not data\_format == 'batches') should also be lists; one weight corresponds to one path from the data\_path list;
- **n\_wd** (*array*) matrix with n\_wd counters
- **vocabulary** (dict) dict with vocabulary, key index of n\_wd, value token
- **gather\_dictionary** (bool) create or not the default dictionary in vectorizer; if data\_format  $==$  'bow\_n\_wd' - automatically set to True; and if data\_format  $==$ 'batches' or data\_weight is list - automatically set to False
- **class\_ids** (list of str or str) list of class\_ids or single class\_id to parse and include in batches
- **process\_in\_memory\_model** ([artm.ARTM](#page-52-1)) ARTM instance that will use this vectorizer, is required when one needs processing of batches from disk in RAM (only if data\_format == 'batches'). NOTE: makes vectorizer model specific.

#### **batch\_size**

Returns the user-defined size of the batches

### **batches\_ids**

Returns list of batches filenames, if process\_in\_memory == False, else - the list of in memory batches ids

#### **batches\_list**

: return: list of batches, if process\_in\_memory == False, else - the list of in memory batches ids

#### **data\_path**

Returns the disk path of batches

#### **dictionary**

Returns Dictionary object, if parameter gather\_dictionary was True, else None

### **num\_batches**

Returns the number of batches

#### **process\_in\_memory**

Returns if Vectorizer uses processing of batches in core memory

#### **weights**

Returns list of batches weights

## **5.1.5 Dictionary**

This page describes Dictionary class.

**class** artm.**Dictionary**(*name=None*, *dictionary\_path=None*, *data\_path=None*)

**\_\_init\_\_**(*name=None*, *dictionary\_path=None*, *data\_path=None*)

### Parameters

- **name**  $(str)$  name of the dictionary
- **dictionary\_path** (str) can be used for default call of load() method in constructor
- **data\_path** (str) can be used for default call of gather() method in constructor

Note: all parameters are optional

**create**(*dictionary\_data*)

Description creates dictionary using DictionaryData object

Parameters dictionary\_data (DictionaryData instance) - configuration of dictionary

- **filter**(*class\_id=None*, *min\_df=None*, *max\_df=None*, *min\_df\_rate=None*, *max\_df\_rate=None*, *min\_tf=None*, *max\_tf=None*, *max\_dictionary\_size=None*, *recalculate\_value=False*, *inplace=True*)
	- Description filters the BigARTM dictionary of the collection, which was already loaded into the lib

### Parameters

- **class**  $id(str) class$  id to filter
- $min \, df(fload) min \, df$  value to pass the filter
- $max_d$ **f**  $(fload)$  max df value to pass the filter
- **min\_df\_rate** (float) min df rate to pass the filter
- **max\_df\_rate** (float) max df rate to pass the filter
- **min\_tf** (float) min tf value to pass the filter
- $max_{t}$  **t**  $f$  ( $float$ ) max if value to pass the filter
- **max\_dictionary\_size** (*float*) give an easy option to limit dictionary size; rare tokens will be excluded until dictionary reaches given size.
- **recalculate** value (bool) recalculate or not value field in dictionary after filtration according to new sun of tf values
- **inplace**  $(boo1)$  if True, fill in place, otherwise return a new dictionary

Note the current dictionary will be replaced with filtered

**gather**(*data\_path*, *cooc\_file\_path=None*, *vocab\_file\_path=None*, *symmetric\_cooc\_values=False*)

Description creates the BigARTM dictionary of the collection, represented as batches and load it in the lib

#### Parameters

- **data\_path** (str) full path to batches folder
- **cooc\_file\_path** (str) full path to the file with cooc info. Cooc info is a file with three columns, first two a the zero-based indices of tokens in vocab file, and third one is a value of their co-occurrence in collection (or another) pairwise statistic.
- **vocab\_file\_path** (str) full path to the file with vocabulary. If given, the dictionary token will have the same order, as in this file, otherwise the order will be random. If given, the tokens from batches, that are not presented in vocab, will be skipped.
- **symmetric\_cooc\_values** (bool) if the cooc matrix should considered to be symmetric or not

```
load(dictionary_path)
```
Description loads the BigARTM dictionary of the collection into the lib

Parameters dictionary\_path (str) – full filename of the dictionary

**load\_text**(*dictionary\_path*, *encoding='utf-8'*)

Description loads the BigARTM dictionary of the collection from the disk in the humanreadable text format

### Parameters

• **dictionary** path  $(str)$  – full file name of the text dictionary file

• **encoding**  $(str)$  – an encoding of text in diciotnary

**save**(*dictionary\_path*)

Description saves the BigARTM dictionary of the collection on the disk

Parameters dictionary\_path (str) – full file name for the dictionary

**save\_text**(*dictionary\_path*, *encoding='utf-8'*)

Description saves the BigARTM dictionary of the collection on the disk in the humanreadable text format

Parameters

- **dictionary\_path**  $(str)$  full file name for the text dictionary file
- **encoding**  $(str)$  an encoding of text in diciotnary

## <span id="page-69-0"></span>**5.1.6 Regularizers**

This page describes *KlFunctionInfo* and *Regularizer* classes.

See detailed description of regularizers *[Regularizers Description](#page-46-0)* for understanding their sense.

**class** artm.**KlFunctionInfo**(*function\_type='log'*, *power\_value=2.0*)

**\_\_init\_\_**(*function\_type='log'*, *power\_value=2.0*)

Parameters

- **function\_type** (str) the type of function, 'log' (logarithm) or 'pol' (polynomial)
- **power\_value**  $(f\text{lost})$  the float power of polynomial, ignored if type = 'log'

**class** artm.**SmoothSparsePhiRegularizer**(*name=None*, *tau=1.0*, *gamma=None*, *class\_ids=None*, *topic\_names=None*, *dictionary=None*, *kl\_function\_info=None*, *config=None*)

**\_\_init\_\_**(*name=None*, *tau=1.0*, *gamma=None*, *class\_ids=None*, *topic\_names=None*, *dictionary=None*, *kl\_function\_info=None*, *config=None*)

#### Parameters

- **name**  $(str)$  the identifier of regularizer, will be auto-generated if not specified
- **tau** (float) the coefficient of regularization for this regularizer. When gamma is not specified, the value of tau is interpreted as an absolute regularization coefficient; otherwise (when gamma is specified), tau is interpreted as relative regularization coefficient.
- gamma  $(f$ loat) coefficient of topics individualization, float, from 0 to 1. When gamma is specified, parameter tau is interpreted as relative regularization coefficient. Absolute regularization coefficient is calculated by multiplying relative coefficient by a topic-dependent scaling factor. The value of gamma indicate coefficient of topics individualization.  $0 =$  all topics share an equal scaling factor.  $1 =$  all topics have an individual scaling factor, irrespective of other topics.
- **class\_ids** (list of str or str or None) list of class\_ids or single class\_id to regularize, will regularize all classes if empty or None
- **topic names** (list of str or single str or None) list of names or single name of topic to regularize, will regularize all topics if empty or None
- **dictionary** (str or reference to Dictionary object) BigARTM collection dictionary, won't use dictionary if not specified
- **kl** function info (KlFunctionInfo object) class with additional info about function under KL-div in regularizer
- **config** (protobuf object) the low-level config of this regularizer

**class** artm.**SmoothSparseThetaRegularizer**(*name=None*, *tau=1.0*, *topic\_names=None*, *alpha\_iter=None*, *kl\_function\_info=None*, *doc\_titles=None*, *doc\_topic\_coef=None*, *config=None*)

**\_\_init\_\_**(*name=None*, *tau=1.0*, *topic\_names=None*, *alpha\_iter=None*, *kl\_function\_info=None*, *doc\_titles=None*, *doc\_topic\_coef=None*, *config=None*)

#### Parameters

- **name** (str) the identifier of regularizer, will be auto-generated if not specified
- **tau** (float) the coefficient of regularization for this regularizer
- **alpha\_iter** (list of str) list of additional coefficients of regularization on each iteration over document. Should have length equal to model.num\_document\_passes
- **topic names** (list of str or single str or None) list of names or single name of topic to regularize, will regularize all topics if empty or None
- **kl\_function\_info** (KlFunctionInfo object) class with additional info about function under KL-div in regularizer
- **doc\_titles** (list of strings) list of titles of documents to be processed by this regularizer. Default empty value means processing of all documents. User should guarantee the existence and correctness of document titles in batches (e.g. in src files with data, like WV).
- **doc\_topic\_coef** (list of floats or list of lists of floats) – Two cases: 1) list of floats with length equal to num of topics. Means additional multiplier in M-step formula besides alpha and tau, unique for each topic, but general for all processing documents. 2) list of lists of floats with outer list length equal to length of doc\_titles, and each inner list length equal to num of topics. Means case 1 with unique list of additional multipliers for each document from doc\_titles. Other documents will not be regularized according to description of doc\_titles parameter. Note, that doc\_topic\_coef and topic\_names are both using.
- **config** (protobuf object) the low-level config of this regularizer

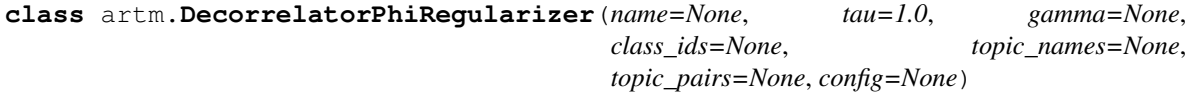

**init** (*name=None*, *tau=1.0*, *gamma=None*, *class ids=None*, *topic\_names=None*, *topic\_pairs=None*, *config=None*)

#### Parameters

• **name**  $(str)$  – the identifier of regularizer, will be auto-generated if not specified

- **tau** (float) the coefficient of regularization for this regularizer See SmoothSparsePhiRegularizer documentation for further details.
- **gamma** ( $f$ loat) coefficient of topics individualization. See SmoothSparsePhiRegularizer documentation for further details.
- **class ids** (list of str or str or None) list of class ids or single class\_id to regularize, will regularize all classes if empty or None
- **topic\_names** (list of str or single str or None) list of names or single name of topic to regularize, will regularize all topics if empty or None
- **topic\_pairs** (dict, key topic name, value dict with topic names and float values) – information about pairwise topic decorralation coefficients, all topic names from topic\_names parameter will be used with 1.0 coefficietn if None.
- **config** (protobuf object) the low-level config of this regularizer

```
class artm.LabelRegularizationPhiRegularizer(name=None, tau=1.0, gamma=None,
                                                  class_ids=None, topic_names=None,
                                                  dictionary=None, config=None)
```
**\_\_init\_\_**(*name=None*, *tau=1.0*, *gamma=None*, *class\_ids=None*, *topic\_names=None*, *dictionary=None*, *config=None*)

#### Parameters

- **name**  $(str)$  the identifier of regularizer, will be auto-generated if not specified
- **tau** (float) the coefficient of regularization for this regularizer See SmoothSparsePhiRegularizer documentation for further details.
- **gamma** (float) coefficient of topics individualization. See SmoothSparsePhiRegularizer documentation for further details.
- **class\_ids** (list of str or str or None) list of class\_ids or single class\_id to regularize, will regularize all classes if empty or None
- **topic\_names** (list of str or single str or None) list of names or single name of topic to regularize, will regularize all topics if empty or None
- **dictionary** (str or reference to Dictionary object) BigARTM collection dictionary, won't use dictionary if not specified
- **config** (protobuf object) the low-level config of this regularizer

**class** artm.**SpecifiedSparsePhiRegularizer**(*name=None*, *tau=1.0*, *gamma=None*, *topic\_names=None*, *class\_id=None*, *num\_max\_elements=None*, *probability\_threshold=None*, *sparse\_by\_columns=True*, *config=None*)

**init** (*name=None*, *tau=1.0*, *gamma=None*, *topic\_names=None*, *class\_id=None*, *num\_max\_elements=None*, *probability\_threshold=None*, *sparse\_by\_columns=True*, *config=None*)

#### Parameters

- **name**  $(str)$  the identifier of regularizer, will be auto-generated if not specified
- **tau** (float) the coefficient of regularization for this regularizer See SmoothSparsePhiRegularizer documentation for further details.
- **gamma** (float) coefficient of topics individualization. See SmoothSparsePhiRegularizer documentation for further details.
- **class\_id** (str) class\_id to regularize
- **topic\_names** (list of str or single str or None) list of names or single name of topic to regularize, will regularize all topics if empty or None
- **num max** elements (int) number of elements to save in row/column
- **probability\_threshold** (float) if m elements in row/column sum into value  $\ge$  probability\_threshold, m < n => only these elements would be saved. Value should be in (0, 1), default=None
- **sparse\_by\_columns** (bool) find max elements in column or in row
- **config** (protobuf object) the low-level config of this regularizer

```
class artm.ImproveCoherencePhiRegularizer(name=None, tau=1.0, gamma=None,
                                              class_ids=None, topic_names=None, dic-
                                              tionary=None, config=None)
```
**\_\_init\_\_**(*name=None*, *tau=1.0*, *gamma=None*, *class\_ids=None*, *topic\_names=None*, *dictionary=None*, *config=None*)

# Parameters

- **name**  $(str)$  the identifier of regularizer, will be auto-generated if not specified
- **tau** (float) the coefficient of regularization for this regularizer See SmoothSparsePhiRegularizer documentation for further details.
- **gamma** (float) coefficient of topics individualization. See SmoothSparsePhiRegularizer documentation for further details.
- **class\_ids** (list of str or str or None) list of class\_ids or single class\_id to regularize, will regularize all classes if empty or None dictionary should contain pairwise tokens co-occurrence info
- **topic\_names** (list of str or single str or None) list of names or single name of topic to regularize, will regularize all topics if empty or None
- **dictionary** (str or reference to Dictionary object) BigARTM collection dictionary, won't use dictionary if not specified, in this case regularizer is useless
- **config** (protobuf object) the low-level config of this regularizer

### **class** artm.**SmoothPtdwRegularizer**(*name=None*, *tau=1.0*, *config=None*)

**\_\_init\_\_**(*name=None*, *tau=1.0*, *config=None*)

### Parameters

- **name**  $(str)$  the identifier of regularizer, will be auto-generated if not specified
- **tau** (float) the coefficient of regularization for this regularizer
- **config** (protobuf object) the low-level config of this regularizer

**class** artm.**TopicSelectionThetaRegularizer**(*name=None*, *tau=1.0*, *topic\_names=None*, *alpha\_iter=None*, *config=None*)

**\_\_init\_\_**(*name=None*, *tau=1.0*, *topic\_names=None*, *alpha\_iter=None*, *config=None*)

# Parameters

- **name**  $(str)$  the identifier of regularizer, will be auto-generated if not specified
- $\cdot$  **tau** ( $f$ loat) the coefficient of regularization for this regularizer
- **alpha\_iter** (list of str) list of additional coefficients of regularization on each iteration over document. Should have length equal to model.num\_document\_passes
- **topic\_names** (list of str or single str or None) list of names or single name of topic to regularize, will regularize all topics if empty or None
- **config** (protobuf object) the low-level config of this regularizer

**class** artm.**BitermsPhiRegularizer**(*name=None*, *tau=1.0*, *gamma=None*, *class\_ids=None*, *topic\_names=None*, *dictionary=None*, *config=None*)

**\_\_init\_\_**(*name=None*, *tau=1.0*, *gamma=None*, *class\_ids=None*, *topic\_names=None*, *dictionary=None*, *config=None*)

## **Parameters**

- **name**  $(str)$  the identifier of regularizer, will be auto-generated if not specified
- **tau** (float) the coefficient of regularization for this regularizer See SmoothSparsePhiRegularizer documentation for further details.
- **gamma** (float) coefficient of topics individualization. See SmoothSparsePhiRegularizer documentation for further details.
- **class\_ids** (list of str or str or None) list of class\_ids or single class\_id to regularize, will regularize all classes if empty or None
- **topic names** (list of str or single str or None) list of names or single name of topic to regularize, will regularize all topics if empty or None
- **dictionary** (str or reference to Dictionary object) BigARTM collection dictionary, won't use dictionary if not specified, in this case regularizer is useless, dictionary should contain pairwise tokens co-occurrence info
- **config** (protobuf object) the low-level config of this regularizer

**class** artm.**HierarchySparsingThetaRegularizer**(*name=None*, *tau=1.0*, *topic\_names=None*, *alpha\_iter=None*, *parent\_topic\_proportion=None*, *config=None*)

**\_\_init\_\_**(*name=None*, *tau=1.0*, *topic\_names=None*, *alpha\_iter=None*, *parent\_topic\_proportion=None*, *config=None*)

Description this regularizer affects psi matrix that contains p(topic|supertopic) values.

- **name**  $(str)$  the identifier of regularizer, will be auto-generated if not specified
- **tau** (*float*) the coefficient of regularization for this regularizer
- **alpha\_iter** (list of str) list of additional coefficients of regularization on each iteration over document. Should have length equal to model.num\_document\_passes
- **topic\_names** (list of str or single str or None) list of names or single name of topic to regularize, will regularize all topics if empty or None
- **config** (protobuf object) the low-level config of this regularizer
- **parent\_topic\_proportion** (list of float) list of p(supertopic) values that are p(topic) of parent level model

**class** artm.**TopicSegmentationPtdwRegularizer**(*name=None*, *window=None*, *threshold=None*, *background\_topic\_names=None*, *config=None*)

**\_\_init\_\_**(*name=None*, *window=None*, *threshold=None*, *background\_topic\_names=None*, *config=None*)

# Parameters

- **name**  $(str)$  the identifier of regularizer, will be auto-generated if not specified
- **window** (int) a number of words to the one side over which smoothing will be performed
- **threshold** (*float*) probability threshold for a word to be a topic-changing word
- **background\_topic\_names** (list of str or str or None) list of names or single name of topic to be considered background, will not consider background topics if empty or None
- **config** (protobuf object) the low-level config of this regularizer

**class** artm.**SmoothTimeInTopicsPhiRegularizer**(*name=None*, *tau=1.0*, *gamma=None*, *class\_id=None*, *topic\_names=None*, *config=None*)

**\_\_init\_\_**(*name=None*, *tau=1.0*, *gamma=None*, *class\_id=None*, *topic\_names=None*, *config=None*)

# Parameters

- **name**  $(str)$  the identifier of regularizer, will be auto-generated if not specified
- **tau** (float) the coefficient of regularization for this regularizer See SmoothSparsePhiRegularizer documentation for further details.
- gamma  $(f$ loat) coefficient of topics individualization. See SmoothSparsePhiRegularizer documentation for further details.
- **class\_id**  $(str)$  class\_id to regularize
- **topic\_names** (list of str or single str or None) list of names or single name of topic to regularize, will regularize all topics if empty or None
- **config** (protobuf object) the low-level config of this regularizer

**class** artm.**NetPlsaPhiRegularizer**(*name=None*, *tau=1.0*, *gamma=None*, *class\_id=None*, *symmetric\_edge\_weights=None*, *topic\_names=None*, *vertex\_names=None*, *vertex\_weights=None*, *edge\_weights=None*, *config=None*)

**\_\_init\_\_**(*name=None*, *tau=1.0*, *gamma=None*, *class\_id=None*, *symmetric\_edge\_weights=None*, *topic\_names=None*, *vertex\_names=None*, *vertex\_weights=None*, *edge\_weights=None*, *config=None*)

- **name**  $(str)$  the identifier of regularizer, will be auto-generated if not specified
- **tau** (float) the coefficient of regularization for this regularizer See SmoothSparsePhiRegularizer documentation for further details.
- **gamma** (float) coefficient of topics individualization. See SmoothSparsePhiRegularizer documentation for further details.
- **class\_id** (str) name of class\_id of special tokens-vertices
- **topic\_names** (list of str or single str or None) list of names or single name of topic to regularize, will regularize all topics if empty or None
- **edge\_weights** (dict, key first token, value dict with second tokens and float values) – information about edge weights of NetPLSA model, required.
- **symmetric\_edge\_weights** (bool) use symmetric edge weights or not
- **vertex\_names** (list) list of tokens-vertices of class\_id modality, required.
- **vertex\_weights** (*list*) list of weights of vertices, should has equal length with vertex name, 1.0 values for all vertices will be used by default
- **config** (protobuf object) the low-level config of this regularizer

# **5.1.7 Scores**

This page describes \*Scores classes.

See detailed descrition of scores *[Scores Description](#page-49-0)* for understanding their sense.

```
class artm.SparsityPhiScore(name=None, class_id=None, topic_names=None,
                             model_name=None, eps=None, config=None)
```

```
__init__(name=None, class_id=None, topic_names=None, model_name=None, eps=None, con-
          fig=None)
```
### Parameters

- **name**  $(str)$  the identifier of score, will be auto-generated if not specified
- **class\_id** (str) class\_id to score
- **topic\_names** (list of str or str or None) list of names or single name of topic to regularize, will score all topics if empty or None
- **model\_name** phi-like matrix to be scored (typically 'pwt' or 'nwt'), 'pwt' if not specified
- **eps**  $(f$ loat) the tolerance const, everything < eps considered to be zero
- **config** (protobuf object) the low-level config of this score

**class** artm.**ItemsProcessedScore**(*name=None*, *config=None*)

**\_\_init\_\_**(*name=None*, *config=None*)

- **name**  $(str)$  the identifier of score, will be auto-generated if not specified
- **config** (protobuf object) the low-level config of this score
- **class** artm.**PerplexityScore**(*name=None*, *transaction\_typenames=None*, *class\_ids=None*, *dictionary=None*, *config=None*)
	- **\_\_init\_\_**(*name=None*, *transaction\_typenames=None*, *class\_ids=None*, *dictionary=None*, *config=None*)

# Parameters

- **name**  $(str)$  the identifier of score, will be auto-generated if not specified
- **transaction\_typenames** (list of str) transaction\_typenames to score, None means that tokens of all transaction\_typenames will be used
- **class ids** (list of str) class ids to score, None means that tokens of all class\_ids will be used
- **dictionary** (str or reference to Dictionary object) BigARTM collection dictionary, is strongly recommended to be used for correct replacing of zero counters.
- **config** (protobuf object) the low-level config of this score

**class** artm.**SparsityThetaScore**(*name=None*, *topic\_names=None*, *eps=None*, *config=None*)

**\_\_init\_\_**(*name=None*, *topic\_names=None*, *eps=None*, *config=None*)

### Parameters

- **name**  $(str)$  the identifier of score, will be auto-generated if not specified
- **topic\_names** (list of str or str or None) list of names or single name of topic to regularize, will score all topics if empty or None
- **eps** (float) the tolerance const, everything < eps considered to be zero
- **config** (protobuf object) the low-level config of this score

**class** artm.**ThetaSnippetScore**(*name=None*, *item\_ids=None*, *num\_items=None*, *config=None*)

**\_\_init\_\_**(*name=None*, *item\_ids=None*, *num\_items=None*, *config=None*)

# Parameters

- **name**  $(str)$  the identifier of score, will be auto-generated if not specified
- **item\_ids** (list of int) list of names of items to show, default=None
- **num** items  $(int)$  number of theta vectors to show from the beginning (no sense if item\_ids was given)
- **config** (protobuf object) the low-level config of this score
- **class** artm.**TopicKernelScore**(*name=None*, *class\_id=None*, *topic\_names=None*, *eps=None*, *dictionary=None*, *probability\_mass\_threshold=None*, *config=None*)

**\_\_init\_\_**(*name=None*, *class\_id=None*, *topic\_names=None*, *eps=None*, *dictionary=None*, *probability\_mass\_threshold=None*, *config=None*)

- **name**  $(str)$  the identifier of score, will be auto-generated if not specified
- **class\_id** (str) class\_id to score
- **topic\_names** (list of str or str or None) list of names or single name of topic to regularize, will score all topics if empty or None
- **probability\_mass\_threshold** ( $f$ loat) the threshold for p(t|w) values to get token into topic kernel. Should be in (0, 1)
- **dictionary** (str or reference to Dictionary object) BigARTM collection dictionary, won't use dictionary if not specified
- **eps**  $(f$ loat) the tolerance const, everything < eps considered to be zero
- **config** (protobuf object) the low-level config of this score

**class** artm.**TopTokensScore**(*name=None*, *class\_id=None*, *topic\_names=None*, *num\_tokens=None*, *dictionary=None*, *config=None*)

**\_\_init\_\_**(*name=None*, *class\_id=None*, *topic\_names=None*, *num\_tokens=None*, *dictionary=None*, *config=None*)

### Parameters

- **name**  $(str)$  the identifier of score, will be auto-generated if not specified
- $class_id(str) class_id$  to score
- **topic\_names** (list of str or str or None) list of names or single name of topic to regularize, will score all topics if empty or None
- **num\_tokens** (int) number of tokens with max probability in each topic
- **dictionary** (str or reference to Dictionary object) BigARTM collection dictionary, won't use dictionary if not specified
- **config** (protobuf object) the low-level config of this score

**class** artm.**TopicMassPhiScore**(*name=None*, *class\_ids=None*, *topic\_names=None*, *model\_name=None*, *eps=None*, *config=None*)

**\_\_init\_\_**(*name=None*, *class\_ids=None*, *topic\_names=None*, *model\_name=None*, *eps=None*, *config=None*)

### Parameters

- **name**  $(str)$  the identifier of score, will be auto-generated if not specified
- **class\_ids** (list of str)-class\_id to score, means that tokens of all class\_ids will be used
- **topic\_names** (list of str or str or None) list of names or single name of topic to regularize, will score all topics if empty or None
- **model\_name** phi-like matrix to be scored (typically 'pwt' or 'nwt'), 'pwt' if not specified
- **eps**  $(f$ loat) the tolerance const, everything < eps considered to be zero
- **config** (protobuf object) the low-level config of this score

**class** artm.**ClassPrecisionScore**(*name=None*, *config=None*)

**\_\_init\_\_**(*name=None*, *config=None*)

### Parameters

- **name**  $(str)$  the identifier of score, will be auto-generated if not specified
- **config** (protobuf object) the low-level config of this score

**class** artm.**BackgroundTokensRatioScore**(*name=None*, *class\_id=None*, *delta\_threshold=None*, *save\_tokens=None*, *direct\_kl=None*, *config=None*)

**\_\_init\_\_**(*name=None*, *class\_id=None*, *delta\_threshold=None*, *save\_tokens=None*, *direct\_kl=None*, *config=None*)

# Parameters

- **name**  $(str)$  the identifier of score, will be auto-generated if not specified
- **class**  $id(str) class$  id to score
- **delta\_threshold**  $(fload)$  the threshold for KL-div between  $p(t|w)$  and  $p(t)$  to get token into background. Should be non-negative
- **save\_tokens** (bool) save background tokens or not, save if field not specified
- **direct\_kl**  $(boo1)$  use KL(p(t)  $\parallel$  p(t|w)) or via versa, true if field not specified
- **config** (protobuf object) the low-level config of this score

# **5.1.8 Score Tracker**

This page describes \*ScoreTracker classes.

```
class artm.score_tracker.SparsityPhiScoreTracker(score)
```
**\_\_init\_\_**(*score*)

### **Properties**

- Note: every field is a list of info about score on all synchronizations.
- value values of Phi sparsity.
- zero\_tokens number of zero rows in Phi.
- total\_tokens number of all rows in Phi.
- Note: every field has a version with prefix 'last\_', means retrieving only info about the last synchronization.

**class** artm.score\_tracker.**SparsityThetaScoreTracker**(*score*)

# **\_\_init\_\_**(*score*)

### **Properties**

- Note: every field is a list of info about score on all synchronizations.
- value values of Theta sparsity.
- zero\_topics number of zero rows in Theta.
- total topics number of all rows in Theta.
- Note: every field has a version with prefix 'last\_', means retrieving only info about the last synchronization.

# **class** artm.score\_tracker.**PerplexityScoreTracker**(*score*)

**\_\_init\_\_**(*score*)

# **Properties**

- Note: every field is a list of info about score on all synchronizations.
- value values of perplexity.
- raw raw values in formula for perplexity (in case of one class id).
- normalizer normalizer values in formula for perplexity (in case of one class id).
- zero tokens number of zero  $p(w|d) = \text{sum } t p(w|t) p(t|d)$  (in case of one class id).
- transaction typename info array of structures, each structure contains raw, normalizer zero tokens and transaction\_typename name (in case of several transaction types)Note, that in the case of nontransaction model transaction type is equal @default\_transaction.
- Note: every field has a version with prefix 'last\_', means retrieving only info about the last synchronization.

# **class** artm.score\_tracker.**TopTokensScoreTracker**(*score*)

**\_\_init\_\_**(*score*)

# **Properties**

- Note: every field is a list of info about score on all synchronizations.
- num\_tokens number of requested top tokens.
- coherence each element of list is a dict, key topic name, value topic coherence counted using top-tokens
- average\_coherence average coherencies of all scored topics.
- tokens each element of list is a dict, key topic name, value list of top-tokens
- weights each element of list is a dict, key topic name, value list of weights of corresponding top-tokens (weight of token  $== p(w|t))$
- Note: every field has a version with prefix 'last\_', means retrieving only info about the last synchronization.

**class** artm.score\_tracker.**TopicKernelScoreTracker**(*score*)

**\_\_init\_\_**(*score*)

# **Properties**

- Note: every field is a list of info about score on all synchronizations.
- tokens each element of list is a dict, key topic name, value list of kernel tokens
- size each element of list is a dict, key topic name, value kernel size
- contrast each element of list is a dict, key topic name, value kernel contrast
- purity each element of list is a dict, key topic name, value kernel purity
- coherence each element of list is a dict, key topic name, value topic coherence counted using kernel tokens
- average\_size average kernel size of all scored topics.
- average contrast average kernel contrast of all scored topics.
- average purity average kernel purity of all scored topics.
- average coherence average coherencies of all scored topics.
- Note: every field has a version with prefix 'last\_', means retrieving only info about the last synchronization.

# **class** artm.score\_tracker.**ItemsProcessedScoreTracker**(*score*)

# **\_\_init\_\_**(*score*)

# **Properties**

- Note: every field is a list of info about score on all synchronizations.
- value numbers of processed documents.
- Note: every field has a version with prefix 'last\_', means retrieving only info about the last synchronization.

**class** artm.score\_tracker.**ThetaSnippetScoreTracker**(*score*)

# **\_\_init\_\_**(*score*)

# **Properties**

- Note: every field is a list of info about score on all synchronizations.
- document\_ids each element of list is a list of ids of returned documents.
- snippet each element of list is a dict, key doc id, value list with corresponding p(tld) values.
- Note: every field has a version with prefix 'last\_', means retrieving only info about the last synchronization.

**class** artm.score\_tracker.**TopicMassPhiScoreTracker**(*score*)

### **\_\_init\_\_**(*score*)

# **Properties**

- Note: every field is a list of info about score on all synchronizations.
- value values of ratio of sum\_t n\_t of scored topics.and all topics
- topic\_mass each value is a dict, key topic name, value topic mass n\_t
- topic\_ratio each value is a dict, key topic name, value topic ratio
- Note: every field has a version with prefix 'last\_', means retrieving only info about the last synchronization.

# **class** artm.score\_tracker.**ClassPrecisionScoreTracker**(*score*)

**\_\_init\_\_**(*score*)

# **Properties**

- Note: every field is a list of info about score on all synchronizations.
- value values of ratio of correct predictions.
- error numbers of error predictiona.
- total numbers of all predictions.
- Note: every field has a version with prefix 'last\_', means retrieving only info about the last synchronization.

**class** artm.score\_tracker.**BackgroundTokensRatioScoreTracker**(*score*)

**\_\_init\_\_**(*score*)

# **Properties**

- Note: every field is a list of info about score on all synchronizations.
- value values of part of background tokens.
- tokens each element of list is a lists of background tokens (can be acceced if 'save\_tokens' was True)
- Note: every field has a version with prefix 'last\_', means retrieving only info about the last synchronization.

# **5.1.9 Master Component**

This page describes MasterComponent class.

**class** artm.**MasterComponent**(*library=None*, *topic\_names=None*, *class\_ids=None*, *transaction\_typenames=None*, *scores=None*, *regularizers=None*, *num\_processors=None*, *pwt\_name=None*, *nwt\_name=None*, *num\_document\_passes=None*, *reuse\_theta=None*, *cache\_theta=False*, *parent\_model\_id=None*, *parent\_model\_weight=None*, *config=None*, *master\_id=None*)

**\_\_init\_\_**(*library=None*, *topic\_names=None*, *class\_ids=None*, *transaction\_typenames=None*, *scores=None*, *regularizers=None*, *num\_processors=None*, *pwt\_name=None*, *nwt\_name=None*, *num\_document\_passes=None*, *reuse\_theta=None*, *cache\_theta=False*, *parent\_model\_id=None*, *parent\_model\_weight=None*, *config=None*, *master\_id=None*)

- **library** an instance of LibArtm
- **topic\_names** (list of str) list of topic names to use in model
- **class\_ids** (dict) key class\_id, value class\_weight
- **transaction\_typenames** (dict) key transaction\_typename, value transaction\_weight, specify class\_ids when using custom transaction\_typenames
- **scores**  $(dict)$  key score name, value config
- **regularizers** (dict) key regularizer name, value tuple (config, tau) or triple (config, tau, gamma)
- **num\_processors** (int) number of worker threads to use for processing the collection
- **pwt\_name**  $(str)$  name of pwt matrix
- **nwt name**  $(str)$  name of nwt matrix
- **num** document passes  $(in)$  num passes through each document
- **reuse\_theta** (bool) reuse Theta from previous iteration or not
- **cache\_theta** (bool) save or not the Theta matrix
- **parent\_model\_id** (int) master\_id of parent model (previous level of hierarchy)
- **parent\_model\_weight** (float) weight of parent model (plays role in fit offline; defines how much to respect parent model as compared to batches)

**attach\_model**(*model*)

#### Parameters model (str) – name of matrix in BigARTM

#### Returns

- messages.TopicModel() object with info about Phi matrix
- numpy.ndarray with Phi data (i.e.,  $p(w|t)$  values)

**clear\_score\_array\_cache**()

Clears all entries from score array cache

# **clear\_score\_cache**()

Clears all entries from score cache

### **clear\_theta\_cache**()

Clears all entries from theta matrix cache

#### **create\_dictionary**(*dictionary\_data*, *dictionary\_name=None*)

# Parameters

- **dictionary\_data** an instance of DictionaryData with info about dictionary
- **dictionary\_name** (str) name of exported dictionary

**create\_regularizer**(*name*, *config*, *tau*, *gamma=None*)

# Parameters

- **name**  $(str)$  the name of the future regularizer
- **config** the config of the future regularizer
- $\cdot$  **tau** ( $f$ loat) the coefficient of the regularization

# **create\_score**(*name*, *config*, *model\_name=None*)

### **Parameters**

- **name**  $(str)$  the name of the future score
- **config** an instance of \*\*\*ScoreConfig
- **model\_name** pwt or nwt model name

# **export\_dictionary**(*filename*, *dictionary\_name*)

# Parameters

- **filename**  $(str)$  full name of dictionary file
- **dictionary\_name** (str) name of exported dictionary

**export\_model**(*model*, *filename*)

- **model** (str) name of matrix in BigARTM
- **filename**  $(str)$  the name of file to save model into binary format

#### **export\_score\_tracker**(*filename*)

**Parameters**  $f$ **ilename** ( $g$ t $r$ ) – the name of file to save score tracker into binary format

**filter\_dictionary**(*dictionary\_name=None*, *dictionary\_target\_name=None*, *class\_id=None*, *min\_df=None*, *max\_df=None*, *min\_df\_rate=None*, *max\_df\_rate=None*, *min\_tf=None*, *max\_tf=None*, *max\_dictionary\_size=None*, *recalculate\_value=None*, *args=None*)

### Parameters

- **dictionary\_name**  $(str)$  name of the dictionary in the core to filter
- **dictionary\_target\_name** (str) name for the new filtered dictionary in the core
- **class\_id** (str) class\_id to filter
- **min\_df** (float) min df value to pass the filter
- max  $df(fload)$  max df value to pass the filter
- $min$  df  $rate$  ( $float$ ) min df rate to pass the filter
- **max\_df\_rate** (float) max df rate to pass the filter
- **min\_tf** (float) min tf value to pass the filter
- max  $tf(float)$  max if value to pass the filter
- **max\_dictionary\_size** (float) give an easy option to limit dictionary size; rare tokens will be excluded until dictionary reaches given size.
- **recalculate\_value** (bool) recalculate or not value field in dictionary after filtration according to new sun of tf values
- **args** an instance of FilterDictionaryArgs

**fit\_offline**(*batch\_filenames=None*, *batch\_weights=None*, *num\_collection\_passes=None*, *batches\_folder=None*, *reset\_nwt=True*)

# Parameters

- **batch\_filenames** (list of str) name of batches to process
- **batch\_weights** (list of float) weights of batches to process
- **num\_collection\_passes** (int) number of outer iterations
- **batches\_folder** (str) folder containing batches to process
- **reset\_nwt**  $(boo1) a$  flag indicating whether to reset n\_wt matrix to 0.
- **fit online** (*batch filenames=None*, *batch weights=None*, *update after=None*, *apply\_weight=None*, *decay\_weight=None*, *asynchronous=None*)

- **batch filenames** (list of str) name of batches to process
- **batch\_weights** (list of float) weights of batches to process
- **update\_after** (list of int) number of batches to be passed for Phi synchronizations
- **apply** weight (list of float) weight of applying new counters (len  $==$ len of update\_after)
- **decay\_weight** (list of float) weight of applying old counters (len == len of update\_after)
- **asynchronous** ( $boo1$ ) whether to use the asynchronous implementation of the EM-algorithm or not

**gather\_dictionary**(*dictionary\_target\_name=None*, *data\_path=None*, *cooc\_file\_path=None*, *vocab\_file\_path=None*, *symmetric\_cooc\_values=None*, *args=None*)

# Parameters

- **dictionary\_target\_name** (str) name of the dictionary in the core
- **data**  $path(str) full path to batches folder$
- **cooc\_file\_path**  $(str)$  full path to the file with cooc info
- **vocab\_file\_path** (str) full path to the file with vocabulary
- **symmetric\_cooc\_values** (bool) whether the cooc matrix should considered to be symmetric or not
- **args** an instance of GatherDictionaryArgs

#### **get\_dictionary**(*dictionary\_name*)

Parameters dictionary\_name  $(str)$  – name of dictionary to get

# **get\_info**()

**get\_phi\_info**(*model*)

Parameters model (str) – name of matrix in BigARTM

Returns messages.TopicModel object

**get\_phi\_matrix**(*model*, *topic\_names=None*, *class\_ids=None*, *use\_sparse\_format=None*)

#### **Parameters**

- **model**  $(str)$  name of matrix in BigARTM
- **topic\_names** (list of str or None) list of topics to retrieve (None means all topics)
- **class ids** (list of str or None) list of class ids to retrieve (None means all class ids)
- **use\_sparse\_format** (bool) use sparsedense layout

**Returns** numpy.ndarray with Phi data (i.e.,  $p(w|t)$  values)

**get\_score**(*score\_name*)

Parameters

- **score\_name**  $(str)$  the user defined name of score to retrieve
- **score\_config** reference to score data object

**get\_score\_array**(*score\_name*)

- **score\_name** (str) the user defined name of score to retrieve
- **score** config reference to score data object

**get\_theta\_info**()

Returns messages.ThetaMatrix object

- **get\_theta\_matrix**(*topic\_names=None*)
	- **Parameters topic\_names** (*list of str or None*) list of topics to retrieve (None means all topics)

**Returns** numpy.ndarray with Theta data  $(i.e., p(t|d))$  values)

**import\_batches**(*batches=None*)

Parameters **batches** (*list*) – list of BigARTM batches loaded into RAM

**import\_dictionary**(*filename*, *dictionary\_name*)

Parameters

- **filename** (str) full name of dictionary file
- **dictionary\_name** (str) name of imported dictionary

**import\_model**(*model*, *filename*)

#### Parameters

- **model** (str) name of matrix in BigARTM
- **filename**  $(str)$  the name of file to load model from binary format

#### **import\_score\_tracker**(*filename*)

**Parameters filename** (str) – the name of file to load score tracker from binary format

**initialize\_model**(*model\_name=None*, *topic\_names=None*, *dictionary\_name=None*, *seed=None*, *args=None*)

# Parameters

- **model\_name** (str) name of pwt matrix in BigARTM
- **topic\_names** (list of str) the list of names of topics to be used in model
- **dictionary\_name** (str) name of imported dictionary
- **seed** (unsigned int or  $-1$ , default None) seed for random initialization, None means no seed
- **args** an instance of InitilaizeModelArgs
- **merge\_model**(*models*, *nwt*, *topic\_names=None*, *dictionary\_name=None*) Merge multiple nwt-increments together.

### Parameters

- **models** (dict) list of models with nwt-increments and their weights, key nwt\_source\_name, value - source\_weight.
- **nwt**  $(str)$  the name of target matrix to store combined nwt. The matrix will be created by this operation.
- **topic\_names** (list of str) names of topics in the resulting model. By default model names are taken from the first model in the list.
- **dictionary\_name** name of dictionary that defines which tokens to include in merged model

**normalize\_model**(*pwt*, *nwt*, *rwt=None*)

### Parameters

- **pwt**  $(str)$  name of pwt matrix in BigARTM
- **nwt**  $(str)$  name of nwt matrix in BigARTM
- **rwt** (str) name of rwt matrix in BigARTM

**process\_batches**(*pwt*, *nwt=None*, *num\_document\_passes=None*, *batches\_folder=None*, *batches=None*, *regularizer\_name=None*, *regularizer\_tau=None*, *class\_ids=None*, *class\_weights=None*, *find\_theta=False*, *transaction\_typenames=None*, *transaction\_weights=None*, *reuse\_theta=False*, *find\_ptdw=False*, *predict\_class\_id=None*, *predict\_transaction\_type=None*)

# Parameters

- **pwt**  $(str)$  name of pwt matrix in BigARTM
- **nwt**  $(str)$  name of nwt matrix in BigARTM
- **num\_document\_passes** (int) number of inner iterations during processing
- **batches\_folder** (str) full path to data folder (alternative 1)
- **batches** (list of str) full file names of batches to process (alternative 2)
- **regularizer\_name** (list of str) list of names of Theta regularizers to use
- **regularizer\_tau** (list of float) list of tau coefficients for Theta regularizers
- **class ids** (list of str) list of class ids to use during processing.
- **class weights** (list of float) list of corresponding weights of class ids.
- **transaction\_typenames** (list of str) list of transaction types to use during processing.
- **transaction\_weights** (list of float) list of corresponding weights of transaction types.
- **find\_theta** (bool) find theta matrix for 'batches' (if alternative 2)
- **reuse\_theta** (bool) initialize by theta from previous collection pass
- **find\_ptdw** (bool) calculate and return Ptdw matrix or not (works if find\_theta  $==$  False)
- **predict\_class\_id** (str, default None) class\_id of a target modality to predict

# Returns

- tuple (messages.ThetaMatrix, numpy.ndarray) the info about Theta (if find theta  $==$  True)
- messages. ThetaMatrix the info about Theta (if find\_theta == False)

**reconfigure**(*topic\_names=None*, *class\_ids=None*, *transaction\_typenames=None*, *scores=None*, *regularizers=None*, *num\_processors=None*, *pwt\_name=None*, *nwt\_name=None*, *num\_document\_passes=None*, *reuse\_theta=None*, *cache\_theta=None*, *parent\_model\_id=None*, *parent\_model\_weight=None*)

**reconfigure\_regularizer**(*name*, *config=None*, *tau=None*, *gamma=None*)

**reconfigure\_score**(*name*, *config*, *model\_name=None*)

**reconfigure\_topic\_name**(*topic\_names=None*)

**regularize\_model**(*pwt*, *nwt*, *rwt*, *regularizer\_name*, *regularizer\_tau*, *regularizer\_gamma=None*)

Parameters

- **pwt**  $(str)$  name of pwt matrix in BigARTM
- **nwt**  $(str)$  name of nwt matrix in BigARTM
- **rwt**  $(str)$  name of rwt matrix in BigARTM
- **regularizer\_name** (list of str) list of names of Phi regularizers to use
- **regularizer\_tau** (list of floats) list of tau coefficients for Phi regularizers

**remove\_batch**(*batch\_id=None*)

Parameters **batch\_id** (unicode) – id of batch, loaded in RAM

**transform**(*batches=None*, *batch\_filenames=None*, *theta\_matrix\_type=None*, *predict\_class\_id=None*)

Parameters

- **batches** list of Batch instances
- **batch weights** (list of float) weights of batches to transform
- **theta\_matrix\_type** (int) type of matrix to be returned
- **predict\_class\_id** (str, default None) class\_id of a target modality to predict

Returns messages.ThetaMatrix object

# **5.2 C++ interface**

BigARTM C++ interface is currently not documented. The main entry point is MasterModel class from src/ artm/cpp\_interface.cc. Please referto src/bigartm//srcmain.cc for usage examples, and ask questions at [bigartm-users](https://groups.google.com/group/bigartm-users) or open a new [issue.](https://github.com/bigartm/bigartm/issues)

```
class MasterModel {
public:
 explicit MasterModel(const MasterModelConfig& config);
 ~MasterModel();
 int id() const { return id_; }
 MasterComponentInfo info() const; // misc. diagnostics information
 const MasterModelConfig& config() const { return config_; }
 MasterModelConfig* mutable_config() { return &config_; }
 void Reconfigure(); // apply MasterModel::config()
 // Operations to work with dictionary through disk
 void GatherDictionary(const GatherDictionaryArgs& args);
 void FilterDictionary(const FilterDictionaryArgs& args);
 void ImportDictionary(const ImportDictionaryArgs& args);
 void ExportDictionary(const ExportDictionaryArgs& args);
 void DisposeDictionary(const std::string& dictionary_name);
 // Operations to work with dictinoary through memory
```
(continues on next page)

```
(continued from previous page)
```

```
void CreateDictionary(const DictionaryData& args);
DictionaryData GetDictionary(const GetDictionaryArgs& args);
// Operatinos to work with batches through memory
void ImportBatches(const ImportBatchesArgs& args);
void DisposeBatch(const std::string& batch_name);
// Operations to work with model
void InitializeModel(const InitializeModelArgs& args);
void ImportModel(const ImportModelArgs& args);
void ExportModel(const ExportModelArgs& args);
void FitOnlineModel(const FitOnlineMasterModelArgs& args);
void FitOfflineModel(const FitOfflineMasterModelArgs& args);
// Apply model to batches
ThetaMatrix Transform(const TransformMasterModelArgs& args);
ThetaMatrix Transform(const TransformMasterModelArgs& args, Matrix* matrix);
// Retrieve operations
TopicModel GetTopicModel(const GetTopicModelArgs& args);
TopicModel GetTopicModel(const GetTopicModelArgs& args, Matrix* matrix);
ThetaMatrix GetThetaMatrix(const GetThetaMatrixArgs& args);
ThetaMatrix GetThetaMatrix(const GetThetaMatrixArgs& args, Matrix* matrix);
// Retrieve scores
ScoreData GetScore(const GetScoreValueArgs& args);
template <typename T>
T GetScoreAs(const GetScoreValueArgs& args);
```
Warning: What follows below in this page is really outdated.

# **5.2.1 MasterComponent**

# <span id="page-88-1"></span>**class MasterComponent**

<span id="page-88-0"></span>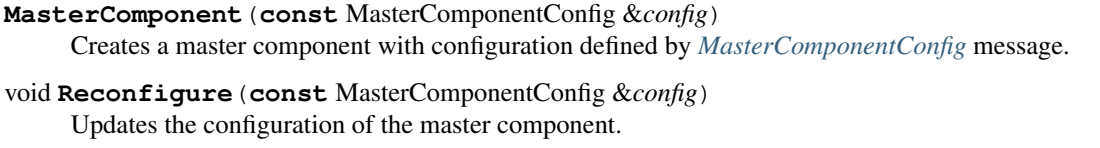

**const** MasterComponentConfig &**config**() **const** Returns current configuration of the master component.

# MasterComponentConfig \***mutable\_config**()

Returns mutable configuration of the master component. Remember to call [Reconfigure\(\)](#page-88-0) to propagate your changes to master component.

- void **InvokeIteration**(int *iterations\_count* = 1) Invokes certain number of iterations.
- <span id="page-88-2"></span>bool **AddBatch**(**const** Batch &*batch*, bool *reset\_scores*) Adds batch to the processing queue.

### bool **WaitIdle**(int *timeout* = -1)

Waits for iterations to be completed. Returns true if BigARTM completed before the specific timeout, otherwise false.

std::shared\_ptr<TopicModel> **GetTopicModel**(**const** std::string &*model\_name*)

Retrieves Phi matrix of a specific topic model. The resulting message *[TopicModel](#page-155-0)* will contain information about token weights distribution across topics.

std::shared\_ptr<TopicModel> **GetTopicModel**(**const** GetTopicModelArgs &*args*)

Retrieves Phi matrix based on extended parameters, specified in *[GetTopicModelArgs](#page-162-0)* message. The resulting message *[TopicModel](#page-155-0)* will contain information about token weights distribution across topics.

std::shared\_ptr<ThetaMatrix> **GetThetaMatrix**(**const** std::string &*model\_name*)

Retrieves Theta matrix of a specific topic model. The resulting message *[ThetaMatrix](#page-157-0)* will contain information about items distribution across topics. Remember to set  $MasterComponentConfig$ . [cache\\_theta](#page-141-1) prior to the last iteration in order to gather Theta matrix.

std::shared\_ptr<ThetaMatrix> **GetThetaMatrix**(**const** GetThetaMatrixArgs &*args*)

Retrieves Theta matrix based on extended parameters, specified in *[GetThetaMatrixArgs](#page-163-0)* message. The resulting message *[ThetaMatrix](#page-157-0)* will contain information about items distribution across topics.

template<>

std::shared\_ptr<T> **GetScoreAs**<T>(**const** *[Model](#page-89-0)* &*model*, **const** std::string &*score\_name*) Retrieves given score for a specific model. Template argument must match the specific *[ScoreData](#page-148-0)* type of the score (for example, *[PerplexityScore](#page-149-0)*).

# **5.2.2 Model**

# <span id="page-89-0"></span>**class Model**

**Model**(**const** *[MasterComponent](#page-88-1)* &*master\_component*, **const** ModelConfig &*config*) Creates a topic model defined by *[ModelConfig](#page-142-0)* inside given [MasterComponent](#page-88-1).

```
void Reconfigure(const ModelConfig &config)
     Updates the configuration of the model.
```
- **const** std::string &**name**() **const** Returns the name of the model.
- **const** ModelConfig &**config**() **const** Returns current configuration of the model.
- ModelConfig \***mutable\_config**()

Returns mutable configuration of the model. Remember to call  $Reconfigure()$  to propagate your changes to the model.

void **Overwrite**(**const** TopicModel &*topic\_model*, bool *commit* = true)

Updates the model with new Phi matrix, defined by *topic\_model*. This operation can be used to provide an explicit initial approximation of the topic model, or to adjust the model in between iterations.

Depending on the *commit* flag the change can be applied immediately (*commit = true*) or queued (*commit = false*). The default setting is to use *commit = true*. You may want to use *commit = false* if your model is too big to be updated in a single protobuf message. In this case you should split your model into parts, each part containing subset of all tokens, and then submit each part in separate Overwrite operation with *commit = false*. After that remember to call  $MasterComponent::WaitIdle()$  and Synchronize () to propagate your change.

void **Initialize**(**const** *[Dictionary](#page-90-1)* &*dictionary*)

Initialize topic model based on the  $Dictionary$ . Each token from the dictionary will be included in the model with randomly generated weight.

- void **Export**(**const** string &*file\_name*) Exports topic model into a file.
- void **Import**(**const** string &*file\_name*) Imports topic model from a file.
- <span id="page-90-0"></span>void **Synchronize**(double *decay\_weight*, double *apply\_weight*, bool *invoke\_regularizers*) Synchronize the model.

This operation updates the Phi matrix of the topic model with all model increments, collected since the last call to [Synchronize\(\)](#page-90-0) method. The weights in the Phi matrix are set according to *decay\_weight* and *apply\_weight* values (refer to [SynchronizeModelArgs.decay\\_weight](#page-161-0) for more details). Depending on *invoke\_regularizers* parameter this operation may also invoke all regularizers.

```
Remember to call Model:: Synchronize() operation every time after calling
MasterComponent::WaitIdle().
```
# void **Synchronize**(**const** SynchronizeModelArgs &*args*) Synchronize the model based on extended arguments *[SynchronizeModelArgs](#page-161-1)*.

# **5.2.3 Regularizer**

# **class Regularizer**

- **Regularizer**(**const** *[MasterComponent](#page-88-1)* &*master\_component*, **const** RegularizerConfig &*config*) Creates a regularizer defined by *[RegularizerConfig](#page-144-0)* inside given [MasterComponent](#page-88-1).
- <span id="page-90-2"></span>void **Reconfigure**(**const** RegularizerConfig &*config*) Updates the configuration of the regularizer.
- **const** RegularizerConfig &**config**() **const** Returns current configuration of the regularizer.

# RegularizerConfig \***mutable\_config**()

Returns mutable configuration of the regularizer. Remember to call  $Recommend$   $($  to propagate your changes to the regularizer.

# **5.2.4 Dictionary**

# <span id="page-90-1"></span>**class Dictionary**

- **Dictionary**(**const** *[MasterComponent](#page-88-1)* &*master\_component*, **const** DictionaryConfig &*config*) Creates a dictionary defined by *[DictionaryConfig](#page-146-0)* inside given [MasterComponent](#page-88-1).
- void **Reconfigure**(**const** DictionaryConfig &*config*) Updates the configuration of the dictionary.
- **const** std::string **name**() **const** Returns the name of the dictionary.
- **const** DictionaryConfig &**config**() **const** Returns current configuration of the dictionary.

# **5.2.5 Utility methods**

void **SaveBatch**(**const** Batch &*batch*, **const** std::string &*disk\_path*)

Saves *[Batch](#page-139-0)* into a specific folder. The name of the resulting file will be autogenerated, and the extention set to *.batch*

std::shared\_ptr<DictionaryConfig> **LoadDictionary**(**const** std::string &*filename*) Loads the *[DictionaryConfig](#page-146-0)* message from a specific file on disk. *filename* must represent full disk path to the dictionary file.

std::shared\_ptr<Batch> **LoadBatch**(**const** std::string &*filename*)

Loads the *[Batch](#page-139-0)* message from a specific file on disk. *filename* must represent full disk path to the batch file, including *.batch* extention.

std::shared\_ptr<DictionaryConfig> **ParseCollection**(**const** CollectionParserConfig &*config*) Parses a text collection as defined by *[CollectionParserConfig](#page-158-0)* message. Returns an instance of *[DictionaryConfig](#page-146-0)* which carry all unique words in the collection and their frequencies.

# **5.3 C Interface**

This document explains all public methods of the low level BigARTM interface, written in plain C language.

# **5.3.1 Introduction**

The goal of low level API is to expose all functionality of the library in a set of simple functions written in plain C language. This makes it easier to consume BigARTM from various programming environments. For example, the *[Python Interface](#page-52-0)* of BigARTM uses [ctypes](https://docs.python.org/2/library/ctypes.html) module to call the low level BigARTM interface. Most programming environments also have similar functionality: [PInvoke](http://msdn.microsoft.com/en-us/library/aa288468(v=vs.71).aspx) in C#, [loadlibrary](http://www.mathworks.se/help/matlab/matlab_external/calling-functions-in-shared-libraries.html) in Matlab, etc.

Typical methods of low-level API may look as follows:

```
int ArtmCreateMasterModel(int length, const char* master_model_config);
int ArtmFitOfflineMasterModel(int master_id, int length, const char* fit_offline_
˓→master_model_args);
int ArtmRequestTopicModel(int master id, int length, const char* get model args);
```
This methods, similarly to most other methods in low level API, accept a serialized binary representation of some Google Protocol Buffer message. From BigARTM v0.8.2 it is also possible to pass JSON-serialized protobuf message. This might be useful if you are planing to use low-level C interface from environment where configuring protobuf libraries would be challenging. Please, refer to *[Messages](#page-137-0)* for more details about each particular message, and [Protobuf](https://developers.google.com/protocol-buffers/docs/proto3#json) [documentation](https://developers.google.com/protocol-buffers/docs/proto3#json) regarding JSON mapping.

Note that this documentation is incomplete. For the actual list the methods of low-level C API please refer to [c\\_interface.h.](https://github.com/bigartm/bigartm/blob/master/src/artm/c_interface.h) Same is true about messages documentation. It is always recommended to review the [messages.proto](https://github.com/bigartm/bigartm/blob/master/src/artm/messages.proto) definition.

If you plan to implement a high-wrapper around low-level API we recoomend to review the source code of existing wrappers [cpp\\_interface.h,](https://github.com/bigartm/bigartm/blob/master/src/artm/cpp_interface.h) [cpp\\_interface.cc](https://github.com/bigartm/bigartm/blob/master/src/artm/cpp_interface.cc) (for C++ wrapper) and [spec.py,](https://github.com/bigartm/bigartm/blob/master/python/artm/wrapper/spec.py) [api.py](https://github.com/bigartm/bigartm/blob/master/python/artm/wrapper/api.py) (for python wrapper).

# **5.3.2 List of all methods with corresponding protobuf types**

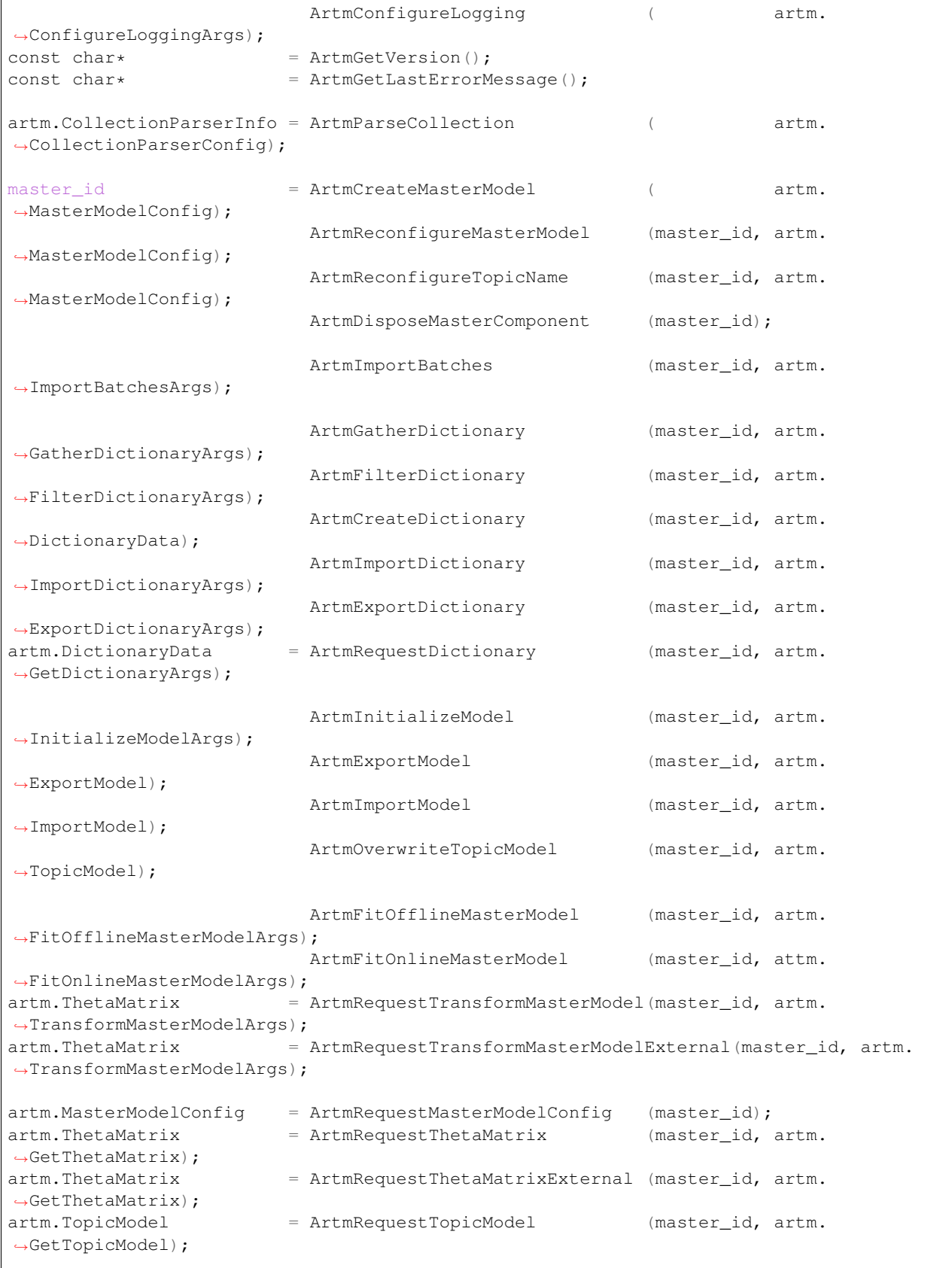

(continues on next page)

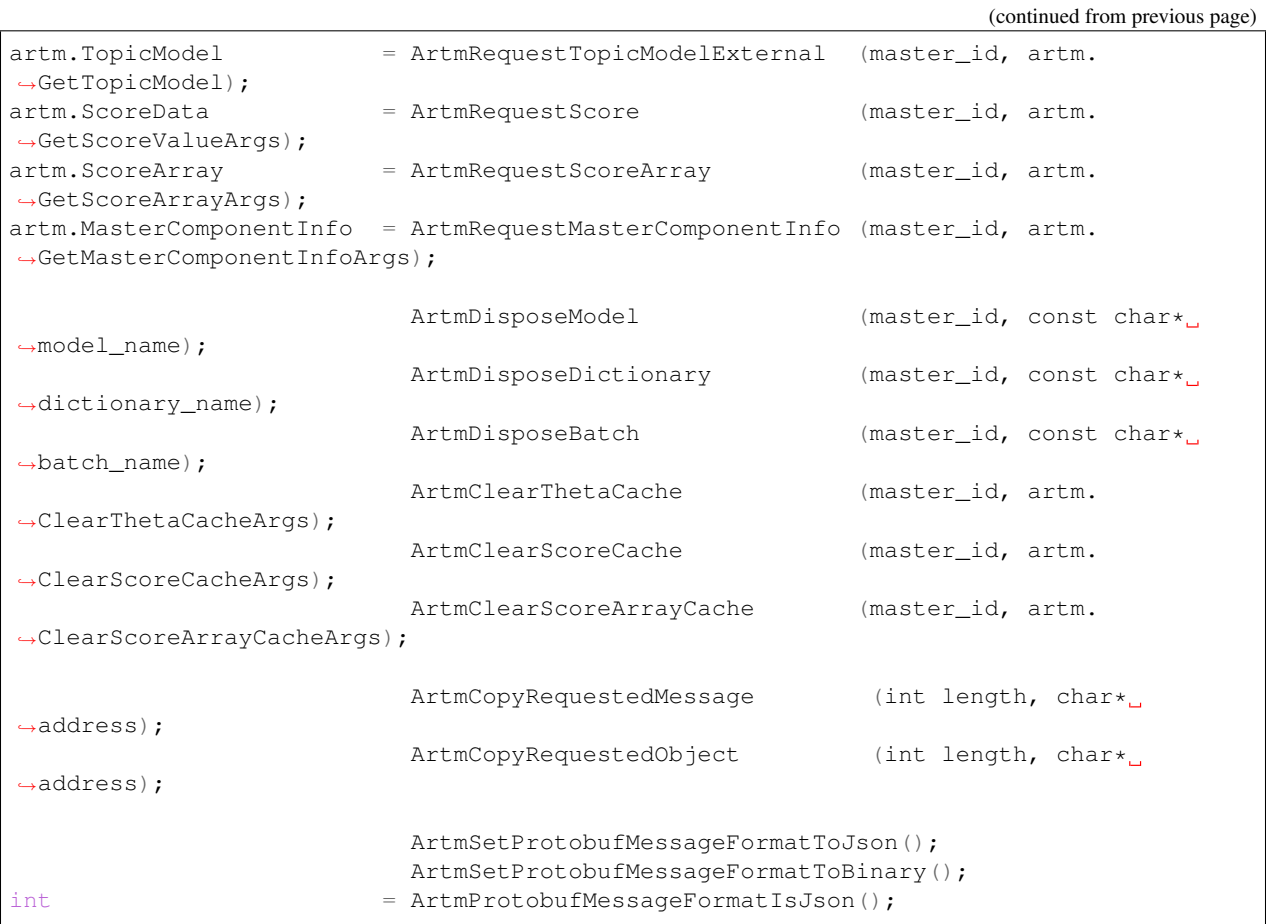

Below we give a short description of these methods.

- ArtmConfigureLogging allows to configure logging parameters; this method is optional, you may not use it
- ArtmGetVersion returns the version of BigARTM library
- ArtmParseCollection parse collection in VW or UCI-BOW formats, creates batches and stores them to disk
- ArtmCreateMasterModel / ArtmReconfigureMasterModel / ArtmDisposeMasterComponent create master model / updates its parameters / dispose given instance of master model.
- ArtmImportBatches loads batches from disk into memory for quicker processing. This is optional, most methods that require batches can work directly with files on disk.
- ArtmGatherDictionary / ArtmFilterDictionary / ArtmImportDictionary / ArtmExportDictionary Main methods to work with dictionaries. *Gather* initialized the dictionary based on a folder with batches, *Filter* eliminates tokens based on their frequency, *Import*/*Export* save and re-load dictionary to/from disk.
- You may also created the dictionary from artm.DictionaryData message, that contains the list of all tokens to be included in the dictionary. To do this use method ArtmCreateDictionary (to create a dictionary) and ArtmRequestDictionary (to retrieve artm.DictionaryData for an existing dictionary).
- ArtmInitializeModel / ArtmExportModel / ArtmImportModel handle *models* (e.g. matrices of size  $|T| * |W|$  such as *pwt*, *nwt* or *rwt*). *Initialize*<sup>\*</sup> fills the matrix with random 0..1 values. *Export* and

*Import* saves the matrix to disk and re-loads it back.

- ArtmOverwriteTopicModel allows to overwite values in topic model (for example to manually specify initial approximation).
- ArtmFitOfflineMasterModel fit the model with *offline* algorithm
- ArtmFitOnlineMasterModel fit the model with *online* algorithm
- ArtmRequestTransformMasterModel apply the model to new data
- ArtmRequestMasterModelConfig retrieve configuration of master model
- ArtmRequestThetaMatrix retrieve cached theta matrix
- ArtmRequestTopicModel retrieve a model (e.g. pwt, nwt or rwt matrix)
- ArtmRequestScore retrieve score (such as perplexity, sparsity, etc)
- ArtmRequestScoreArray retrieve historical information for a given score
- ArtmRequestMasterComponentInfo retrieve diagnostics information and internal state of the master model
- ArtmDisposeModel / ArtmDisposeDictionary / ArtmDisposeBatch dispose specific objects
- ArtmClearThetaCache / ArtmClearScoreCache / ArtmClearScoreArrayCache clear specific caches
- ArtmSetProtobufMessageFormatToJson / ArtmSetProtobufMessageFormatToBinary / ArtmProtobufMessageFormatIsJson – configure the low-level API to work with JSON-serialized protobuf messages instead of binary-serialized protobuf messages

The following operations are less important part of low-level BigARTM CLI. In most cases you won'e need them, unless you have a very specific needs.

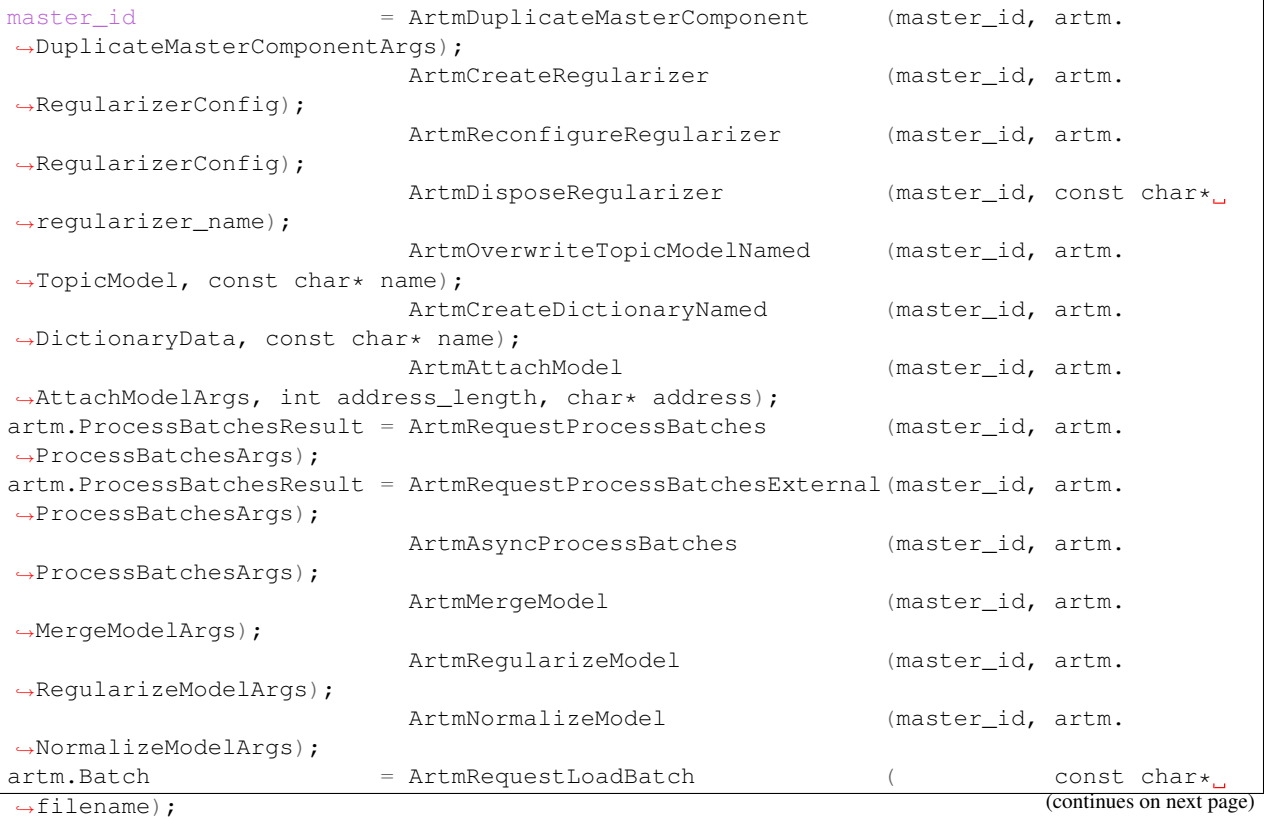

(continued from previous page)

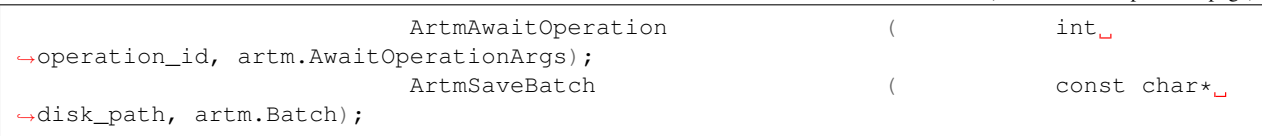

# **5.3.3 Protocol for retrieving results**

The methods in low-level API can be split into two groups — those that *execute* certain action, and those that *request* certain data. For example ArtmCreateMasterModel and ArtmFitOfflineMasterModel just execute an action, while ArtmRequestTopicModel is a request for data. Naming convention is that such requests always start with ArtmRequest prefix.

1. To call execute-action method is fairly straighforward — first you create a protobuf message that describe the arguments of the operation. For example, ArtmCreateMasterModel expects artm.MasterModelConfig message, as defined in the documentation of ArtmCreateMasterModel. Then you serialize protobuf message, and pass it to the method along with the length of the serialized message. In some cases you also pass the *master\_id*, returned by ArtmCreateMasterModel, as described in details futher below on this page. The execute-action method will typically return an error code, with zero value (or ARTM\_SUCCESS) indicating successfull execution.

2. To call request-data method is more tricky. First you follow the same procedure as when calling an executeaction method, e.g. create and serialize protobuf message and pass it to your ArtmRequestXxx operation. For example, ArtmRequestTopicModel expects artm.GetTopicModelArgs message. Then the method like ArtmRequestTopicModel will return the size (in bytes) of the memory buffer that needs to be allocated by caller. To fill this buffer with actual data you need to call method

int ArtmCopyRequestedMessage(int length, char\* address)

where address give a pointer to the memory buffer, and length must give the length of the buffer (e.g. must match the value returned by ArtmRequestXxx call). After ArtmCopyRequestedMessage the buffer will contain protobuf-serialized message. To deserialize this message you need to know its protobuf type, which will be defined by the documentation of the ArtmRequestXxx method that you are calling. For ArtmRequestTopicModel it will be a artm.TopicModel message.

3. Note that few ArtmRequestXxx methods has a more complex protocol that require two subsequent calls — first, to ArtmCopyRequestedMessage, and then to ArtmCopyRequestedObject. If that's the case the name of the method will be ArtmRequestXxxExternal (for example ArtmRequestThetaMatrixExternal or ArtmRequestTopicModelExternal). Typically this is used to copy out large objects, such as theta or phi matrices, and store them directly as dense matrices, bypassing protobuf serialization. For more information see [cpp\\_interface.cc.](https://github.com/bigartm/bigartm/blob/master/src/artm/cpp_interface.cc)

A side-note on thread safety: in between calls to ArtmRequestXxx and ArtmCopyRequestedMessage the result is stored in a thread local storage. This allows you to call multiple ArtmRequestXxx methods from different threads.

# **5.3.4 Error handling**

All methods in this API return an integer value. Negative return values represent an error code. See *[error codes](#page-98-0)* for the list of all error codes. To get corresponding error message as string use  $ArtmGetLastErrorMessage()$ . Non-negative return values represent a success, and for some API methods might also incorporate some useful information. For example, ArtmCreateMasterModel() returns the ID of newly created master component, and ArtmRequestTopicModel() returns the length of the buffer that should be allocated before calling ArtmCopyRequestedMessage().

# **5.3.5 MasterId and MasterModel**

The concept of *Master Model* is central in low-level API. Almost any interaction with the low-level API starts by calling method ArtmCreateMasterModel, which creates an instance of so-called *Master Model* (or *Master Component*), and returns its master\_id – an integer identifier that refers to that instance. You need master\_id in the remaining methods of the low-level API, such as ArtmFitOfflineMasterModel. master\_id creates a context, or scope, that isolate different models from each other. An operation applied to a specific master\_id will not affect other master components. Each master model occupy some memory — potentially a very large amount, depending on the number of topics and tokens in the model. Once you are done with a specific instance of master component you need to dispose its resources by calling ArtmDisposeMasterComponent(master\_id). After that master\_id is no longer valid, and it must not be used as argument to other methods.

You may use method ArtmRequestMasterComponentInfo to retrieve internal diagnostics information about master component. It will reveal its internal state and tell the config of the master component, the list of scores and regularizers, the list of phi matrices, the list of dictionaries, cache entries, and other informatino that will help to understand how master component is functioning.

Note there might be confusion between terms *MasterComponent* and *MasterModel*, throughout this page as well as in the actual naming of the methods. This is due to historical reasons, and for all practical purposes you may think that this terms refer to the same thing.

# **5.3.6 ArtmConfigureLogging**

You may use ArtmConfigureLogging call to set logging parameters, such as verbosity level or directory to output logs. You are not require to call ArtmConfigureLogging, in which case logging is automaticaly initialized to INFO level, and logs are placed in the active working folder.

Note that you can set log directory just one time. Once it is set you can not change it afterwards. Method ArtmConfigureLogging will return error code INVALID\_OPERATION if it detects an attempt to change logging folder after logging had been initialized. In order to set log directory the call to ArtmConfigureLogging must happen prior to calling any other methods in low-level C API. (with exception to ArtmSetProtobufMessageFormatToJson, ArtmSetProtobufMessageFormatToBinary and ArtmProtobufMessageFormatIsJson). This is because methods in c\_interface may automatically initialize logging into current working directory, which later can not be changed.

Setting log directory require that target folder already exist on disk.

The following parameters can be customized with ArtmConfigureLogging.

```
message ConfigureLoggingArgs {
 // If specified, logfiles are written into this directory
 // instead of the default logging directory.
 optional string log_dir = 1;
 // Messages logged at a lower level than this
 // do not actually get logged anywhere
 optional int32 minloglevel = 2;
 // Log messages at a level >= this flag are automatically
 // sent to stderr in addition to log files.
 optional int32 stderrthreshold = 3;
 // Log messages go to stderr instead of logfiles
 optional bool logtostderr = 4;
  // color messages logged to stderr (if supported by terminal)
```
(continues on next page)

(continued from previous page)

```
optional bool colorlogtostderr = 5;
 // log messages go to stderr in addition to logfiles
 optional bool alsologtostderr = 6;
 // Buffer log messages for at most this many seconds
 optional int32 logbufsecs = 7;
 // Buffer log messages logged at this level or lower
 // (-1 means do not buffer; 0 means buffer INFO only; ...)
 optional int32 logbuflevel = 8;
 // approx. maximum log file size (in MB). A value of 0 will be silently overridden
ightharpoonupto 1.
 optional int32 max log size = 9;
 // Stop attempting to log to disk if the disk is full.
 optional bool stop_logging_if_full_disk = 10;
}
```
We recommend to set logbuflevel  $= -1$  to not buffer log messages. However by default BigARTM does not set this parameter, using the same default as provided by glog.

# **5.3.7 ArtmReconfigureTopicName**

To explain ArtmReconfigureTopicName we need to first start with ArtmReconfigureMasterModel. ArtmReconfigureMasterModel allow user to rename topics, but the number of topics must stay the same, and the order and the content of all existing phi matrices remains unchanged. On contrary, ArtmReconfigureTopicName may change the number of topics by adding or removing topics, as well as reorder columns of existing phi matrices. In ArtmReconfigureMasterModel the list of topic names is treated as new identifiers that should be set for existing columns. In ArtmReconfigureTopicName the list of topic names is matched against previous topic names. New topic names are added to phi matrices, topic names removed from the list are excluded from phi matrices, and topic names present in both old and new lists are re-ordered accordingly to match new topic name list.

Examples for ArtmReconfigureMasterModel:

• t1, t2, t3 -> t4, t5, t6 sets new topic names for existing columns in phi matrices.

Examples for ArtmReconfigureTopicName:

- t1, t2, t3 -> t1, t2, t3, t4 adds a new column to phi matrices, initialized with zeros
- $\cdot$  t1, t2, t3 -> t1, t2 removes last column from phi matrices
- $t1$ ,  $t2$ ,  $t3$  ->  $t2$ ,  $t3$  removes the first column from phi matrices
- t1, t2, t3 -> t3, t2 removes the first column from phi matrices and swaps the remaining two columns
- t1, t2, t3 -> t4, t5, t6 removes all columns from phi matrices and creates three new columns, initialized with zeros

Note that both ArtmReconfigureTopicName and ArtmReconfigureMasterModel only affect phi matrices where set of topic names match the configuration of the master model. User-created matrices with custom set of topic names, for example created via ArtmMergeModel, will stay unchanged.

If you change topic names you should also consider changing your configuration of scores and regularizers. Also take into account that ArtmReconfigureTopicName and ArtmReconfigureMasterModel do not update theta cache. It is a good idea to call ArtmClearThetaCache after changing topic names.

# **5.3.8 ArtmGetLastErrorMessage**

# <span id="page-98-1"></span>const char\* **ArtmGetLastErrorMessage**()

Retrieves the textual error message, occured during the last failing request.

# <span id="page-98-0"></span>**5.3.9 Error codes**

```
#define ARTM_SUCCESS 0
#define ARTM_STILL_WORKING -1
#define ARTM_INTERNAL_ERROR -2
#define ARTM_ARGUMENT_OUT_OF_RANGE -3
#define ARTM_INVALID_MASTER_ID -4
#define ARTM_CORRUPTED_MESSAGE -5
#define ARTM_INVALID_OPERATION -6
#define ARTM_DISK_READ_ERROR -7
#define ARTM_DISK_WRITE_ERROR -8
```
#### **ARTM\_SUCCESS**

The API call succeeded.

# **ARTM\_STILL\_WORKING**

This error code is applicable only to ArtmAwaitOperation(). It indicates that library is still processing the collection. Try to retrieve results later.

# **ARTM\_INTERNAL\_ERROR**

The API call failed due to internal error in BigARTM library. Please, collect steps to reproduce this issue and report it with BigARTM issue tracker.

# **ARTM\_ARGUMENT\_OUT\_OF\_RANGE**

The API call failed because one or more values of an argument are outside the allowable range of values as defined by the invoked method.

# **ARTM\_INVALID\_MASTER\_ID**

An API call that require *master\_id* parameter failed because MasterComponent with given ID does not exist.

# **ARTM\_CORRUPTED\_MESSAGE**

Unable to deserialize protocol buffer message.

# **ARTM\_INVALID\_OPERATION**

The API call is invalid in current state or due to provided parameters.

# **ARTM\_DISK\_READ\_ERROR**

The required files coult not be read from disk.

#### **ARTM\_DISK\_WRITE\_ERROR**

The required files could not be writtent to disk.

# CHAPTER 6

# VisARTM

VisARTM is a web-based tool for topic models visualiztion. It uses BigARTM as topic modelling core.

VisARTM can store dataset and topic models, create topic models automatically, visualize topics models in different ways. Also it is framework for assessment tools.

To use VisARTM, use its [website](http://visartm.vdi.mipt.ru) or [deploy it locally.](http://visartm.vdi.mipt.ru/docs/installation)

Also see [VisARTM documentation](http://visartm.vdi.mipt.ru/docs) and [github repository.](https://github.com/bigartm/visartm)

# CHAPTER 7

# Release Notes

# **7.1 Changes in Python API**

This page describes recent changes in BigARTM's Python API. Note that the API might be affected by changes in the underlying protobuf messages. For this reason we recommend to review *[Changes in Protobuf Messages](#page-106-0)*.

For further reference about Python API refer to *[ARTM model](#page-52-1)*, [Q & A](https://github.com/bigartm/bigartm/wiki/Q&A) or [tutorials.](https://github.com/bigartm/bigartm-book/blob/master/README.md)

# **7.1.1 v0.10.0**

- Now get\_phi(), get\_phi\_sparse() and get\_phi\_dense() methods retrieve tokens together with their class\_ids.
- A lot of classes and methods gained new optional argument transaction\_typenames. With that change, BigARTM now supports topic modeling on transactional data.
- When trying to find artm shared library (libartm.so or artm.dll), we now prefer packaged libartm over system libartm.
- Progress-bar logic became more sophisticated (previously BigArtm was assuming that everything from ipython/jupyter was an interactive notebook)
- Since async became a reserved keyword in python 3.7, we renamed some variables to asynchronous.

See *[Transactions](#page-124-0)* for details.

# **7.1.2 v0.9.0**

- Remove flag process\_in\_memory from artm.BatchVectorizer, and rename model parameter into process\_in\_memory\_model. Passing this parameter with data\_format='batches' will trigger inmemory processing of batches specified in batches parameter.
- artm. BatchVectorizer now can receive sparse matrices (subclasses of scipy. sparse. spmatrix) for in-memory batch processing.
- Enable custom decorrelation by specifying separate decorrelation coefficients for every pair of topics into artm.DecorrelatorPhiRegularizer via optional parameter topic\_pairs.
- Add new regularizers: artm.SmoothTimeInTopicsPhiRegularizer and artm. NetPlsaRegularizer.
- Add support for entire model saving and loading via dump\_artm\_model and load\_artm\_model methods of artm.ARTM.

# **7.1.3 v0.8.3**

- Enable copying of ARTM, LDA, hARTM and ARTM\_Level objects with clone() method and copy. deepcopy(obj).
- Experimental support for import/export/editing of theta matrices; for more details see python reference of ARTM.\_\_init\_\_(ptd\_name='ptd').
- ARTM.get\_phi\_dense() method to extract phi matrix without pandas.DataFrame, see [#758.](https://github.com/bigartm/bigartm/issues/758)
- Bug fix in ARTM.get\_phi\_sparse() to return tokens as rows, and topic names as columns (previously it was the opposite way)

# **7.1.4 v0.8.2**

Warning: BigARTM 3rdparty dependency had been upgraded from protobuf 2.6.1 to protobuf 3. 0.0. This may affect you upgrade from previous version of bigartm. Pelase report any issues at [bigartm](https://groups.google.com/group/bigartm-users)[users@googlegroups.com.](https://groups.google.com/group/bigartm-users)

Warning: BigARTM now require you to install [tqdm](https://github.com/tqdm/tqdm) library to visualize progress bars. To install use pip install tqdm or conda install -c conda-forge tqdm.

- Add support for python 3.0
- Add hARTM class to support hierarchy model
- Add HierarchySparsingTheta for advanced inference of hierarchical models
- Enable replacing regularizers in ARTM-like models:

```
# using operator[]-like style
model.regularizers['somename'] = SomeRegularizer(...)
# using keyword argument overwrite in add function
model.regularizers.add(SomeRegularizer(name='somename', ...), overwrite=True)
```
- Better error reporting: raise exception in fit\_offline, fit\_online and transform if there is no data to process)
- Better support for changes in topic names, with reconfigure(), initialize() and merge\_model()
- Show progress bars in fit\_offline, fit\_online and transform.
- Add ARTM.reshape\_topics method to add/remove/reorder topics.
- Add max\_dictionary\_size parameter to Dictionary.filter()
- Add class\_ids parameter to BatchVectorizer. \_\_init\_()
- Add dictionary name parameter to MasterComponent.merge model()
- Add ARTM.transform\_sparse() and ARTM.get\_theta\_sparse() for sparse retrieval of theta matrix
- Add ARTM.get\_phi\_sparse() for sparse retrieval of phi matrix

# **7.1.5 v0.8.1**

- New source type 'bow\_n\_wd' was added into BatchVectorizer class. This type oriented on using the output of CountVectorizer and TfIdfVectorizers classes from sklearn. New parameters of BatchVectorizer are: n\_wd (numpy.array) and vocabulary(dict)
- LDA model was added as one of the public interfaces. It is a restricted ARTM model created to simplify BigARTM usage for new users with few experience in topic modeling.
- BatchVectorizer got a flag 'gather\_dictionary', which has default value 'True'. This means that BV would create dictionary and save it in the BV.dictionary field. For 'bow\_n\_wd' format the dictionary will be gathered whenever the flag was set to 'False' or to 'True'.
- Add relative regularization for Phi matrix

# **7.1.6 v0.8.0**

Warning: Note that your script can be affected by our changes in the default values for num document passes and reuse theta parameters (see below). We recommend to use our new default settings, num\_document\_passes = 10 and reuse\_theta = False. However, if you choose to explicitly set num\_document\_passes = 1 then make sure to also set reuse\_theta = True, otherwise you will experience very slow convergence.

• all operations to work with dictionaries were moved into a separate class artm.Dictionary. (details in [the documentation\)](http://docs.bigartm.org/en/master/python_interface/dictionary.html). The mapping between old and new methods is very straighforward: ARTM. gather dictionary is replaced with Dictionary.gather method, which allows to gather a dictionary from a set of batches; ARTM.filter\_dictionary is replaced with Dictionary.filter method, which allows to filter a dictionary based on term frequency and document frequency; ARTM. load\_dictionary is replaced with Dictionary.load method, which allows to load a dictionary previously exported to disk in Dictionary.save method; ARTM.create\_dictionary is replaced with Dictionary.create method, which allows to create a dictionary based on custom protobuf message DictionaryData, containing a set of dictionary entries; etc... The following code snippet gives a basic example:

```
my_dictionary = artm.Dictionary()
my_dictionary.gather(data_path='my_collection_batches', vocab_file_path='vocab.txt
˓→')
my_dictionary.save(dictionary_path='my_collection_batches/my_dictionary')
my_dictionary.load(dictionary_path='my_collection_batches/my_dictionary.dict')
model = artm.ARTM(num_topics=20, dictionary=my_dictionary)
model.scores.add(artm.PerplexityScore(name='my_fisrt_perplexity_score',
                                      use_unigram_document_model=False,
                                      dictionary=my_dictionary))
```
• added library\_version property to ARTM class to query for the version of the underlying BigARTM library; returns a string in MAJOR.MINOR.PATCH format;

- dictionary name argument had been renamed to dictionary in many places across python interface, including scores and regularizers. This is done because those arguments can now except not just a string, but also the artm.Dictionary class itself.
- with Dictionary class users no longer have to generate names for their dictionaries (e.g. the unique dictionary\_name identifier that references the dictionary). You may use Dictionary.name field to access to the underlying name of the dictionary.
- added dictionary argument to ARTM. \_\_init\_\_ constructor to let user initialize the model; note that we've change the behavior that model is automatically initialized whenever user calls fit\_offline or fit\_online. Now this is no longer the case, and we expect user to either pass a dictionary in ARTM. \_\_init\_\_ constructor, or manually call ARTM.initialize method. If neither is performed then ARTM. fit\_offline and ARTM.fit\_online will throw an exception.
- added seed argument to ARTM. \_\_init\_constructor to let user randomly initialize the model;
- added new score and score tracker BackgroundTokensRatio
- remove the default value from num\_topics argument in ARTM. \_\_init\_\_ constructor, which previously was defaulting to num\_topics = 10; now user must always specify the desired number of topics;
- moved argument reuse\_theta from fit\_offline method into ARTM. \_\_init\_\_ constructor; the argument is still used to indicate that the previous theta matrix should be re-used on the next pass over the collection; setting reuse\_theta = True in the constructor will now be applied to fit\_online, which previously did not have this option.
- moved common argument num\_document\_passes from ARTM.fit\_offline, ARTM.fit\_online, ARTM.transform methods into ARTM. \_\_init\_\_constructor.
- changed the default value of cache\_theta parameter from True to False (in ARTM.\_\_init\_\_ constructor); this is done to avoid excessive memory usage due to caching of the entire Theta matrix; if caching is indeed required user has to manually turn it on by setting cache\_theta = True.
- changed the default value of reuse\_theta parameter from True to False (in ARTM.\_\_init\_\_ constructor); the reason is the same as for changing the default for cache\_theta parameter
- changed the default value of num\_document\_passes parameter from 1 to 10 (in ARTM. \_\_init\_ constructor);
- added arguments apply\_weight, decay\_weight and update\_after in ARTM.fit\_online method; each argument accepts a list of floats; setting all three arguments will override the default behavior of the online algorithm that rely on a specific formula with tau0, kappa and update\_every.
- added argument async (boolean flag) in ARTM. fit\_online method for improved performance.
- added argument theta\_matrix\_type in ARTM.transform method; potential values are: "dense theta", "dense ptdw", None; default matrix type is "dense theta".
- introduced a separate method ARTM.remove\_theta to clear cached theta matrix; remove corresponding boolean switch remove\_theta from ARTM.get\_theta method.
- removed ARTM.fit\_transform method; note that the name was confusing because this method has never fitted the model; the purpose of ARTM.fit\_transform was to retrieve Theta matrix after fitting the model (ARTM.fit\_offline or ARTM.fit\_online); same functionality is now available via ARTM. get\_theta method.
- introduced ARTM.get\_score method, which will exist in parallel to score tracking functionality; the goal for ARTM.get\_score(score\_name) is to always return the latest version of the score; for Phi scores this means to calculate them on fly; for Theta scores this means to return a score aggregated over last call to ARTM. fit\_offline, ARTM.fit\_online or ARTM.transform methods; opposite to ARTM.get\_score the score tracking functionality returns the overall history of a score. For further details on score calculation refer to [Q&A section](https://github.com/bigartm/bigartm/wiki/Q&A#how-to-calculate-perplexity-on-held-out-sample) in our wiki page.
- added data weight in BatchVectorizer. init constructor to let user specify an individual weight for each batch
- score tracker classes had been rewritten, so you should make minor changes in the code that retrieves scores; for example:
- added an API to initialize logging with custom logging directory, log level, etc... Search out wiki page  $Q&A$ for more details.

```
# in v0.7.x
print model.score_tracker['Top100Tokens'].last_topic_info[topic_name].tokens
# in v0.8.0
last_tokens = model.score_tracker['Top100Tokens'].last_tokens
print last_tokens[topic_name]
```
# **7.1.7 v0.7.x**

See *[BigARTM v0.7.X Release Notes](#page-111-0)*.

# <span id="page-106-0"></span>**7.2 Changes in Protobuf Messages**

# **7.2.1 v0.8.2**

- added CollectionParserConfig.num\_threads to control the number of threads that perform parsing. At the moment the feature is only implemented for VW-format.
- added CollectionParserConfig.class\_id (repeated string) to control which modalities should be parsed. If token's class\_id is not from this list, it will be excluded from the resulting batches. When the list is empty, all modalities are included (this is the default behavior, as before).
- added CollectionParserInfo message to export diagnostics information from ArtmParseCollection
- added FilterDictionaryArgs.max\_dictionary\_size to give user an easy option to limit his dictionary size
- added MergeModelArgs.dictionary\_name to define the set of tokens in the resulting matrix
- added ThetaMatrix.num\_values, TopicModel.num\_values to define number of non-zero elements in sparse format

# **7.2.2 v0.8.0**

Warning: New batches, created in *BigARTM v0.8*, CAN NOT be used in the previous versions of the library. Old batches, created prior to *BigARTM v0.8*, can still be used. See below for details.

• added token\_id and token\_weight field in Item message, and obsoleted Item.field. Internally the library will merge the content of Field.token\_id and Field.token\_weight across all fields, and store the result back into Item.token\_id, Item.token\_weight. New Item message is as follows:

```
message Item {
 optional int32 id = 1;
 repeated Field field = 2; // obsolete in BigARTM v0.8.0optional string title = 3;
 repeated int32 token_id = 4;
  repeated float token_weight = 5;
}
```
- renamed topics\_count into num\_topics across multiple messsages (TopicModel, ThetaMatrix, etc)
- renamed inner\_iterations\_count into num\_document\_passes in ProcessBatchesArgs
- renamed passes into num\_collection\_passes in FitOfflineMasterModelArgs
- renamed threads into num\_processors in MasterModelConfig
- renamed topic\_index field into topic\_indices in TopicModel and ThetaMatrix messages
- added messages ScoreArray, GetScoreArrayArgs and ClearScoreArrayCacheArgs to bring score tracking functionality down into BigARTM core
- added messages BackgroundTokensRatioConfig and BackgroundTokensRatio (new score)
- moved model\_name from GetScoreValueArgs into ScoreConfig; this is done to support score tracking functionality in BigARTM core; each Phi score needs to know which model to use in calculation
- removed topics\_count from InitializeModelArgs; users must specify topic names in InitializeModelArgs.topic\_name field
- removed topic\_index from GetThetaMatrixArgs; users must specify topic names to retrieve in GetThetaMatrixArgs.topic\_name
- removed batch field in GetThetaMatrixArgs and GetScoreValueArgs.batch messages; users should use ArtmRequestTransformMasterModel or ArtmRequestProcessBatches to process new batches and calculate theta scores
- removed reset\_scores flag in ProcessBatchesArgs; users should use new API ArtmClearScoreCache
- removed clean\_cache flag in GetThetaMatrixArgs; users should use new API ArtmClearThetaCache
- removed MasterComponentConfig; users should user ArtmCreateMasterModel and pass MasterModelConfig
- removed obsolete fields in CollectionParserConfig; same arguments can be specified at GatherDictionaryArgs and passed to ArtmGatherDictionary
- removed Filter message in InitializeModelArgs; same arguments can be specified at FilterDictionaryArgs and passed to ArtmFilterDictionary
- removed batch\_name from ImportBatchesArgs; the field is no longer needed; batches will be identified via their Batch.id identifier
- removed use\_v06\_api in MasterModelConfig
- removed ModelConfig message
- removed SynchronizeModelArgs, AddBatchArgs, InvokeIterationArgs, WaitIdleArgs messages; users should use new APIs based on MasterModel
- removed GetRegularizerStateArgs, RegularizerInternalState, MultiLanguagePhiInternalState messages
- removed model\_name and model\_name\_cache in ThetaMatrix, GetThetaMatrixArgs and ProcessBatchesArgs; the code of master component is simplified to only handle one theta matrix, so there is no longer any reason to identify theta matrix with model\_name
- removed Stream message, MasterComponentConfig.stream field, and all stream\_name fields across several messages; train/test streaming functionality is fully removed; users are expected to manage their train and test collections (for example as separate folders with batches)
- removed use\_sparse\_bow field in several messages; the computation mode with dense matrices is no longer supported;
- renamed item\_count into num\_items in ThetaSnippetScoreConfig
- add global enum ScoreType as a replacement for enums Type from ScoreConfig and ScoreData messages
- add global enum RegularizerType as a replacement for enum Type from RegularizerConfig message
- add global enum MatrixLayout as a replacement for enum MatrixLayout from GetThetaMatrixArgs and GetTopicModelArgs messages
- add global enum ThetaMatrixType as a replacement for enum ThetaMatrixType from ProcessBatchesArgs and TransformMasterModelArgs messages
- renamed enum Type into SmoothType in SmoothPtdwConfig to avoid conflicts in C# messages
- renamed enum Mode into SparseMode in SpecifiedSparsePhiConfig to avoid conflicts in C# messages
- renamed enum Format into CollectionFormat in CollectionParserConfig to avoid conflicts in C# messages
- renamed enum NameType into BatchNameType in CollectionParserConfig to avoid conflicts in C# messages
- renamed field transform\_type into type in TransformConfig to avoid conflicts in C# messages
- remove message CopyRequestResultArgs; this is a breaking change; please check that
	- all previous calls to ArtmCopyRequestResult are changed to to ArtmCopyRequestedMessage
	- all previous calls to ArtmCopyRequestResultEx with request types GetThetaSecondPass and GetModelSecondPass are changed to ArtmCopyRequestedObject
	- all previous calls to ArtmCopyRequestResultEx with DefaultRequestType are changed to ArtmCopyRequestedMessage
- remove field request type in GetTopicModelArgs; to request only topics and/or tokens users should set GetTopicModelArgs.matrix\_layout to MatrixLayout\_Sparse, and GetTopicModelArgs.eps =  $1.001$  (any number greather that 1.0).
- change optional FloatArray into repeated float in field coherence of TopTokensScore
- change optional DoubleArray into repeated double in fields kernel\_size, kernel\_purity, kernel\_contrast and coherence of TopicKernelScore
- change optional StringArray into repeated string in field topic\_name of TopicKernelScore

## **7.2.3 v0.7.x**

See *[BigARTM v0.7.X Release Notes](#page-111-0)*.

## **7.3 Changes in BigARTM CLI**

### **7.3.1 v0.9.0**

- added option  $--\text{cooc}-\text{window}$  to set width of window in which tokens are considered to occurr together.
- added option  $--\text{cooc-min-tf}$  to set minimal value of absolute co-occurrence of tokens.
- added option  $-\text{ceo}$   $\text{min-df}$  to set minimal value of documental frequency of token co-occurrerence.
- added option  $--write-cooc-tf$  to set path of output file with absolute co-occurrences.
- added option --write-cooc-df to set path of output file with documental frequency of token cooccurrences.
- added option  $-\text{write}-p$  pmi-tf to set path of output file with ppmi's calculated on base of absolute cooccurrences.
- added option  $-\text{write}-p$  fo set path of output file with ppmi's calculated on base of documental frequences of token co-occurrences.

## **7.3.2 v0.8.2**

- added option  $--rand-seed$  to initialize random number generator; without this options, RNG will be set using system time
- added option  $-\text{write}-\text{vw}-\text{corpus}$  to convert batches into plain text file in Vowpal Wabbit format
- change the naming scheme of the batches, saved with  $-s$  ave-batches option. Previously file names were guid-based, while new format will look like this: aabcde.batch. New format ensures the ordering of the documents in the collection is be preserved, given that user scans batches alphabetically.
- added switch  $-\text{quid-batch-name}$  to enable old naming scheme of batches (guid-based names). This option is useful if you launch multiple instances of BigARTM CLI to concurrently generate batches.
- speedup parsing large files in VowpalWabbit format
- when --use-modality is specified, the batches saved with --save-batches will only include tokens from these modalities. Other tokens will be ignored during parsing. This option is implemented for both VW and UCI BOW formats.
- implement TopicSelection, LabelRegularization, ImproveCoherence, Biterms regularizer in BigARTM CLI
- added option --dictionary-size to give user an easy option to limit his dictionary size
- add more diagnostics information about dictionary size (before and after filtering)
- add strict verification of scores and regularizers; for example, BigARTM CLI will raise an exception for this input: bigartm -t obj:10,back:5 --regularizer "0.5 SparsePhi #obj\*". There shouldn't be star sign in  $\#$ ob $\exists$ \*.

## **7.3.3 v0.8.0**

- renamed --passes into --num-collection-passes
- renamed --num-inner-iterations into --num-document-passes
- removed --model-v06 option

• removed --use-dense-bow option

## **7.3.4 v0.7.x**

See *[BigARTM v0.7.X Release Notes](#page-111-0)*.

## **7.4 Changes in c\_interface**

## **7.4.1 v0.8.2**

Warning: BigARTM 3rdparty dependency had been upgraded from protobuf 2.6.1 to protobuf 3. 0.0. This may affect you upgrade from previous version of bigartm. Pelase report any issues at [bigartm](https://groups.google.com/group/bigartm-users)[users@googlegroups.com.](https://groups.google.com/group/bigartm-users)

- Change ArtmParseCollection to return CollectionParserInfo message
- Add APIs to enable JSON serialization for all input and output protobuf messages
	- ArtmSetProtobufMessageFormatToJson()
	- ArtmSetProtobufMessageFormatToBinary()
	- ArtmProtobufMessageFormatIsJson()

The default setting is, as before, to serialize all message into binary buffer. Note that for with json serialization one should use RegularizerConfig.config\_json, ScoreConfig.config\_json and ScoreData.data\_json instead of RegularizerConfig.config, ScoreConfig.config and ScoreData.data.

- Revisit documentation for c\_interface
- Change integer types in c\_interface from int to int64\_t (from stdint.h). This allows to validate 2 GB limit for protobuf messages, and also to passing larger objects in  $ArtmCopyRequestedObject.$
- Add ArtmReconfigureTopicName method to add/remove/reorder topic names
- Support sparse format for external retrieval of theta and phi matrices

## **7.4.2 v0.8.0**

- Removed ArtmCreateMasterComponent and ArtmReconfigureMasterComponent
- Removed ArtmCreateModel and ArtmReconfigureModel
- Removed ArtmAddBatch, ArtmInvokeIteration, ArtmWaitIdle, ArtmSynchronizeModel
- Removed ArtmRequestRegularizerState
- Renamed ArtmCopyRequestResult into ArtmCopyRequestedMessage
- Renamed ArtmCopyRequestResultEx into ArtmCopyRequestedObject
- Added ArtmClearThetaCache and ArtmClearScoreCache
- Added ArtmRequestScoreArray and ArtmClearScoreArrayCache

• Added GetArtmVersion to query for the version; returns a string in "<MAJOR>.<MINOR>.<PATCH>" format

## **7.4.3 v0.7.x**

See *[BigARTM v0.7.X Release Notes](#page-111-0)*.

## <span id="page-111-0"></span>**7.5 BigARTM v0.7.X Release Notes**

## **7.5.1 BigARTM v0.7.0 Release notes**

We are happy to introduce BigARTM v0.7.0, which brings you the following changes:

- New-style models
- Network modus operandi is removed
- Coherence regularizer and scores (experimental)

#### **New-style models**

BigARTM v0.7.0 exposes new APIs to give you additional control over topic model inference:

- ProcessBatches
- MergeModel
- RegularizeModel
- NormalizeModel

Besides being more flexible, new APIs bring many additional benefits:

- Fully deterministic inference, no dependency on threads scheduling or random numbers generation
- Less bottlenecks for performance (DataLoader and Merger threads are removed)
- Phi-matrix regularizers can be implemented externally
- Capability to output Phi matrices directly into your NumPy matrices (scheduled for BigARTM v0.7.2)
- Capability for store Phi matrices in sparse format (scheduled for BigARTM v0.7.3)
- Capability for async ProcessBatches and non-blocking online algorithm (BigARTM v0.7.4)
- Form solid foundation for high performance networking (BigARTM v0.8.X)

The picture below illustrates scalability of BigARTM v0.7.0 vs v0.6.4. Top chart (in green) corresponds to CPU usage at 28 cores on machine with 32 virtual cores (16 physical cores + hyper threading). As you see, new version is much more stable. In addition, new version consumes less memory.

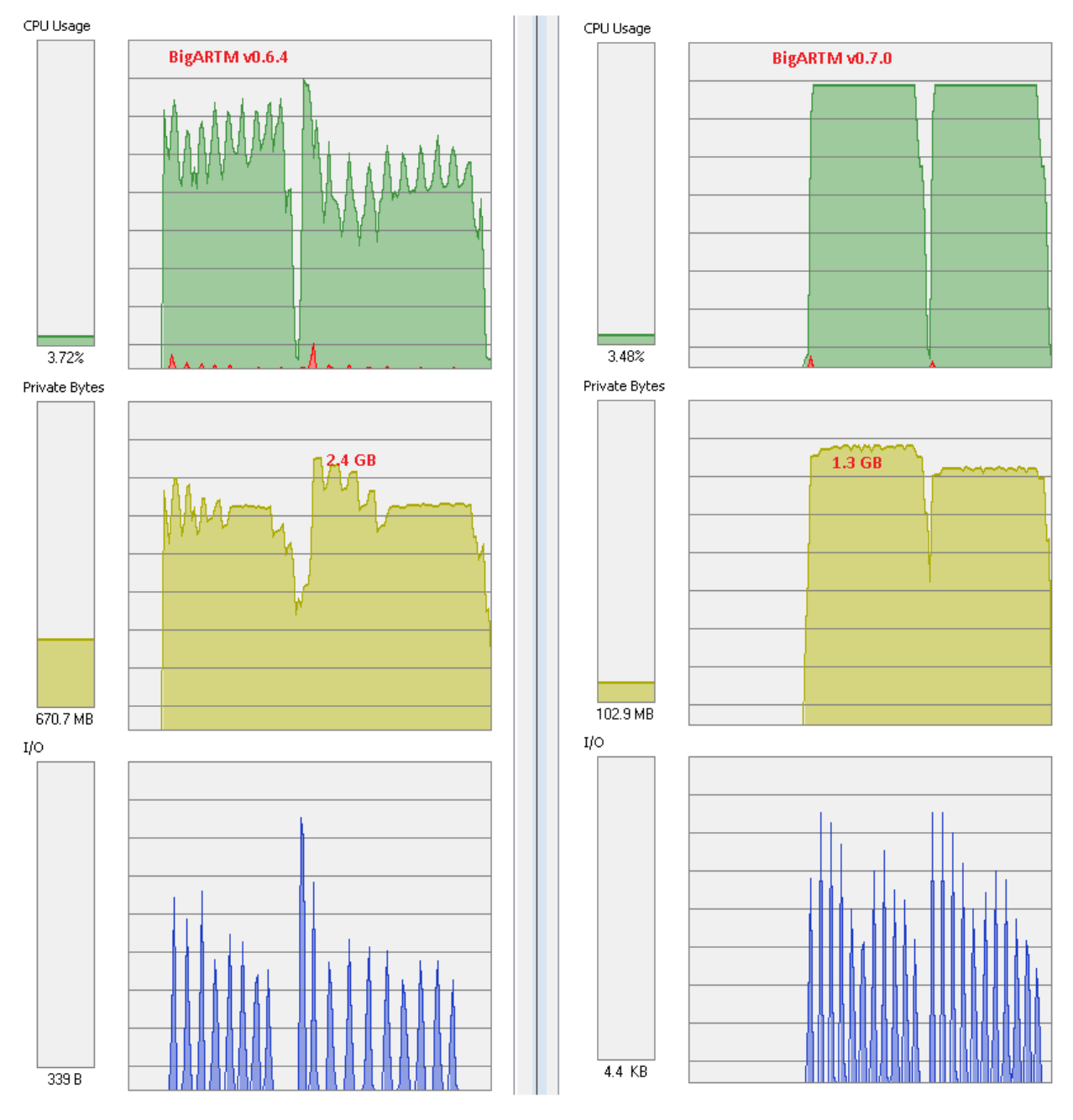

Refer to the following examples that demonstrate usage of new APIs for offline, online and regularized topic modelling:

- [example17\\_process\\_batches.py](https://raw.githubusercontent.com/bigartm/bigartm/master/python/examples/example17_process_batches.py)
- [example18\\_merge\\_model.py](https://raw.githubusercontent.com/bigartm/bigartm/master/python/examples/example18_merge_model.py)
- [example19\\_regularize\\_model.py](https://raw.githubusercontent.com/bigartm/bigartm/master/python/examples/example19_regularize_model.py)

Models, tuned with the new API are referred to as *new-style models*, as opposite to *old-style models* inferred with AddBatch, InvokeIteration, WaitIdle and SynchronizeModel APIs.

Warning: For BigARTM v0.7.X we will continue to support old-style models. However, you should consider upgrading to new-style models because old APIs (AddBatch, InvokeIteration, WaitIdle and SynchronizeModel) are likely to be removed in future releases.

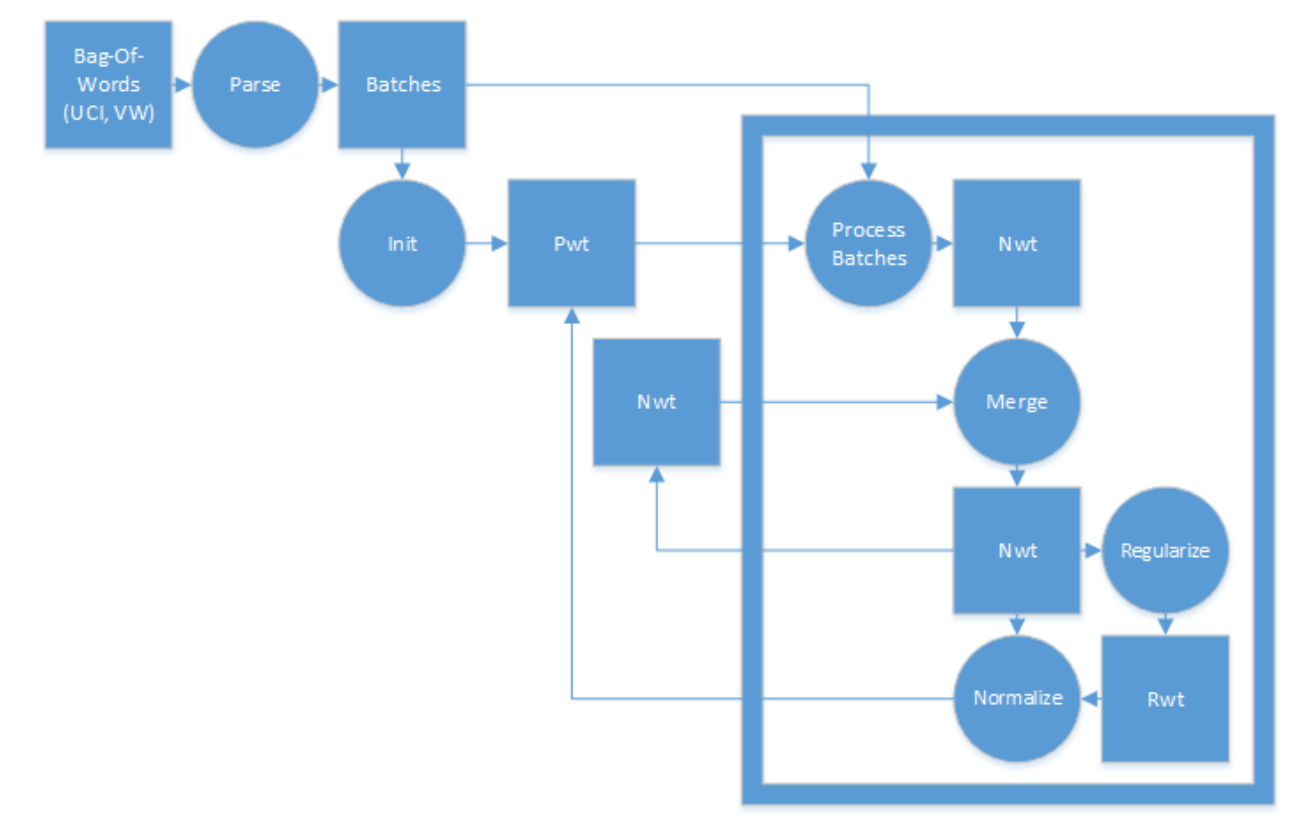

The following flow chart gives a typical use-case on new APIs in online regularized algorithm:

#### Notes on upgrading existing code to new-style models

- 1. New APIs can only read batches from disk. If your current script passes batches via memory (in AddBatchArgs.batch field) then you need to store batches on disk first, and then process them with ProcessBatches method.
- 2. Initialize your model as follows:
	- For python\_interface: using MasterComponent.InitializeModel method
	- For cpp\_interface: using MasterComponent.InitializeModel method
	- For c\_interface: using ArtmInitializeModel method

Remember that you should not create ModelConfig in order to use this methods. Pass your topics\_count (or topic\_name list) as arguments to InitializeModel method.

3. Learn the difference between Phi and Theta scores, as well as between Phi and Theta regularizes. The following table gives an overview:

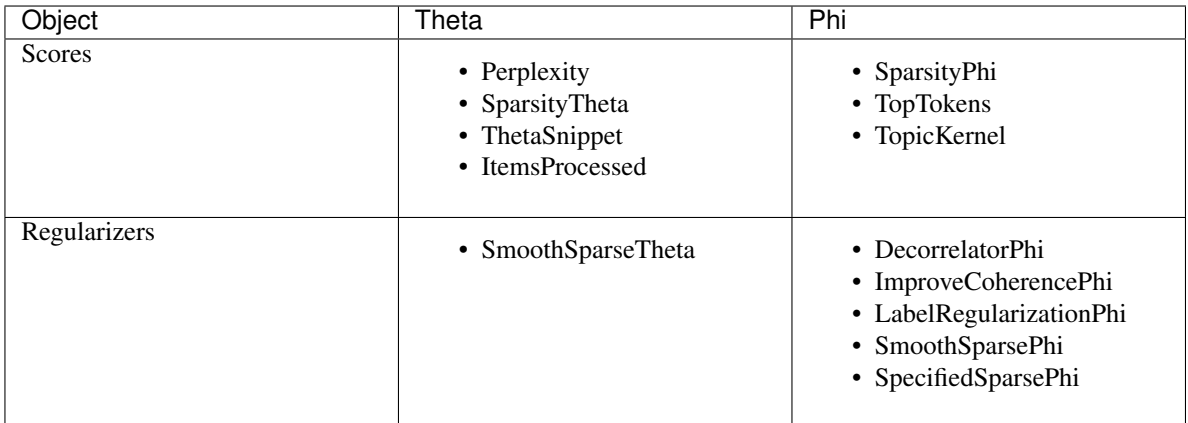

Phi regularizers needs to be calculated explicitly in RegularizeModel, and then applied in NormalizeModel (via optional *rwt* argument). Theta regularizers needs to be enabled in ProcessBatchesArgs. Then they will be automatically calculated and applied during ProcessBatches.

Phi scores can be calculated at any moment based on the new-style model (same as for old-style models). Theta scores can be retrieved in two equivalend ways:

```
pwt model = "pwt"
master.ProcessBatches(pwt_model, batches, "nwt")
perplexity_score.GetValue(pwt_model).value
```
or

```
pwt_{model} = "pwt"process_batches_result = master.ProcessBatches(pwt_model, batches, "nwt")
perplexity_score.GetValue(scores = process_batches_result).value
```
Second way is more explicit. However, the first way allows you to combine aggregate scores accross multiple ProcessBatches calls:

```
pwt_model = "pwt"master.ProcessBatches(pwt_model, batches1, "nwt")
master.ProcessBatches(pwt_model, batches2, "nwt", reset_scores=False)
perplexity_score.GetValue(pwt_model).value
```
This works because BigARTM caches the result of ProcessBatches together (in association with pwt\_model). The *reset\_scores* switch disables the default behaviour, which is to reset the cache for pwt\_model at the beginning of each ProcessBatch call.

4. Continue using GetThetaMatrix and GetTopicModel to retrieve results from the library. For GetThetaMatrix to work you still need to enable cache theta in master component. Remember to use the same model in GetTheta-Matrix as you used as the input to ProcessBatches. You may also omit "target\_nwt" argument in ProcessBatches if you are not interested in getting this output.

```
master.ProcessBatches("pwt", batches)
theta_matrix = master.GetThetaMatrix("pwt")
```
- 5. Stop using certain APIs:
	- For python\_interface: stop using class Model and ModelConfig message
	- For cpp\_interface: stop using class Model and ModelConfig message

• For c interface: stop using methods ArtmCreateModel, ArtmReconfigureModel, ArtmInvokeIteration, ArtmAddBatch, ArtmWaitIdle, ArtmSynchronizeModel

#### Notes on models handling (reusing, sharing input and output, etc)

Is allowed to output the result of ProcessBatches, NormalizeModel, RegularizeModel and MergeModel into an existing model. In this case the existing model will be fully overwritten by the result of the operation. For all operations except ProcessBatches it is also allowed to use the same model in inputs and as an output. For example, typical usage of MergeModel involves combining "nwt" and "nwt\_hat" back into "nwt". This scenario is fully supported. The output and input of ProcessBatches must refer to two different models. Finally, note that MergeModel will ignore all nonexisting models in the input (and log a warning). However, if none of the input models exist then MergeModel will thrown an error.

#### Known differences

1. Decorrelator regularizer will give slightly different result in the following scenario:

```
master.ProcessBatches("pwt", batches, "nwt")
master.RegularizeModel("pwt", "nwt", "rwt", phi_regularizers)
master.NormalizeModel("nwt", "pwt", "rwt")
```
To get the same result as from model.Synchronize() adjust your script as follows:

```
master.ProcessBatches("pwt", batches, "nwt")
master.NormalizeModel("nwt", "pwt_temp")
master.RegularizeModel("pwt_temp", "nwt", "rwt", phi_regularizers)
master.NormalizeModel("nwt", "pwt", "rwt")
```
2. You may use GetThetaMatrix(pwt) to retrieve Theta-matrix, previously calculated for new-style models inside ProcessBatches. However, you can not use GetThetaMatrix(pwt, batch) for new models. They do not have corresponding ModelConfig, and as a result you need to go through ProcessBatches to pass all parameters.

#### **Network modus operandi is removed**

Network modus operandi had been removed from BigARTM v0.7.0.

This decision had been taken because current implementation struggle from many issues, particularly from poor performance and stability. We expect to re-implement this functionality on top of new-style models.

Please, let us know if this caused issues for you, and we will consider to re-introduce networking in v0.8.0.

#### **Coherence regularizer and scores (experimental)**

Refer to example in example16 coherence score.py.

## **7.5.2 BigARTM v0.7.1 Release notes**

We are happy to introduce BigARTM v0.7.1, which brings you the following changes:

- BigARTM noteboks new source of information about BigARTM
- ArtmModel a brand new Python API
- Much faster retrieval of Phi and Theta matrices from Python
- Much faster dictionary imports from Python
- Auto-detect and use all CPU cores by default
- Fixed Import/Export of topic models (was broken in  $v(0.7.0)$ )
- New capability to implement Phi-regularizers in Python code
- Improvements in Coherence score

Before you upgrade to BigARTM v0.7.1 please review the changes that *[break backward compatibility](#page-117-0)*.

#### **BigARTM notebooks**

BigARTM notebooks is your go-to links to read more ideas, examples and other information around BigARTM:

- [BigARTM notebooks in English](http://nbviewer.ipython.org/github/bigartm/bigartm-book/blob/master/Topic_Modeling_with_BigARTM.ipynb)
- [BigARTM notebooks in Russian](http://nbviewer.ipython.org/github/bigartm/bigartm-book/blob/master/Topic_Modeling_with_BigARTM_RU.ipynb)

#### **ArtmModel**

Best thing about ArtmModel is that this API had been designed by BigARTM users. Not by BigARTM programmers. This means that BigARTM finally has a nice, clean and easy-to-use programming interface for Python. Don't believe it? Just take a look and some examples:

- [ArtmModel examples in English](http://nbviewer.ipython.org/github/bigartm/bigartm-book/blob/master/BigARTM_example_EN.ipynb)
- [ArtmModel examples in Russian](http://nbviewer.ipython.org/github/bigartm/bigartm-book/blob/master/BigARTM_example_RU.ipynb)

That is cool, right? This new API allows you to load input data from several file formats, infer topic model, find topic distribution for new documents, visualize scores, apply regularizers, and perform many other actions. Each action typically takes one line to write, which allows you to work with BigARTM interactively from Python command line.

ArtmModel exposes most of BigARTM functionality, and it should be sufficiently powerful to cover 95% of all BigARTM use-cases. However, for the most advanced scenarios you might still need to go through the previous API [\(artm.library\)](https://github.com/bigartm/bigartm/blob/master/python/artm/library.py). When in doubt which API to use, ask [bigartm-users@googlegroups.com](https://groups.google.com/forum/#!forum/bigartm-users) — we are there to help!

#### **Coding Phi-regularizers in Python code**

This is of course one of those very advanced scenarios where you need to go down to the old API :) Take a look at this example:

- [example19\\_regularize\\_model](https://raw.githubusercontent.com/bigartm/bigartm/master/python/examples/example19_regularize_model.py)
- [example20\\_attach\\_model](https://raw.githubusercontent.com/bigartm/bigartm/master/python/examples/example20_attach_model.py)

First one tells how to use Phi regularizers, built into BigARTM. Second one provides a new capability to manipulate Phi matrix from Python. We call this Attach numpy matrix to the model, because this is similar to attaching debugger (like gdb or Visual Studio) to a running application.

To implement your own Phi regularizer in Python you need to to attach to rwt model from the first example, and update its values.

#### **Other changes**

Fast retrieval of Phi and Theta matrices. In BigARTM v0.7.1 dense Phi and Theta matrices will be retrieved to Python as numpy matrices. All copying work will be done in native C++ code. This is much faster comparing to current solution, where all data is transferred in a large Protobuf message which needs to be deserialized in Python. ArtmModel already takes advantage of this performance improvements.

Fast dictionary import. BigARTM core now supports importing dictionary files from disk, so you no longer have to load them to Python. ArtmModel already take advantage of this performance improvement.

Auto-detect number of CPU cores. You no longer need to specify num\_processors parameter. By default BigARTM will detect the number of cores on your machine and load all of them. num\_processors still can be used to limit CPU resources used by BigARTM.

Fixed Import/Export of topic models. Export and Import of topic models will now work. As simple as this:

```
master.ExportModel("pwt", "file_on_disk.model")
master.ImportModel("pwt", "file_on_disk.model")
```
This will also take care of very large models above 1 GB that does not fit into single protobuf message.

Coherence scores. Ask [bigartm-users@googlegroups.com](https://groups.google.com/forum/#!forum/bigartm-users) if you are interested :)

#### <span id="page-117-0"></span>**Breaking changes**

• Changes in Python methods MasterComponent.GetTopicModel and MasterComponent. GetThetaMatrix

From BigARTM v0.7.1 and onwards method MasterComponent.GetTopicModel of the low-level Python API will return a tuple, where first argument is of type TopicModel (protobuf message), and second argument is a numpy matrix. TopicModel message will keep all fields as usual, except token\_weights field which will became empty. Information from token\_weights field had been moved to numpy matrix (rows = tokens, columns = topics).

Similarly, MasterComponent.GetThetaMatrix will also return a tuple, where first argument is of type ThetaMatrix (protobuf message), and second argument is a numpy matrix. ThetaMatrix message will keep all fields as usual, except item\_weights field which will became empty. Information from item\_weights field had been moved to numpy matrix (rows = items, columns = topics).

Updated examples:

- [example11\\_get\\_theta\\_matrix.py](https://raw.githubusercontent.com/bigartm/bigartm/master/python/examples/example11_get_theta_matrix.py)
- [example12\\_get\\_topic\\_model](https://raw.githubusercontent.com/bigartm/bigartm/master/python/examples/example12_get_topic_model.py)

Warning: Use the followign syntax to restore the old behaviour:

- MasterComponent.GetTopicModel(use\_matrix = False)
- MasterComponent.GetThetaMatrix(use\_matrix = False)

This will return a complete protobuf message, without numpy matrix.

#### • Python method ParseCollectionOrLoadDictionary is now obsolete

- Use ParseCollection method to convert collection into a set of batches
- Use MasterComponent.ImportDictionary to load dictionary into BigARTM
- Updated example: [example06\\_use\\_dictionaries.py](https://raw.githubusercontent.com/bigartm/bigartm/master/python/examples/example06_use_dictionaries.py)

#### **7.5.3 BigARTM v0.7.2 Release notes**

We are happy to introduce BigARTM v0.7.2, which brings you the following changes:

• Enhancements in high-level python API (ArtmModel -> ARTM)

- Enhancements in low-level python API (library.py -> master\_component.py)
- Enhancements in CLI interface (cpp\_client)
- Status and information retrievals from BigARTM
- Allow float token counts (token\_count -> token\_weight)
- Allow custom weights for each batch (ProcessBatchesArgs.batch\_weight)
- Bug fixes and cleanup in the online documentation

#### **Enhancements in Python APIs**

Note that ArtmModel had been renamed to ARTM. The naming conventions follow the same pattern as in [scikit learn](http://scikit-learn.org) (e.g. fit, transform and fit\_transform methods).

Also note that all input data is now handled by BatchVectorizer class.

Refer to noteboods in [English](http://nbviewer.ipython.org/github/bigartm/bigartm-book/blob/master/BigARTM_example_EN.ipynb) and in [Russian](http://nbviewer.ipython.org/github/bigartm/bigartm-book/blob/master/BigARTM_example_RU.ipynb) for further details about ARTM interface.

Also note that previous low-level python API library.py is superseeded by a new API master\_component. py. For now both APIs are available, but the old one will be removed in future releases. Refer to [this folder](https://github.com/bigartm/bigartm/tree/master/python/tests/wrapper) for futher examples of the new low-level python API.

Remember that any use of low-level APIs is discouraged. Our recommendation is to always use the high-level python API ARTM, and e-mail us know if some functionality is not exposed there.

#### **Enhancements in CLI interface**

BigARTM command line interface cpp\_client had been enhanced with the following options:

- --load\_model to load model from file before processing
- $--$ save\_model to save the model to binary file after processing
- $\bullet$  --write model readable to output the model in a human-readable format (CSV)
- --write\_predictions to write prediction in a human-readable format (CSV)
- $-\text{dictionary}$  min  $df$  to filter out tokens present in less than N documents / less than P% of documents
- --dictionary\_max\_df filter out tokens present in less than N documents / less than P% of documents
- --tau0 an option of the online algorith, describing the weight parameter in the online update formula. Optional, defaults to 1024.
- --kappa an option of the online algorithm, describing the exponent parameter in the online update formula. Optional, defaults to 0.7.

Note that for  $-\text{dictionary}$  min df and  $-\text{dictionary}$  max df can be treated as number, fraction, percent.

- Use a percentage % sign to specify percentage value
- Use a floating value in [0, 1) range to specify a fraction
- Use an integer value (1 or greater) to indicate a number

## **7.5.4 BigARTM v0.7.3 Release notes**

BigARTM v0.7.3 releases the following changes:

- New command line tool for BigARTM
- Support for classification in bigartm CLI
- Support for asynchronous processing of batches
- Improvements in coherence regularizer and coherence score
- New *TopicMass* score for phi matrix
- Support for documents markup
- New API for importing batches through memory

#### **New command line tool for BigARTM**

New CLI is named bigartm (or bigrtm.exe on Windows), and it supersedes previous CLI named cpp\_client. New CLI has the following features:

- Parse collection in one of the *[1. Loading Data: BatchVectorizer and Dictionary](#page-31-0)*
- Load dictionary
- Initialize a new model, or import previously created model
- Perform EM-iterations to fit the model
- Export predicted probabilities for all documents into CSV file
- Export model into a file

All command-line options are listed [here,](http://docs.bigartm.org/en/latest/tutorials/bigartm_cli.html) and you may see several exampels on [BigARTM](http://github.com/bigartm/bigartm) page at github. At the moment full documentation is only available in [Russian.](https://github.com/bigartm/bigartm-book/blob/master/junk/cli/BigARTM_CommandLineInferface.ipynb)

#### **Support for classification in BigARTM CLI**

BigARTM CLI is now able to perform classification. The following example assumes that your batches have target\_class modality in addition to the default modality (@default\_class).

```
# Fit model
bigartm.exe --use-batches <your batches>
            --use-modality @default_class,target_class
           --topics 50
            --dictionary-min-df 10
            --dictionary-max-df 25%
            --save-model model.bin
# Apply model and output to text files
bigartm.exe --use-batches <your batches>
            --use-modality @default_class,target_class
            --topics 50
            --passes 0
            --load-model model.bin
            --predict-class target_class
            --write-predictions pred.txt
            --write-class-predictions pred_class.txt
```
(continues on next page)

(continued from previous page)

```
--csv-separator=tab
--score ClassPrecision
```
#### **Support for asynchronous processing of batches**

Asynchronous processing of batches enables applications to overlap EM-iterations better utilize CPU resources. The following chart shows CPU utilization of bigartm.exe with (left-hand side) and without async flag (right-hand side).

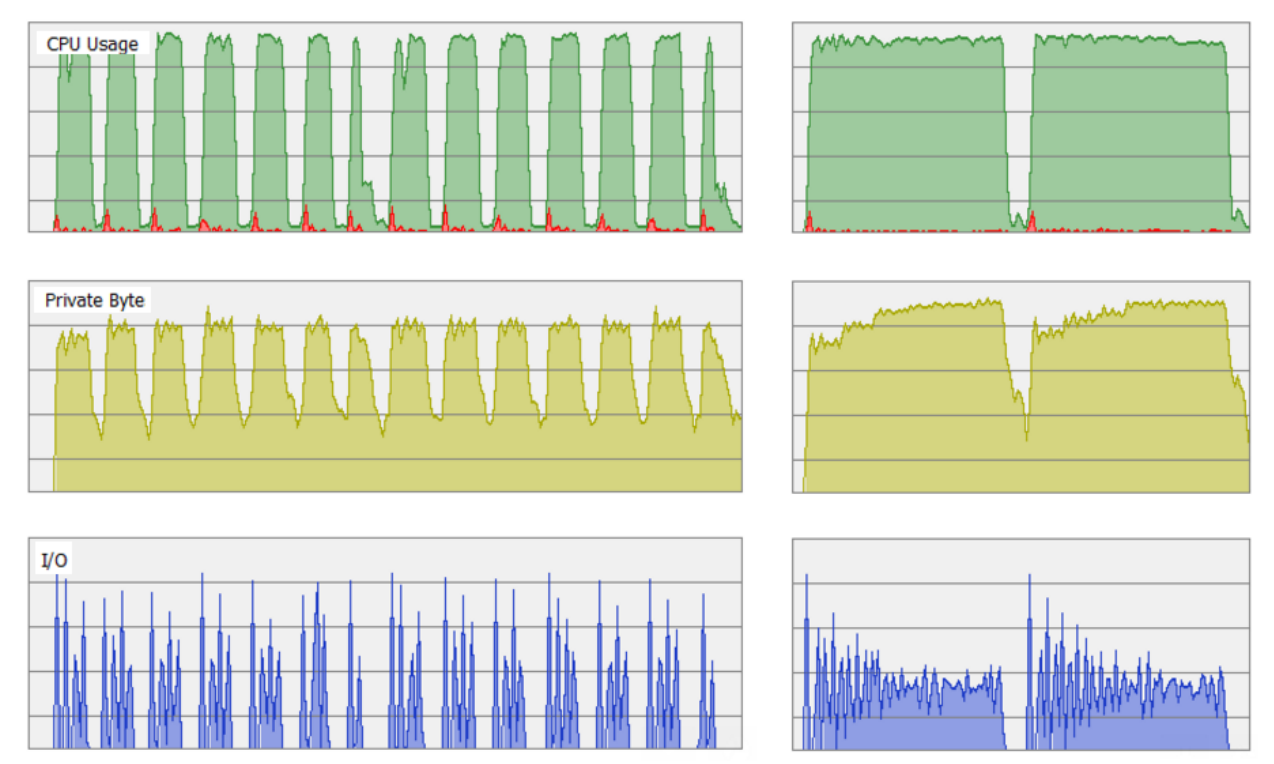

#### **TopicMass score for phi matrix**

Topic mass score calculates cumulated topic mass for each topic. This is a useful metric to monitor balance between topics.

#### **Support for documents markup**

Document markup provides topic distribution for each word in a document. Since BigARTM v0.7.3 it is posible to extract this information to use it. A potential application includes color-highlighted maps of the document, where every work is colored according to the most probable topic of the document.

In the code this feature is refered to as  $ptdw$  matrix. It is possible to extract and regularizer  $ptdw$  matrices. In future versions it will be also possible to calculate scores based on ptdw matrix.

#### **New API for importing batches through memory**

New low-level APIs ArtmImportBatches and ArtmDisposeBatches allow to import batches from memory into BigARTM. Those batches are saved in BigARTM, and can be used for batches processing.

## **7.5.5 BigARTM v0.7.4 Release notes**

BigARTM v0.7.4 is a big release that includes major rework of dictionaries and [MasterModel.](https://github.com/bigartm/bigartm/issues/325)

#### *bigartm/stable* **branch**

Up until now BigARTM has only one master branch, containing the latest code. This branch potentially includes untested code and unfinished features. We are now introducing bigartm/stable branch, and encourage all users to stop using master and start fetching from stable. stable branch will be lagging behind master, and moved forward to master as soon as mainteiners decide that it is ready. At the same point we will introduce a new tag (something like [v0.7.3](https://github.com/bigartm/bigartm/tree/v0.7.3) ) and produce a new release for Windows. In addition, stable branch also might receive small urgent fixes in between releases, typically to address critical issues reported by our users. Such fixes will be also included in master branch.

#### **MasterModel**

MasterModel is a new set of low-level APIs that allow users of C-interface to infer models and apply them to new data. The APIs are ArtmCreateMasterModel, ArtmReconfigureMasterModel, ArtmFitOfflineMasterModel, ArtmFitOnlineMasterModel and ArtmRequestTransformMasterModel, togehter with corresponding protobuf messages. For a usage example see src/bigartm/srcmain.cc.

This APIs should be easy to understand for the users who are familiar with Python interface. Basically, we take ARTM class in Python, and push it down to the core. Now users can create their model via MasterModelConfig (protobuf message), fit via ArtmFitOfflineMasterModel or ArtmFitOnlineMasterModel, and apply to the new data via ArtmRequestTransformMasterModel. This means that the user no longer has to orchestrate low-level building blocks such as ArtmProcessBatches, ArtmMergeModel, ArtmRegularizeModel and ArtmNormalizeModel.

ArtmCreateMasterModel is similar to ArtmCreateMasterComponent in a sence that it returns master\_id, which can be later passed to all other APIs. This mean that most APIs will continue working as before. This applies to ArtmRequestThetaMatrix, ArtmRequestTopicModel, ArtmRequestScore, and many others.

#### **Rework of dictionaries**

Previous implementation of the dictionaries was really messy, and we are trying to clean this up. This effort is not finished yet, however we decided to release current version because it is a major improvement comparing to the previous version. At the low-level (c\_interface), we now have the following methods to work with dictionaries:

- ArtmGatherDictionary collects a dictionary based on a folder with batches,
- ArtmFilterDictionary filter tokens from the dictinoary based on their term frequency or document frequency,
- ArtmCreateDictionary creates a dictionary from a custom DictionaryData object (protobuf message),
- ArtmRequestDictionary retrieves a dictionary as DictionaryData object (protobuf message),
- ArtmDisposeDictionary deletes dictionary object from BigARTM,
- ArtmImportDictionary import dictionary from binary file,
- ArtmExportDictionary expor tdictionary into binary file.

All dictionaries are identified by a string ID (dictionary\_name). Dictionaries can be used to initialize the model, in regularizers or in scores.

Note that ArtmImportDictionary and ArtmExportDictionary now uses a different format. For this reason we require that all imported or exported files end with .dict extension. This limitation is only introduced to make users aware of the change in binary format.

Warning: Please note that you have to re-generate all dictionaries, created in previous BigARTM versions. To force this limitation we decided that ArtmImportDictionary and ArtmExportDictionary will require all imported or exported files end with .dict extension. This limitation is only introduced to make users aware of the change in binary format.

Please note that in the next version (*BigARTM v0.8.0*) we are planing to break dictionary format once again. This is because we will introduce boost.serialize library for all import and export methods. From that point boost.serialize library will allow us to upgrade formats without breaking backwards compatibility.

The following example illustrate how to work with new dictionaries from Python.

```
# Parse collection in UCI format from D:\Datasets\docword.kos.txt and
˓→D:\Datasets\vocab.kos.txt
# and store the resulting batches into D:\Datasets\kos_batches
batch_vectorizer = artm.BatchVectorizer(data_format='bow_uci',
                                        data_path=r'D:\Datasets',
                                        collection_name='kos',
                                        target_folder=r'D:\Datasets\kos_batches')
# Initialize the model. For now dictionaries exist within the model,
# but we will address this in the future.
model = artm.ARTM(...)# Gather dictionary named `dict` from batches.
# The resulting dictionary will contain all distinct tokens that occur
# in those batches, and their term frequencies
model.gather_dictionary("dict", "D:\Datasets\kos_batches")
# Filter dictionary by removing tokens with too high or too low term frequency
# Save the result as `filtered_dict`"
model.filter_dictionary(dictionary_name='dict',
                        dictionary_target_name='filtered_dict',
                        min_df=10, max_df_rate=0.4)
# Initialize model from `diltered_dict`
model.initialize("filtered_dict")
# Import/export functionality
model.save_dictionary("filtered_dict", "D:\Datasets\kos.dict")
model.load_dictionary("filtered_dict2", "D:\Datasets\kos.dict")
```
#### **Changes in the infrastructure**

- Static linkage for bigartm command-line executable on Linux. To disable static linkage use cmake -DBUILD\_STATIC\_BIGARTM=OFF ..
- Install BigARTM python API via python setup.py install

#### **Changes in core functionality**

- Custom transform function for KL-div regularizers
- Ability to initialize the model with custom seed
- TopicSelection regularizers
- PeakMemory score (Windows only)
- Different options to name batches when parsing collection (GUID as today, and CODE for sequential numbering)

#### **Changes in Python API**

- ARTM.dispose () method for managing native memory
- ARTM.get\_info() method to retrieve internal state
- Performance fixes
- Expose class prediction functionality

#### **Changes in C++ interface**

• Consume MasterModel APIs in C++ interface. Going forward this is the only C++ interface that we will support.

#### **Changes in console interface**

- Better options to work with dictionaries
- --write-dictionary-readable to export dictionary
- $\bullet$  --force switch to let user overwrite existing files
- $-\text{help}$  generates much better examples
- --model-v06 to experiment with old APIs (ArtmInvokeIteration / ArtmWaitIdle / ArtmSynchronizeModel)
- --write-scores switch to export scores into file
- $-\text{-time-limit}$  option to time-box model inference (as an alternative to  $-\text{passes switch}$ )

#### BigARTM v0.10.0 Release notes

We are announcing 0.10.0, which brings you the following changes:

- Support for transactions
- Compatibility improvements
- expanded information in get\_phi methods

## **7.6 Transactions**

From a certain point of view, the appearance of token is a relation  $\{t, d\}$  between two entities: token t and document d. Transactions are a generalization of tokens. For example, financial transaction {c, p, m} could mean that a customer 'c' made a purchase 'p' from a merchant 'm'.

With that change, BigARTM now supports topic modeling on transactional data.

While the change of internals is extensive, the external APIs and interfaces are relaively unaffected. A lot of classes and methods (C as well as Python) gained new argument *transaction\_typenames*. This argument is optional, so you do not have to use it. However, it should be noted that there are some users reporting broken backward compatibility (different results). We investigate this matter.

## **7.7 Compatibility improvements**

The toolchain around BigARTM evolves, and we need to adapt accordingly.

- When trying to find artm shared library (libartm.so or artm.dll), we now prefer packaged libartm over system libartm. That makes certain use cases easier (see #921).
- 3rd party dependencies (glog and gflag) are updated
- Progress-bar logic became more sophisticated (previously BigArtm was assuming that everything from ipython/jupyter was an interactive notebook: see #928)
- Since async became a reserved keyword in python 3.7, we renamed some variables to asynchronous (see #931).

## **7.8 Get Phi**

Now get\_phi(), get\_phi\_sparse() and get\_phi\_dense() methods retrieve tokens together with their class\_ids.

(For get\_phi() that means an additional column in dataframe. For get\_phi\_dense() and get phi sparse() that means that the second element of tuple now consists of (token, class id) pairs)

That removes long-standing "gotcha" of BigARTM: the inability to operate on Phi matrices from multimodal models without ambiguity. Imagine there are the same words in different modalities: you cannot be sure which object the particular row of dataframe refers to (for example, smith token could be a member of @word modality or @author modality).

While there was a number of workarounds for this, it just makes more sense to provide the required information "natively".

# CHAPTER 8

## BigARTM Developer's Guide

These pages describe the development process of BigARTM library. If your intent to use BigARTM as a typical user, please proceed to *[Installation for Windows users](#page-10-0)* or *[Installation for Linux and Mac OS-X users](#page-11-0)*, depending on your operating system. If you intent is to contribute to the development BigARTM, please proceed to the links below.

## **8.1 Downloads (Windows)**

Download and install the following tools:

- Git for Windows from <http://git-scm.com/download/win>
	- [https://github.com/msysgit/msysgit/releases/download/Git-1.9.5-preview20141217/Git-1.9.](https://github.com/msysgit/msysgit/releases/download/Git-1.9.5-preview20141217/Git-1.9.5-preview20141217.exe) [5-preview20141217.exe](https://github.com/msysgit/msysgit/releases/download/Git-1.9.5-preview20141217/Git-1.9.5-preview20141217.exe)
- Github for Windows from <https://windows.github.com/>
	- <https://github-windows.s3.amazonaws.com/GitHubSetup.exe>
- Visual Studio 2013 Express for Windows Desktop from [https://www.visualstudio.com/en-us/products/](https://www.visualstudio.com/en-us/products/visual-studio-express-vs.aspx) [visual-studio-express-vs.aspx](https://www.visualstudio.com/en-us/products/visual-studio-express-vs.aspx)
- CMake from <http://www.cmake.org/download/>
	- <https://cmake.org/files/v3.10/cmake-3.10.0-win32-x86.msi>
- Prebuilt Boost binaries from [http://sourceforge.net/projects/boost/files/boost-binaries/,](http://sourceforge.net/projects/boost/files/boost-binaries/) for example these two:
	- [http://sourceforge.net/projects/boost/files/boost-binaries/1.57.0/boost\\_1\\_57\\_0-msvc-12.0-32.exe/](http://sourceforge.net/projects/boost/files/boost-binaries/1.57.0/boost_1_57_0-msvc-12.0-32.exe/download) [download](http://sourceforge.net/projects/boost/files/boost-binaries/1.57.0/boost_1_57_0-msvc-12.0-32.exe/download)
	- [http://sourceforge.net/projects/boost/files/boost-binaries/1.57.0/boost\\_1\\_57\\_0-msvc-12.0-64.exe/](http://sourceforge.net/projects/boost/files/boost-binaries/1.57.0/boost_1_57_0-msvc-12.0-64.exe/download) [download](http://sourceforge.net/projects/boost/files/boost-binaries/1.57.0/boost_1_57_0-msvc-12.0-64.exe/download)
- Python from <https://www.python.org/downloads/>
	- <https://www.python.org/ftp/python/2.7.9/python-2.7.9.amd64.msi>
- <https://www.python.org/ftp/python/2.7.9/python-2.7.9.msi>
- (optional) If you plan to build documentation, download and install sphinx-doc as described here: [http:](http://sphinx-doc.org/latest/index.html) [//sphinx-doc.org/latest/index.html](http://sphinx-doc.org/latest/index.html)
- (optional) 7-zip <http://www.7-zip.org/a/7z920-x64.msi>
- (optional) Putty <http://the.earth.li/~sgtatham/putty/latest/x86/putty.exe>

All explicit links are given just for convenience if you are setting up new environment. You are free to choose other versions or tools, and most likely they will work just fine for BigARTM. Remember to match the following: \* Visual Studio version must match Boost binaries version, unless you build Boost yourself \* Use the same configuration (32 bit or 64 bit) for your Python and BigARTM binaries

## **8.2 Source code**

BigARTM is hosted in public GitHub repository:

#### <https://github.com/bigartm/bigartm>

We maintain two branches: [master](https://github.com/bigartm/bigartm/tree/master) and [stable.](https://github.com/bigartm/bigartm/tree/stable) *master* branch is the latest source code, potentially including some unfinished features. *stable* branch will be lagging behind *master*, and moved forward to *master* as soon as mainteiners decide that it is ready. Typically this should happen at the end of each month. At the same point we will introduce a new tag (something like [v0.7.3](https://github.com/bigartm/bigartm/tree/v0.7.3) ) and produce a new release for Windows. In addition, *stable* branch also might receive small urgent fixes in between releases, typically to address critical issues reported by our users. Such fixes will be also included in *master* branch.

To contribute a fix you should [fork](https://help.github.com/articles/fork-a-repo) the repository, code your fix and submit a [pull request.](https://help.github.com/articles/using-pull-requests) against *master* branch. All pull requests are regularly monitored by BigARTM maintainers and will be soon merged. Please, keep monitoring the status of your pull request [on travis,](https://travis-ci.org/bigartm/bigartm/pull_requests) which is a continuous integration system used by BigARTM project.

## **8.3 Build C++ code on Windows**

The following steps describe the procedure to build BigARTM's C++ code on Windows.

- Download and install [GitHub for Windows.](http://windows.github.com/)
- Clone <https://github.com/bigartm/bigartm/> repository to any location on your computer. This location is further refered to as \$(BIGARTM\_ROOT).
- Download and install Visual Studio 2012 or any newer version. BigARTM will compile just fine with any edition, including any Visual Studio Express edition (available at [www.visualstudio.com\)](http://www.visualstudio.com/en-us/products/visual-studio-express-vs.aspx).
- Install [CMake](http://www.cmake.org/cmake/resources/software.html) (at least version 3.1, Win32 Installer).

Make sure that CMake executable is added to the PATH environmental variable. To achieve this either select the option *"Add CMake to the system PATH for all users"* during installation of CMake, or add it to the PATH manually.

• Download and install Boost 1.55 or any newer version.

We suggest to use the [Prebuilt Windows Binaries.](http://sourceforge.net/projects/boost/files/boost-binaries/) Make sure to select version that match your version of Visual Studio. You may choose to work with either x64 or Win32 configuration, both of them are supported.

• Configure system variables BOOST\_ROOT and BOOST\_LIBRARYDIR.

If you have installed boost from the link above, and used the default location, then the setting should look similar to this:

```
setx BOOST_ROOT C:\local\boost_1_56_0
setx BOOST_LIBRARYDIR C:\local\boost_1_56_0\lib32-msvc-12.0
```
For all future details please refer to the documentation of [FindBoost module.](http://www.cmake.org/cmake/help/v3.0/module/FindBoost.html) We also encourage new CMake users to step through [CMake tutorial.](http://www.cmake.org/cmake/help/cmake_tutorial.html)

• Install Python 2.7 (tested with [Python 2.7.6\)](https://www.python.org/ftp/python/2.7.6/python-2.7.6.msi).

You may choose to work with either  $x64$  or Win32 version of the Python, but make sure this matches the configuration of BigARTM you have choosed earlier. The x64 installation of python will be incompatible with 32 bit BigARTM, and virse versus.

• Use CMake to generate Visual Studio projects and solution files. To do so, open a command prompt, change working directory to  $\frac{1}{2}$  (BIGARTM\_ROOT) and execute the following commands:

```
mkdir build
cd build
cmake ..
```
You might have to explicitly specify the [cmake generator,](http://www.cmake.org/cmake/help/v3.0/manual/cmake-generators.7.html) especially if you are working with x64 configuration. To do so, use the following syntax:

cmake .. -G"Visual Studio 12 2013 Win64"

CMake will generate Visual Studio under \$(BIGARTM\_ROOT)/build/.

• Open generated solution in Visual Studio and build it as you would usually build any other Visual Studio solution. You may also use MSBuild from Visual Studio command prompt.

The build will output result into the following folders:

- \$(BIGARTM\_ROOT)/build/bin/[Debug|Release] binaries (.dll and .exe)
- \$(BIGARTM\_ROOT)/build/lib/[Debug|Release] static libraries

At this point you should be able to run BigARTM tests, located here: \$(BIGARTM\_ROOT)/build/bin/\*/ artm\_tests.exe.

## **8.4 Python code on Windows**

- Install Python 2.7 (this step is already done if you are following the instructions above),
- Add Python to the PATH environmental variable

<http://stackoverflow.com/questions/6318156/adding-python-path-on-windows-7>

• Follow the instructions in README file in directory \$(BIGARTM\_ROOT)/3rdparty/protobuf/ python/. In brief, this instructions ask you to run the following commands:

```
python setup.py build
python setup.py test
python setup.py install
```
On second step you fill see two failing tests:

```
Ran 216 tests in 1.252s
FAILED (failures=2)
```
This 2 failures are OK to ignore.

At this point you should be able to run BigARTM tests for Python, located under \$(BIGARTM\_ROOT)/python/ tests/.

• [Optional] Download and add to MSVS Python Tools 2.0. All necessary instructions can be found at [https:](https://pytools.codeplex.com/) [//pytools.codeplex.com/.](https://pytools.codeplex.com/) This will allow you debug you Python scripts using Visual Studio. You may start with the following solution: \$(BIGARTM\_ROOT)/src/artm\_vs2012.sln.

## <span id="page-129-0"></span>**8.5 Compiling .proto files on Windows**

- 1. Open a new command prompt
- 2. Copy the following file into \$(BIGARTM\_ROOT)/src/
	- \$(BIGARTM\_ROOT)/build/bin/CONFIG/protoc.exe

Here CONFIG can be either Debug or Release (both options will work equally well).

- 3. Change working directory to \$(BIGARTM\_ROOT)/src/
- 4. Run the following commands

```
.\protoc.exe --cpp_out=. --python_out=. .\artm\messages.proto
.\protoc.exe --cpp_out=. .\artm\core\internals.proto
```
## **8.6 Working with iPython notebooks remotely**

It turned out to be common scenario to run BigARTM on a Linux server (for example on Amazon EC2), while connecting to it from Windows through putty. Here is a convenient way to use ipython notebook in this scenario:

1. Connect to the Linux machine via [putty.](http://the.earth.li/~sgtatham/putty/latest/x86/putty.exe) Putty needs to be configured with dynamic tunnel for port 8888 as describe here on [this page](https://anapnea.net/tut_putty_tunneling.php) (port 8888 is a default port for ipython notebook). The same page describes how to configure internet properties:

*Clicking on Settings in Internet Explorer, or Proxy Settings in Google Chrome, should open this dialogue. Navigate through to the Advanced Proxy section and add localhost:9090 as a SOCKS Proxy.*

- 2. Start ipython notebook in your putty terminal.
- 3. Open your favourite browser on Windows, and go to [http://localhost:8888.](http://localhost:8888) Enjoy your notebook while the engine runs on remotely :)

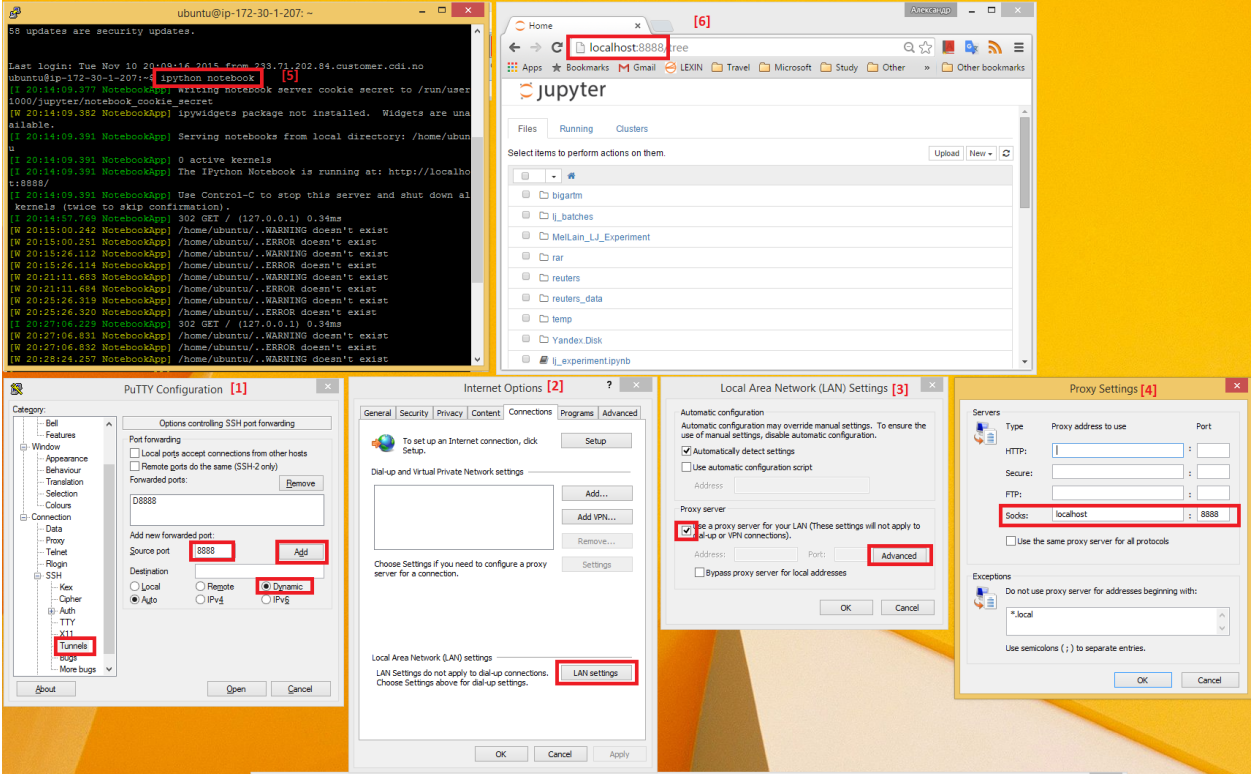

## **8.7 Build C++ code on Linux**

Refer to *[Installation for Linux and Mac OS-X users](#page-11-0)*.

### **8.7.1 System dependencies**

Building BigARTM requires the following components:

- [git](https://git-scm.org) (any recent version) for obtaining source code;
- [cmake](https://cmake.org) (at least version 3.1), *make*, *g++* or *clang* compiler with c++11 support, [boost](boost.org) (at least of version 1.40) – for building library and binary executable;
- [python](https://python.org) (version 2.7 or 3.4) for building Python API for BigARTM.

### **8.7.2 Building C++ code with CMake**

BigARTM is hosted at github repository, with two branches — stable and master. stable contains latest stable release, while master is the latest version of the code. Normally master is also quite stable, so do not hesitate to try this branch.

Build is built via CMake, as in the following script.

```
cd ~
git clone --branch=stable https://github.com/bigartm/bigartm.git
cd bigartm
mkdir build && cd build
```
(continues on next page)

(continued from previous page)

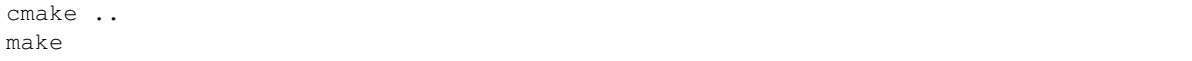

Note for Linux users: By default building binary executable bigartm requiers static versions of Boost, C and C++ libraries. To alter it, run cmake command with option -DBUILD\_BIGARTM\_CLI\_STATIC=OFF.

## **8.7.3 System-wide installation**

To install command-line utility, shared library module and Python interface for BigARTM, you can type:

sudo make install

Normally this will install:

- bigartm utility into folder /usr/local/bin/;
- shared library libartm.so (artm.dylib for Max OS-X) into folder /usr/local/lib/;
- Python interface for BigARTM into Python-specific system directories, along with necessary dependencies.

If you want to alter target folders for binary and shared library objects, you may specify common prefix while running cmake command via option -DCMAKE\_INSTALL\_PREFIX=path\_to\_folder. By default CMAKE\_INSTALL\_PREFIX=/usr/local/.

## **8.7.4 Configure BigARTM Python API**

Python's interface of BigARTM is normally configured by running make install. As an alternative you may configure it manually as described below, however you still need to build native code of BigARTM with make.

```
# Step 1 - install Google Protobuf as dependency
# (this can be replaced by "pip install protobuf")
cd ~/bigartm/3rdparty/protobuf/python
sudo python setup.py install
# Step 2 - install Python interface for BigARTM
cd ~/bigartm/python
sudo python setup.py install
# Step 3 - point ARTM_SHARED_LIBRARY variable to libartm.so (libartm.dylib) location
export ARTM_SHARED_LIBRARY=~/bigartm/build/lib/libartm.so # for linux
export ARTM_SHARED_LIBRARY=~/bigartm/build/lib/libartm.dylib # for Mac OS X
```
We strongly recommend system-wide installation (e.g. make install) as there is no need to keep BigARTM code after it, so you may safely remove folder ~/bigartm/.

## **8.7.5 Troubleshooting**

If you build BigARTM in existing folder build (e.g. you built BigARTM before) and encounter any errors, it may be due to out-of-date file CMakeCache.txt in folder build. In that case we strongly recommend to delete this file and try to build again.

```
Using BigARTM Python API you can encounter this error:
```

```
Traceback (most recent call last):
File "<stdin>", line 1, in <module>
File "build/bdist.linux-x86_64/egg/artm/wrapper/api.py", line 19, in __init_
File "build/bdist.linux-x86_64/egg/artm/wrapper/api.py", line 53, in _load_cdll
OSError: libartm.so: cannot open shared object file: No such file or directory
Failed to load artm shared library. Try to add the location of `libartm.so` file into
˓→your LD_LIBRARY_PATH system variable, or to set ARTM_SHARED_LIBRARY - a specific
˓→system variable which may point to `libartm.so` file, including the full path.
```
This error indicates that BigARTM's python interface can not locate libartm.so (libartm.dylib) files. In such case type export ARTM\_SHARED\_LIBRARY=path\_to\_artm\_shared\_library.

## **8.7.6 BigARTM on Travis-CI**

To get a live usage example of BigARTM you may check BigARTM's [.travis.yml](https://raw.githubusercontent.com/bigartm/bigartm/master/.travis.yml) script and the latest [continuous](https://travis-ci.org/bigartm/bigartm) [integration build.](https://travis-ci.org/bigartm/bigartm)

## **8.8 Creating New Regularizer**

This manual describes all necessary steps you need to proceed to create your own regularizer in the core of BigARTM library. We assume you are now in the root directory of BigARTM. The Google Protocol Buffers technology will be used, so we also assume you familiar with it. The instructions will be forwarded with corresponding examples of two regularizers, one per matrix (New Regulrizer Phi and New regularizer Theta).

## **8.8.1 General steps**

#### 1. Edit protobuf messages

• Open src/artm/messages.proto file and find there the RegularizerType message. As you can see, this enum contains all BigARTM regularizers. Add constants for your regularizer (save the natural numeric order, 14 and 15 is an example in case when the last constant is 13):

```
enum RegularizerType {
 RegularizerType_SmoothSparseTheta = 0;
 RegularizerType_SmoothSparsePhi = 1;
 RegularizerType_DecorrelatorPhi = 2;
  ...
 RegularizerType_NewRegularizerPhi = 14;
 RegularizerType_NewRegularizerTheta = 15;
}
```
• In the same file you need to define the configuration of your regularizer. It should contain any meta-data your regularizer will use in it's work. You can see the messages for other regularizers, but in general any regularizer has topic\_name field, that contains the names of topics, the regularizer will deal with. Regularizers of Phi matrix usually have class id field, that can be an array (and then it denotes all modalities, which tokens will be regularized) or single string (the name of one modality to be regularized). Phi regularizers usually also contains dictionary\_name parameter, because dictionaries are often contain useful information. Theta regularizers should contain alpha\_iter parameter, that denotes the additional multipliers for regularization addition r\_wt. It is an array with length equal to the number of document passes, and helps to change the influence of the regularizer on each pass through the document in a special way.

Your messages can have the following form:

```
message NewRegularizerPhiConfig {
  repeated string topic_name = 1;
  repeated string class_id = 2;
  optional string dictionary_name = 3;
  ...
}
message NewRegularizerThetaConfig {
  repeated string topic_name = 1;
  repeated float alpha_iter = 2;
  ...
}
```
• You may use the following command to compile messages.proto, see *[Compiling .proto files on Windows](#page-129-0)* for details):

.\protoc.exe --cpp\_out=. --python\_out=. .\artm\messages.proto

Alternatively, we recommend you to build re-project Visual Studio or Linux, and this step will be proceeded automatically. The only recommendation is to remove the old messages\_pb2.py file from the python/artm/wrapper directory.

#### 2. Edit core files and utilities

- The regularizers are the part of C++ core, so you need to create .h and .cc files for you regularizer and store them in the src/artm/regularizers directory. We recommend you to use smooth\_sparse\_phi. h and smooth\_sparse\_phi.cc (or smooth\_sparse\_theta.h and smooth\_sparse\_theta.cc respectively) as an example. We will talk about the content of these files in next sections. At first you need to change all names of macroses, classes, methods and types to new ones releated with name of your regularizer (do it in analogy to naming in this file).
- In the head of file src/artm/core/instance.cc include file of your new regularizer:

```
#include "artm/regularizer_interface.h"
#include "artm/regularizer/decorrelator_phi.h"
#include "artm/regularizer/multilanguage_phi.h"
#include "artm/regularizer/smooth_sparse_theta.h"
...
#include "artm/regularizer/new_regularizer_phi.h"
#include "artm/regularizer/new_regularizer_theta.h"
#include "artm/score/items_processed.h"
#include "artm/score/sparsity_theta.h"
...
```
• There is a switch/case statement in the same file in a need of expansion:

```
switch (regularizer_type) {
 case artm::RegularizerType_SmoothSparseTheta: {
    CREATE_OR_RECONFIGURE_REGULARIZER(::artm::SmoothSparseThetaConfig,
                                       ::artm::regularizer::SmoothSparseTheta);
   break;
  }
 case artm::RegularizerType_SmoothSparsePhi: {
   CREATE_OR_RECONFIGURE_REGULARIZER(::artm::SmoothSparsePhiConfig,
                                      ::artm::regularizer::SmoothSparsePhi);
   break;
```
(continues on next page)

(continued from previous page)

```
}
...
case artm::RegularizerType_NewRegularizerPhi: {
  CREATE_OR_RECONFIGURE_REGULARIZER(::artm::NewRegularizerPhiConfig,
                                     ::artm::regularizer::NewRegularizerPhi);
 break;
case artm::RegularizerType_NewRegularizerTheta: {
 CREATE_OR_RECONFIGURE_REGULARIZER(::artm::NewRegularizerThetaConfig,
                                     ::artm::regularizer::NewRegularizerTheta);
 break;
}
```
• Modify file src/artm/CMakeLists.txt:

```
regularizer/decorrelator_phi.cc
regularizer/decorrelator_phi.h
regularizer/multilanguage_phi.cc
regularizer/multilanguage_phi.h
regularizer/smooth_sparse_phi.cc
regularizer/smooth_sparse_phi.h
...
regularizer/new_regularizer_phi.cc
regularizer/new_regularizer_phi.h
regularizer/new_regularizer_theta.cc
regularizer/new_regularizer_theta.h
```
• Proceed the same operation with utils/cpplint\_files.txt

#### 3. Changes in Python API code

• Edit python/artm/wrapper/constants.py to reflect the changes made to enum RegularizerType in messages.proto:

```
RegularizerType_SmoothSparseTheta = 0
RegularizerType_SmoothSparsePhi = 1
 ...
RegularizerType_NewRegularizerPhi = 14
RegularizerType_NewRegularizerTheta = 15
```
• Update \_regularizer\_type in python/artm/master\_component.py with something like this:

```
def _regularizer_type(config):
   if isinstance(config, messages.SmoothSparseThetaConfig):
       return constants.RegularizerType_SmoothSparseTheta
    ...
   elif isinstance(config, messages.NewRegularizerPhiConfig):
       return constants.RegularizerType_NewRegularizerPhi
   elif isinstance(config, messages.NewRegularizerThetaConfig):
       return constants.RegularizerType_NewRegularizerTheta
```
• You need to add class-wrapper for your regularizer into the python/artm/regularizers.py. Note, that the Phi regularizer should be inherited from the BaseRegularizerPhi, and Theta one from BaseRegularizerTheta. Use any other class as an example. Note, that these two classes and BaseRegularizer has pre-defined fields with properties and setters. Don't repeat these fields and add warning methods for ones that doesn't appear in your regularizer:

```
@property
def class_ids(self):
    raise KeyError('No class_ids parameter')
...
@class_ids.setter
def class_ids(self, class_ids):
    raise KeyError('No class_ids parameter')
```
Also take into consideration the notation of parameters naming (for example, class\_ids is a list, and class\_id is a scalar). Learn attentively other classes and don't forget to write the doc-strings in the same format.

• Add your regularizers into \_\_all\_\_ list in regularizers.py:

```
_2all_ =  [
    'KlFunctionInfo',
    'SmoothSparsePhiRegularizer',
    ...
    'NewRegularizerPhi'
    'NewRegularizerTheta'
]
```
#### • You may need to run

```
python setup.py build
python setup.py install
```
for the changes to take effect.

### **8.8.2 Phi regularizer C++ code**

All you need is to implement the method

```
bool NewRegularizerPhi::NewRegularizerPhi(const ::artm::core::PhiMatrix& p_wt,
                                          const ::artm::core::PhiMatrix& n_wt,
                                          ::artm::core::PhiMatrix* result);
```
Here you use  $p_{w}$ , n\_wt and all information you have got as parameters through the config to count r\_wt and put it in the result variable. The multiplication on tau and usage of coefficients of relative regularzation will be processed in further computations automaticaly and shouldn't worry you.

### **8.8.3 Theta regularizer C++ code**

You need to create a class implementing the RegularizeThetaAgent interface (e.g., NewRegularizerThetaAgent) and a class implementing RegularizerInterface interface (e.g., NewRegularizerTheta).

In the NewRegularizerTheta class you need to define a CreateRegularizeThetaAgent method, which checks arguments and does some initialization work. This method will be called every outer iteration, once for every batch.

In the NewRegularizerThetaAgent class you need to define an  $\text{Apply}$  method, which takes the (unnormalized) probability distribution  $p(t|d)$  for a given d and transforms it in a some way (e.g. by adding a constant). This method will be called every inner iteration, once for every document in this batch (inner iter  $*$  batch size times in total).

**void** Apply(**int** item\_index, **int** inner\_iter, **int** topics\_size, **float**\* theta);

For an example, take a look at smooth\_sparse\_theta.cc.

```
Note that handling tau and alpha_iter is your responsibility: your code is assumed to be of form
theta[topic_id] += tau \star alpha_iter[inner_iter] \star x instead of just theta[topic_id]
+= x.
```
## **8.9 Code style**

#### Configure Visual Studio

Open *Tools / Text Editor / All languages / Tabs* and configure as follows:

- Indenting smart,
- Tab size 2,
- Indent size 2,
- Select "insert spaces".

We also suggest to configure Visual Studio to [show space and tab crlf characters](http://stackoverflow.com/questions/4065815/how-to-turn-off-showing-whitespace-characters-in-visual-studio-ide) (shortcut: Ctrl+R, Ctrl+W), and [enable vertical line at 120 characters.](http://stackoverflow.com/questions/9894397/100-characters-line-marker-in-visual-studio)

In the code we follow [google code style](http://google-styleguide.googlecode.com/svn/trunk/cppguide.xml) with the following changes:

- Exceptions are allowed
- Indentation must be 2 spaces. Tabs are not allowed.
- No lines should exceed 120 characters.

All .h and .cpp files under \$(BIGARTM\_ROOT)/src/artm/ must be verified for code style with [cpplint.py](https://raw.githubusercontent.com/google/styleguide/gh-pages/cpplint/cpplint.py) script. Files, generated by protobuf compiler, are the only exceptions from this rule.

To run the script you need some version of Python installed on your machine. Then execute the script like this:

python cpplint.py --linelength=120 <filename>

On Windows you may run this master-script to check all required files:

\$(BIGARTM\_ROOT/utils/cpplint\_all.bat.

## **8.10 Release new version**

This is a memo for BigARTM maintaineres about releasing new BigARTM version.

- Submit and integrate pull request against master branch to
	- bump version in src/artm/CMakeLists.txt,
	- bump version in python/setup.py,
- update links to the latest release in docs/downloads.txt.
- Run installation tests in [bigartm-install](https://github.com/bigartm/bigartm-install) repository
	- Bump version in [install.sh](https://github.com/bigartm/bigartm-install/edit/master/install.sh) script
	- Submit pull request and inspect both personal builds for Appveyor (Windows) and for Travis (Linux)
	- If installation build fails investigate and fix issues before releasing the new version
- Submit and integrate pull request against *stable* branch to integrate all changes from *master* branch.

Warning: Choose REBASE option when merging pull request. DO NOT use squash commits option.

Warning: Make sure to wait for personal build (appveyor and travis), and investigate issues if builds are failing.

- Create new release [here:](https://github.com/bigartm/bigartm/releases)
	- $-$  fill in  $\nabla X \cdot Y \cdot Z$  tag
	- fill in a description, using previous release as an example
	- download BigARTM.7z from python2 job in the latest appveyor build. Rename it to BigARTM\_vX. Y.Z\_win64.7z, and attach as binary to the release.
- Update [bigartm-docker](https://github.com/bigartm/bigartm-docker) repo and image
	- Only once: install docker from <https://www.docker.com/> . If you run docker in a VM, configure memory to at least 8 GB (otherwise docker build fails to compile bigartm c++ code). If you are new to docker, read [a tutorial](https://docs.docker.com/engine/getstarted/step_six/) on how to publish containers on docker hub.
	- Edit [Dockerfile](https://github.com/bigartm/bigartm-docker/edit/master/Dockerfile) to update BigARTM version in the *git clone* command. Click Commit changes to submit this change directly to master branch of bigartm-docker repository.
	- Clone bigartm/bigartm-docker repository and open command shell. Change working directory to the root of bigartm-docker repository.
	- Build and publish the image. Example:

```
docker build .
docker login
docker images # to find the tagdocker tag e744db1be133 ofrei/bigartm:v0.8.2
docker tag e744db1be133 ofrei/bigartm:latest
docker push ofrei/bigartm:v0.8.2
docker push ofrei/bigartm:latest
```
- Try to execute commands from [bigartm-docker/README.md](https://github.com/bigartm/bigartm-docker/blob/master/README.md) to test the image.
- Send an announce e-mail to bigartm-users@googlegroups.com

## **8.11 Messages**

This document explains all protobuf messages that can be transfered between the user code and BigARTM library.

Warning: Remember that all fields is marked as *optional* to enhance backwards compatibility of the binary protobuf format. Some fields will result in run-time exception when not specified. Please refer to the documentation of each field for more details.

Note that we discourage any usage of fields marked as *obsolete*. Those fields will be removed in future releases.

#### **8.11.1 DoubleArray**

**class** messages\_pb2.**DoubleArray**

Represents an array of double-precision floating point values.

```
message DoubleArray {
  repeated double value = 1 [packed = true];
}
```
#### **8.11.2 FloatArray**

#### **class** messages\_pb2.**FloatArray**

Represents an array of single-precision floating point values.

```
message FloatArray {
  repeated float value = 1 [packed = true];
}
```
### **8.11.3 BoolArray**

**class** messages\_pb2.**BoolArray**

Represents an array of boolean values.

```
message BoolArray {
  repeated bool value = 1 [packed = true];
}
```
### **8.11.4 IntArray**

**class** messages\_pb2.**IntArray**

Represents an array of integer values.

```
message IntArray {
  repeated int32 value = 1 [packed = true];
}
```
### **8.11.5 Item**

**class** messages\_pb2.**Item**

Represents a unit of textual information. A typical example of an item is a document that belongs to some text collection.

```
message Item {
  optional int32 id = 1;
  repeated Field field = 2;
  optional string title = 3;
}
```
Item.**id**

An integer identifier of the item.

#### Item.**field**

A set of all fields withing the item.

#### Item.**title**

An optional title of the item.

### **8.11.6 Field**

#### **class** messages\_pb2.**Field**

Represents a field withing an item. The idea behind fields is that each item might have its title, author, body, abstract, actual text, links, year of publication, etc. Each of this entities should be represented as a Field. The topic model defines how those fields should be taken into account when BigARTM infers a topic model. Currently each field is represented as "bag-of-words" — each token is listed together with the number of its occurrences. Note that each Field is always part of an Item, Item is part of a Batch, and a batch always contains a list of tokens. Therefore, each Field just lists the indexes of tokens in the Batch.

```
message Field {
  optional string name = 1 [default = "@body"];
  repeated int32 token_id = 2;
  repeated int32 token_count = 3;
  repeated int32 token_offset = 4;
  optional string string_value = 5;
  optional int64 int_value = 6;
  optional double double_value = 7;
  optional string date_value = 8;
  repeated string string_array = 16;
  repeated int64 int_array = 17;
  repeated double double_array = 18;
  repeated string date_array = 19;
}
```
### **8.11.7 Batch**

**class** messages\_pb2.**Batch**

Represents a set of items. In BigARTM a batch is never split into smaller parts. When it comes to concurrency this means that each batch goes to a single processor. Two batches can be processed concurrently, but items in one batch are always processed sequentially.

```
message Batch {
  repeated string token = 1;
  repeated Item item = 2;
  repeated string class_id = 3;
  optional string description = 4;
  optional string id = 5;
}
```
#### <span id="page-140-0"></span>Batch.**token**

A set value that defines all tokens than may appear in the batch.

#### Batch.**item**

A set of items of the batch.

#### Batch.**class\_id**

A set of values that define for classes (modalities) of tokens. This repeated field must have the same length as  $to$   $\alpha$ . This value is optional, use an empty list indicate that all [token](#page-140-0)s belong to the default class.

#### Batch.**description**

An optional text description of the batch. You may describe for example the source of the batch, preprocessing technique and the structure of its fields.

Batch.**id**

```
Unique identifier of the batch in a form of a GUID (example:
4fb38197-3f09-4871-9710-392b14f00d2e). This field is required.
```
## **8.11.8 Stream**

**class** messages\_pb2.**Stream**

Represents a configuration of a stream. Streams provide a mechanism to split the entire collection into virtual subsets (for example, the 'train' and 'test' streams).

```
message Stream {
  enum Type {
    Global = 0;ItemIdModulus = 1;
  }
  optional Type type = 1 [default = Global];
  optional string name = 2 [default = "@global"];
  optional int32 modulus = 3;
  repeated int32 residuals = 4;
}
```
Stream.**type**

A value that defines the type of the stream.

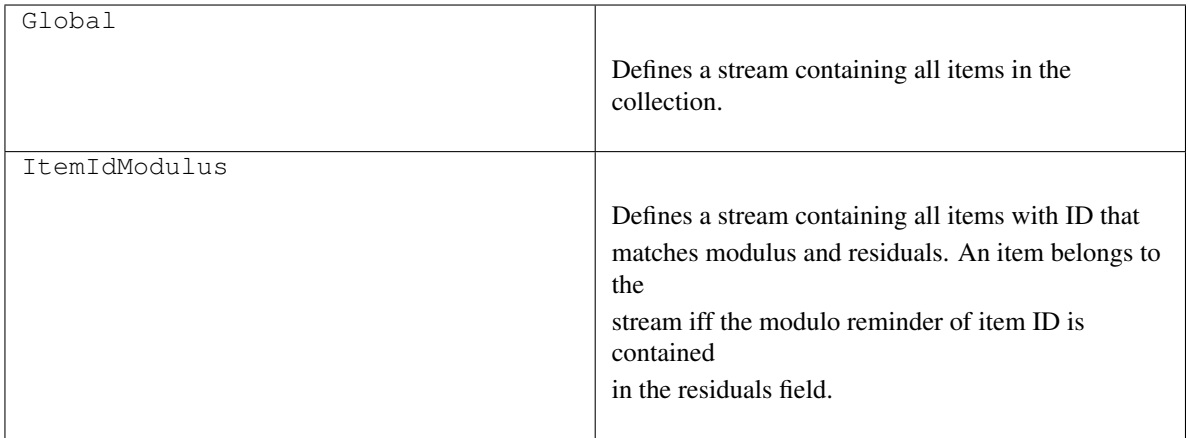

Stream.**name**

A value that defines the name of the stream. The name must be unique across all streams defined in the master component.

## **8.11.9 MasterComponentConfig**

#### **class** messages\_pb2.**MasterComponentConfig**

Represents a configuration of a master component.

```
message MasterComponentConfig {
 optional string disk_path = 2;
 repeated Stream stream = 3;
 optional bool compact_batches = 4 [default = true];
 optional bool cache_theta = 5 [default = false];
 optional int32 processors_count = 6 [default = 1];
 optional int32 processor_queue_max_size = 7 [default = 10];
 optional int32 merger_queue_max_size = 8 [default = 10];
 repeated ScoreConfig score_config = 9;
 optional bool online_batch_processing = 13 [default = false]; // obsolete in.
˓→BigARTM v0.5.8
 optional string disk_cache_path = 15;
}
```
MasterComponentConfig.**disk\_path**

A value that defines the disk location to store or load the collection.

#### MasterComponentConfig.**stream**

A set of all data streams to configure in master component. Streams can overlap if needed.

#### MasterComponentConfig.**compact\_batches**

A flag indicating whether to compact batches in AddBatch() operation. Compaction is a process that shrinks the dictionary of each batch by removing all unused tokens.

#### <span id="page-141-0"></span>MasterComponentConfig.**cache\_theta**

A flag indicating whether to cache theta matrix. Theta matrix defines the discrete probability distribution of each document across the topics in topic model. By default BigARTM infers this distribution every time it processes the document. Option 'cache\_theta' allows to cache this theta matrix and re-use theha values when the same document is processed on the next iteration. This option must be set to 'true' before calling method ArtmRequestThetaMatrix().

#### MasterComponentConfig.**processors\_count**

A value that defines the number of concurrent processor components. The number of processors should normally not exceed the number of CPU cores.

#### MasterComponentConfig.**processor\_queue\_max\_size**

A value that defines the maximal size of the processor queue. Processor queue contains batches, prefetch from disk into memory. Recommendations regarding the maximal queue size are as follows:

• the queue size should be at least as large as the number of concurrent processors;

#### MasterComponentConfig.**merger\_queue\_max\_size**

A value that defines the maximal size of the merger queue. Merger queue size contains an incremental updates of topic model, produced by processor components. Try reducing this parameter if BigARTM consumes too much memory.

#### MasterComponentConfig.**score\_config**

A set of all scores, available for calculation.

## MasterComponentConfig.**online\_batch\_processing**

Obsolete in BigARTM v0.5.8.

#### MasterComponentConfig.**disk\_cache\_path**

A value that defines a writtable disk location where this master component can store some temporary files. This can reduce memory usage, particularly when  $cache\_theta$  option is enabled. Note that on clean shutdown master component will will be cleaned this folder automatically, but otherwise it is your responsibility to clean this folder to avoid running out of disk.

#### **8.11.10 ModelConfig**

#### **class** messages\_pb2.**ModelConfig**

Represents a configuration of a topic model.

```
message ModelConfig {
 optional string name = 1 [default = "@model"];
 optional int32 topics_count = 2 [default = 32];
 repeated string topic_name = 3;
 optional bool enabled = 4 [default = true];
 optional int32 inner_iterations_count = 5 [default = 10];
 optional string field name = 6 [default = "@body"]; // obsolete in BigARTM v0.5.8
 optional string stream name = 7 \text{[default = "Qqlobal"]};repeated string score_name = 8;
 optional bool reuse_theta = 9 [default = false];
 repeated string regularizer_name = 10;
 repeated double reqularizer tau = 11;repeated string class_id = 12;
  repeated float class_weight = 13;
 optional bool use_sparse_bow = 14 [default = true];
 optional bool use_random_theta = 15 [default = false];
 optional bool use_new_tokens = 16 [default = true];
 optional bool opt\_for\_avx = 17 [default = true];
}
```
#### ModelConfig.**name**

A value that defines the name of the topic model. The name must be unique across all models defined in the master component.

#### <span id="page-142-1"></span><span id="page-142-0"></span>ModelConfig.**topics\_count**

A value that defines the number of topics in the topic model.

#### ModelConfig.**topic\_name**

A repeated field that defines the names of the topics. All topic names must be unique within each topic model. This field is optional, but either  $topics\_count$  or  $topic\_name$  must be specified. If both specified, then [topics\\_count](#page-142-0) will be ignored, and the number of topics in the model will be based on the length of  $topic\_name$  field. When  $topic\_name$  is not specified the names for all topics will be autogenerated.

#### ModelConfig.**enabled**

A flag indicating whether to update the model during iterations.

#### ModelConfig.**inner\_iterations\_count**

A value that defines the fixed number of iterations, performed to infer the theta distribution for each document.

#### ModelConfig.**field\_name**

Obsolete in BigARTM v0.5.8

#### ModelConfig.**stream\_name**

A value that defines which stream the model should use.

#### ModelConfig.**score\_name**

A set of names that defines which scores should be calculated for the model.

#### <span id="page-143-4"></span>ModelConfig.**reuse\_theta**

A flag indicating whether the model should reuse theta values cached on the previous iterations. This option require cache\_theta flag to be set to 'true' in MasterComponentConfig.

#### <span id="page-143-1"></span>ModelConfig.**regularizer\_name**

A set of names that define which regularizers should be enabled for the model. This repeated field must have the same length as reqularizer tau.

#### <span id="page-143-0"></span>ModelConfig.**regularizer\_tau**

A set of values that define the regularization coefficients of the corresponding regularizer. This repeated field must have the same length as [regularizer\\_name](#page-143-1).

#### <span id="page-143-3"></span>ModelConfig.**class\_id**

A set of values that define for which classes (modalities) to build topic model. This repeated field must have the same length as [class\\_weight](#page-143-2).

#### <span id="page-143-2"></span>ModelConfig.**class\_weight**

A set of values that define the weights of the corresponding classes (modalities). This repeated field must have the same length as  $\text{class}$  id. This value is optional, use an empty list to set equal weights for all classes.

#### ModelConfig.**use\_sparse\_bow**

A flag indicating whether to use sparse representation of the Bag-of-words data. The default setting (*use\_sparse\_bow = true*) is best suited for processing textual collections where every token is represented in a small fraction of all documents. Dense representation (*use\_sparse\_bow = false*) better fits for non-textual collections (for example for matrix factorization).

Note that [class\\_weight](#page-143-2) and [class\\_id](#page-143-3) must not be used together with *use\_sparse\_bow=false*.

#### ModelConfig.**use\_random\_theta**

A flag indicating whether to initialize  $p(t|d)$  distribution with random uniform distribution. The default setting (*use\_random\_theta = false*) sets  $p(t|d) = 1/T$ , where T stands for  $topics\_count$ . Note that [reuse\\_theta](#page-143-4) flag takes priority over *use\_random\_theta* flag, so that if *reuse\_theta = true* and there is a cache entry from previous iteration the cache entry will be used regardless of *use\_random\_theta* flag.

#### ModelConfig.**use\_new\_tokens**

A flag indicating whether to automatically include new tokens into the topic model. This setting is set to *True* by default. As a result, every new token observed in batches is automatically incorporated into topic model during the next model synchronization (ArtmSynchronizeModel()). The n\_wt\_ weights for new tokens randomly generated from [0..1] range.
#### <span id="page-144-1"></span>ModelConfig.**opt\_for\_avx**

An experimental flag that allows to disable AVX optimization in processor. By default this option is enabled as on average it adds ca. 40% speedup on physical hardware. You may want to disable this option if you are running on Windows inside virtual machine, or in situation when BigARTM performance degrades from iteration to interation.

This option does not affect the results, and is only intended for advanced users experimenting with BigARTM performance.

### **8.11.11 RegularizerConfig**

**class** messages\_pb2.**RegularizerConfig**

Represents a configuration of a general regularizer.

```
message RegularizerConfig {
 enum Type {
   SmoothSparseTheta = 0;
   SmoothSparsePhi = 1;
   DecorrelatorPhi = 2;
   LabelRegularizationPhi = 4;
  }
  optional string name = 1;
  optional Type type = 2;
  optional bytes config = 3;
}
```
RegularizerConfig.**name**

A value that defines the name of the regularizer. The name must be unique across all names defined in the master component.

```
RegularizerConfig.type
```
A value that defines the type of the regularizer.

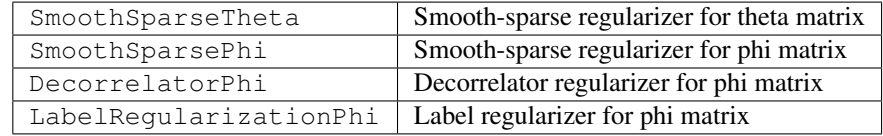

RegularizerConfig.**config**

A serialized protobuf message that describes regularizer config for the specific regularizer type.

## **8.11.12 SmoothSparseThetaConfig**

**class** messages\_pb2.**SmoothSparseThetaConfig**

Represents a configuration of a SmoothSparse Theta regularizer.

```
message SmoothSparseThetaConfig {
  repeated string topic name = 1;
  repeated float alpha_iter = 2;
}
```
<span id="page-145-0"></span>SmoothSparseThetaConfig.**topic\_name**

A set of topic names that defines which topics in the model should be regularized. This value is optional, use an empty list to regularize all topics.

SmoothSparseThetaConfig.**alpha\_iter**

A field of the same length as  $ModelConfig.inner\_iterations\_count$  that defines relative regularization weight for every iteration inner iterations. The actual regularization value is calculated as product of alpha\_iter[i] and [ModelConfig.regularizer\\_tau](#page-143-1).

To specify different regularization weight for different topics create multiple regularizers with different [topic\\_name](#page-144-0) set, and use different values of [ModelConfig.regularizer\\_tau](#page-143-1).

## **8.11.13 SmoothSparsePhiConfig**

#### **class** messages\_pb2.**SmoothSparsePhiConfig**

Represents a configuration of a SmoothSparse Phi regularizer.

```
message SmoothSparsePhiConfig {
  repeated string topic_name = 1;
  repeated string class_id = 2;
  optional string dictionary_name = 3;
}
```
SmoothSparsePhiConfig.**topic\_name**

A set of topic names that defines which topics in the model should be regularized. This value is optional, use an empty list to regularize all topics.

SmoothSparsePhiConfig.**class\_id**

This set defines which classes in the model should be regularized. This value is optional, use an empty list to regularize all classes.

SmoothSparsePhiConfig.**dictionary\_name**

An optional value defining the name of the dictionary to use. The entries of the dictionary are expected to have [DictionaryEntry.key\\_token](#page-147-0), [DictionaryEntry.class\\_id](#page-147-1) and [DictionaryEntry.value](#page-147-2) fields. The actual regularization value will be calculated as a product of  $DictionaryEntry$ . value and [ModelConfig.regularizer\\_tau](#page-143-1).

This value is optional, if no dictionary is specified than all tokens will be regularized with the same weight.

### **8.11.14 DecorrelatorPhiConfig**

#### **class** messages\_pb2.**DecorrelatorPhiConfig**

Represents a configuration of a Decorrelator Phi regularizer.

```
message DecorrelatorPhiConfig {
  repeated string topic_name = 1;
  repeated string class_id = 2;
}
```
#### DecorrelatorPhiConfig.**topic\_name**

A set of topic names that defines which topics in the model should be regularized. This value is optional, use an empty list to regularize all topics.

#### DecorrelatorPhiConfig.**class\_id**

This set defines which classes in the model should be regularized. This value is optional, use an empty list to regularize all classes.

## <span id="page-146-2"></span>**8.11.15 LabelRegularizationPhiConfig**

**class** messages\_pb2.**LabelRegularizationPhiConfig**

Represents a configuration of a Label Regularizer Phi regularizer.

```
message LabelRegularizationPhiConfig {
  repeated string topic_name = 1;
  repeated string class_id = 2;
  optional string dictionary_name = 3;
}
```
LabelRegularizationPhiConfig.**topic\_name**

A set of topic names that defines which topics in the model should be regularized.

```
LabelRegularizationPhiConfig.class_id
```
This set defines which classes in the model should be regularized. This value is optional, use an empty list to regularize all classes.

```
LabelRegularizationPhiConfig.dictionary_name
     An optional value defining the name of the dictionary to use.
```
## **8.11.16 RegularizerInternalState**

#### **class** messages\_pb2.**RegularizerInternalState**

Represents an internal state of a general regularizer.

```
message RegularizerInternalState {
  enum Type {
   MultiLanguagePhi = 5;
  }
  optional string name = 1;
  optional Type type = 2;
  optional bytes data = 3;
}
```
## <span id="page-146-0"></span>**8.11.17 DictionaryConfig**

**class** messages\_pb2.**DictionaryConfig**

Represents a static dictionary.

```
message DictionaryConfig {
  optional string name = 1;
  repeated DictionaryEntry entry = 2;
  optional int32 total_token_count = 3;
  optional int32 total_items_count = 4;
}
```

```
DictionaryConfig.name
```
A value that defines the name of the dictionary. The name must be unique across all dictionaries defined in the master component.

```
DictionaryConfig.entry
```
A list of all entries of the dictionary.

#### <span id="page-147-5"></span>DictionaryConfig.**total\_token\_count**

A sum of [DictionaryEntry.token\\_count](#page-147-3) across all entries in this dictionary. The value is optional and might be missing when all entries in the dictionary does not carry the DictionaryEntry.token count attribute.

DictionaryConfig.**total\_items\_count**

A sum of DictionaryEntry. items count across all entries in this dictionary. The value is optional and might be missing when all entries in the dictionary does not carry the [DictionaryEntry.items\\_count](#page-147-4) attribute.

## **8.11.18 DictionaryEntry**

#### **class** messages\_pb2.**DictionaryEntry**

Represents one entry in a static dictionary.

```
message DictionaryEntry {
  optional string key_token = 1;
  optional string class_id = 2;
  optional float value = 3;
  repeated string value_tokens = 4;
  optional FloatArray values = 5;
  optional int32 token_count = 6;
  optional int32 items_count = 7;
}
```
<span id="page-147-0"></span>DictionaryEntry.**key\_token**

A token that defines the key of the entry.

```
DictionaryEntry.class_id
```
The class of the [DictionaryEntry.key\\_token](#page-147-0).

```
DictionaryEntry.value
```
An optional generic value, associated with the entry. The meaning of this value depends on the usage of the dictionary.

```
DictionaryEntry.token_count
```
An optional value, indicating the overall number of token occurrences in some collection.

#### <span id="page-147-4"></span>DictionaryEntry.**items\_count**

An optional value, indicating the overall number of documents containing the token.

## **8.11.19 ScoreConfig**

#### **class** messages\_pb2.**ScoreConfig**

Represents a configuration of a general score.

```
message ScoreConfig {
  enum Type {
   Perplexity = 0;
    SparsityTheta = 1;
    SparsityPhi = 2;
    ItemsProcessed = 3;
    TopTokens = 4;
    ThetaSnippet = 5;
    TopicKernel = 6;
```
(continues on next page)

(continued from previous page)

```
optional string name = 1;
optional Type type = 2;
optional bytes config = 3;
```
ScoreConfig.**name**

<span id="page-148-0"></span>}

}

A value that defines the name of the score. The name must be unique across all names defined in the master component.

#### ScoreConfig.**type**

A value that defines the type of the score.

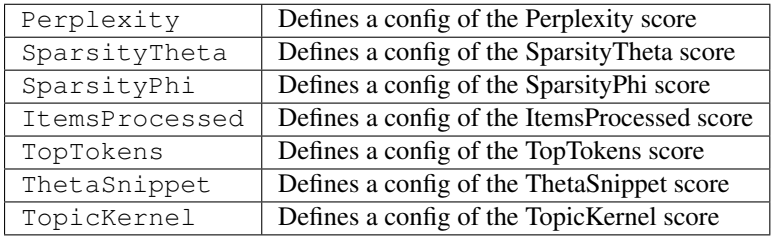

#### ScoreConfig.**config**

A serialized protobuf message that describes score config for the specific score type.

## **8.11.20 ScoreData**

#### **class** messages\_pb2.**ScoreData**

Represents a general result of score calculation.

```
message ScoreData {
 enum Type {
   Perplexity = 0;
   SparsityTheta = 1;
   SparsityPhi = 2;
    ItemsProcessed = 3;
    TopTokens = 4;ThetaSnippet = 5;
    TopicKernel = 6;
  }
  optional string name = 1;
  optional Type type = 2;
  optional bytes data = 3;
}
```
#### ScoreData.**name**

A value that describes the name of the score. This name will match the name of the corresponding score config.

```
ScoreData.type
```
A value that defines the type of the score.

<span id="page-149-0"></span>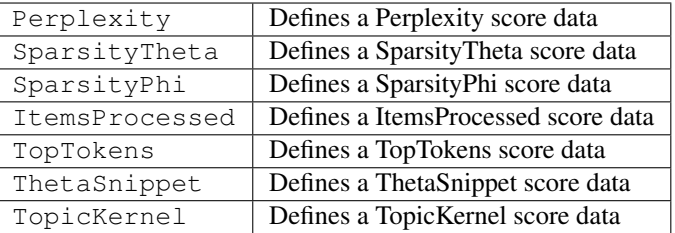

ScoreData.**data**

A serialized protobuf message that provides the specific score result.

## **8.11.21 PerplexityScoreConfig**

```
class messages_pb2.PerplexityScoreConfig
```
Represents a configuration of a perplexity score.

```
message PerplexityScoreConfig {
 enum Type {
   UnigramDocumentModel = 0;
   UnigramCollectionModel = 1;
  }
 optional string field_name = 1 [default = "@body"]; // obsolete in BigARTM v0.5.8
 optional string stream_name = 2 [default = "@global"];
 optional Type model_type = 3 [default = UnigramDocumentModel];
 optional string dictionary_name = 4;
 optional float theta_sparsity_eps = 5 [default = 1e-37];
  repeated string theta_sparsity_topic_name = 6;
}
```
PerplexityScoreConfig.**field\_name** Obsolete in BigARTM v0.5.8

PerplexityScoreConfig.**stream\_name**

A value that defines which stream should be used in perplexity calculation.

## **8.11.22 PerplexityScore**

**class** messages\_pb2.**PerplexityScore**

Represents a result of calculation of a perplexity score.

```
message PerplexityScore {
 optional double value = 1;
  optional double raw = 2;
  optional double normalizer = 3;
  optional int32 zero_words = 4;
  optional double theta_sparsity_value = 5;
  optional int32 theta_sparsity_zero_topics = 6;
  optional int32 theta_sparsity_total_topics = 7;
}
```
PerplexityScore.**value**

A perplexity value which is calculated as exp(-raw/normalizer).

```
PerplexityScore.raw
```
A numerator of perplexity calculation. This value is equal to the likelihood of the topic model.

```
PerplexityScore.normalizer
```
A denominator of perplexity calculation. This value is equal to the total number of tokens in all processed items.

```
PerplexityScore.zero_words
```
A number of tokens that have zero probability p(w|t,d) in a document. Such tokens are evaluated based on to unigram document model or unigram colection model.

```
PerplexityScore.theta_sparsity_value
```
A fraction of zero entries in the theta matrix.

## **8.11.23 SparsityThetaScoreConfig**

```
class messages_pb2.SparsityThetaScoreConfig
```
Represents a configuration of a theta sparsity score.

```
message SparsityThetaScoreConfig {
 optional string field_name = 1 [default = "@body"]; // obsolete in BigARTM v0.5.8
 optional string stream_name = 2 [default = "@global"];
 optional float eps = 3 [default = 1e-37];
  repeated string topic name = 4;
}
```
SparsityThetaScoreConfig.**field\_name** Obsolete in BigARTM v0.5.8

```
SparsityThetaScoreConfig.stream_name
```
A value that defines which stream should be used in theta sparsity calculation.

```
SparsityThetaScoreConfig.eps
```
A small value that defines zero threshold for theta probabilities. Theta values below the threshold will be counted as zeros when calculating theta sparsity score.

```
SparsityThetaScoreConfig.topic_name
```
A set of topic names that defines which topics should be used for score calculation. The names correspond to [ModelConfig.topic\\_name](#page-142-0). This value is optional, use an empty list to calculate the score for all topics.

## **8.11.24 SparsityThetaScore**

### **class** messages\_pb2.**SparsityThetaScoreConfig**

Represents a result of calculation of a theta sparsity score.

```
message SparsityThetaScore {
  optional double value = 1;
  optional int32 zero_topics = 2;
  optional int32 total_topics = 3;
}
```

```
SparsityThetaScore.value
```
A value of theta sparsity that is calculated as zero\_topics / total\_topics.

```
SparsityThetaScore.zero_topics
```
A numerator of theta sparsity score. A number of topics that have zero probability in a topic-item distribution.

#### <span id="page-151-0"></span>SparsityThetaScore.**total\_topics**

A denominator of theta sparsity score. A total number of topics in a topic-item distributions that are used in theta sparsity calculation.

## **8.11.25 SparsityPhiScoreConfig**

#### **class** messages\_pb2.**SparsityPhiScoreConfig**

Represents a configuration of a sparsity phi score.

```
message SparsityPhiScoreConfig {
  optional float eps = 1 [default = 1e-37];
  optional string class_id = 2;
  repeated string topic_name = 3;}
```
SparsityPhiScoreConfig.**eps**

A small value that defines zero threshold for phi probabilities. Phi values below the threshold will be counted as zeros when calculating phi sparsity score.

#### SparsityPhiScoreConfig.**class\_id**

A value that defines the class of tokens to use for score calculation. This value corresponds to  $ModelConfig$ . class id field. This value is optional. By default the score will be calculated for the default class [\('@de](mailto:)[fault\\_class'](mailto:)).

```
SparsityPhiScoreConfig.topic_name
```
A set of topic names that defines which topics should be used for score calculation. This value is optional, use an empty list to calculate the score for all topics.

## **8.11.26 SparsityPhiScore**

#### **class** messages\_pb2.**SparsityPhiScore**

Represents a result of calculation of a phi sparsity score.

```
message SparsityPhiScore {
  optional double value = 1;
  optional int32 zero_tokens = 2;
  optional int32 total_tokens = 3;
}
```

```
SparsityPhiScore.value
```
A value of phi sparsity that is calculated as zero\_tokens / total\_tokens.

```
SparsityPhiScore.zero_tokens
```
A numerator of phi sparsity score. A number of tokens that have zero probability in a token-topic distribution.

```
SparsityPhiScore.total_tokens
```
A denominator of phi sparsity score. A total number of tokens in a token-topic distributions that are used in phi sparsity calculation.

### **8.11.27 ItemsProcessedScoreConfig**

#### **class** messages\_pb2.**ItemsProcessedScoreConfig**

Represents a configuration of an items processed score.

```
message ItemsProcessedScoreConfig {
 optional string field_name = 1 [default = "@body"]; // obsolete in BigARTM v0.5.8
 optional string stream name = 2 [default = "Qqlobal"];
}
```

```
ItemsProcessedScoreConfig.field_name
    Obsolete in BigARTM v0.5.8
```

```
ItemsProcessedScoreConfig.stream_name
     A value that defines which stream should be used in calculation of processed items.
```
## **8.11.28 ItemsProcessedScore**

#### **class** messages\_pb2.**ItemsProcessedScore**

Represents a result of calculation of an items processed score.

```
message ItemsProcessedScore {
 optional int32 value = 1;
}
```
#### ItemsProcessedScore.**value**

A number of items that belong to the stream *[ItemsProcessedScoreConfig.stream\\_name](#page-152-0)* and have been processed during iterations. Currently this number is aggregated throughout all iterations.

## **8.11.29 TopTokensScoreConfig**

#### **class** messages\_pb2.**TopTokensScoreConfig**

Represents a configuration of a top tokens score.

```
message TopTokensScoreConfig {
  optional int32 num_tokens = 1 [default = 10];
  optional string class_id = 2;
  repeated string topic_name = 3;
}
```
TopTokensScoreConfig.**num\_tokens**

A value that defines how many top tokens should be retrieved for each topic.

#### TopTokensScoreConfig.**class\_id**

A value that defines for which class of the model to collect top tokens. This value corresponds to [ModelConfig.class\\_id](#page-143-2) field.

This parameter is optional. By default tokens will be retrieved for the default class [\('@default\\_class'](mailto:)).

#### TopTokensScoreConfig.**topic\_name**

A set of values that represent the names of the topics to include in the result. The names correspond to [ModelConfig.topic\\_name](#page-142-0).

This parameter is optional. By default top tokens will be calculated for all topics in the model.

### **8.11.30 TopTokensScore**

```
class messages_pb2.TopTokensScore
```
<span id="page-153-1"></span>Represents a result of calculation of a top tokens score.

```
message TopTokensScore {
 optional int32 num_entries = 1;
  repeated string topic_name = 2;
 repeated int32 topic_index = 3;
 repeated string token = 4;
  repeated float weight = 5;
}
```
The data in this score is represented in a table-like format. sorted on topic\_index. The following code block gives a typical usage example. The loop below is guarantied to process all top-N tokens for the first topic, then for the second topic, etc.

```
for (int i = 0; i < top\_tokens\_score.name); i++) {
  // Gives a index from 0 to (model_config.topics_size() - 1)
 int topic_index = top_tokens_score.topic_index(i);
 // Gives one of the topN tokens for topic 'topic_index'
 std::string token = top_tokens_score.token(i);
 // Gives the weight of the token
 float weight = top_tokens_score.weight(i);
```
<span id="page-153-0"></span>TopTokensScore.**num\_entries**

A value indicating the overall number of entries in the score. All the remaining repeated fiels in this score will have this length.

#### TopTokensScore.**token**

}

A repeated field of [num\\_entries](#page-153-0) elements, containing tokens with high probability.

#### TopTokensScore.**weight**

A repeated field of [num\\_entries](#page-153-0) elements, containing the *p(t|w)* probabilities.

#### TopTokensScore.**topic\_index**

A repeated field of num entries elements, containing integers between 0 and  $(ModeLConfig.$ [topics\\_count](#page-142-1) - 1).

#### TopTokensScore.**topic\_name**

A repeated field of [num\\_entries](#page-153-0) elements, corresponding to the values of [ModelConfig.topic\\_name](#page-142-0) field.

### **8.11.31 ThetaSnippetScoreConfig**

#### **class** messages\_pb2.**ThetaSnippetScoreConfig**

Represents a configuration of a theta snippet score.

```
message ThetaSnippetScoreConfig {
 optional string field_name = 1 [default = "@body"]; // obsolete in BigARTM v0.5.8
 optional string stream_name = 2 [default = "@global"];
 repeated int32 item_id = 3 [packed = true]; // obsolete in BigARTM v0.5.8optional int32 item_count = 4 [default = 10];
}
```
ThetaSnippetScoreConfig.**field\_name** Obsolete in BigARTM v0.5.8

```
ThetaSnippetScoreConfig.stream_name
```
A value that defines which stream should be used in calculation of a theta snippet.

```
ThetaSnippetScoreConfig.item_id
    Obsolete in BigARTM v0.5.8.
```

```
ThetaSnippetScoreConfig.item_count
```
The number of items to retrieve. ThetaSnippetScore will select last *item\_count* processed items and return their theta vectors.

## **8.11.32 ThetaSnippetScore**

**class** messages\_pb2.**ThetaSnippetScore**

Represents a result of calculation of a theta snippet score.

```
message ThetaSnippetScore {
  repeated int32 item_id = 1;
  repeated FloatArray values = 2;
}
```
#### <span id="page-154-0"></span>ThetaSnippetScore.**item\_id**

A set of item ids for which theta snippet have been calculated. Items are identified by the item id.

#### ThetaSnippetScore.**values**

A set of values that define topic probabilities for each item. The length of these repeated values will match the number of item ids specified in [ThetaSnippetScore.item\\_id](#page-154-0). Each repeated field contains float array of topic probabilities in the natural order of topic ids.

### **8.11.33 TopicKernelScoreConfig**

#### **class** messages\_pb2.**TopicKernelScoreConfig**

Represents a configuration of a topic kernel score.

```
message TopicKernelScoreConfig {
 optional float eps = 1 [default = 1e-37];
 optional string class_id = 2;
 repeated string topic_name = 3;
  optional double probability mass threshold = 4 [default = 0.1];
}
```
- *Kernel* of a topic model is defined as the list of all tokens such that the probability  $p(t + w)$  exceeds probability mass threshold.
- *Kernel size* of a topic t is defined as the number of tokens in its kernel.
- *Topic purity* of a topic t is defined as the sum of  $p(w \mid t)$  across all tokens w in the kernel.
- *Topic contrast* of a topic t is defined as the sum of  $p(t | w)$  across all tokens w in the kernel defided by the size of the kernel.

```
TopicKernelScoreConfig.eps
```
Defines the minimum threshold on kernel size. In most cases this parameter should be kept at the default value.

#### TopicKernelScoreConfig.**class\_id**

A value that defines the class of tokens to use for score calculation. This value corresponds to  $ModelConfig$ .  $class\_id$  field. This value is optional. By default the score will be calculated for the default class [\('@de](mailto:)fault class').

<span id="page-155-1"></span>TopicKernelScoreConfig.**topic\_name**

A set of topic names that defines which topics should be used for score calculation. This value is optional, use an empty list to calculate the score for all topics.

TopicKernelScoreConfig.**probability\_mass\_threshold**

Defines the probability mass threshold (see the definition of *kernel* above).

## **8.11.34 TopicKernelScore**

**class** messages\_pb2.**TopicKernelScore**

Represents a result of calculation of a topic kernel score.

```
message TopicKernelScore {
 optional DoubleArray kernel_size = 1;
 optional DoubleArray kernel_purity = 2;
 optional DoubleArray kernel_contrast = 3;
 optional double average_kernel_size = 4;
 optional double average_kernel_purity = 5;
 optional double average_kernel_contrast = 6;
}
```
TopicKernelScore.**kernel\_size**

Provides the kernel size for all requested topics. The length of this *[DoubleArray](#page-138-0)* is always equal to the overall number of topics. The values of -1 correspond to non-calculated topics. The remaining values carry the kernel size of the requested topics.

```
TopicKernelScore.kernel_purity
```
Provides the kernel purity for all requested topics. The length of this *[DoubleArray](#page-138-0)* is always equal to the overall number of topics. The values of -1 correspond to non-calculated topics. The remaining values carry the kernel size of the requested topics.

```
TopicKernelScore.kernel_contrast
```
Provides the kernel contrast for all requested topics. The length of this *[DoubleArray](#page-138-0)* is always equal to the overall number of topics. The values of -1 correspond to non-calculated topics. The remaining values carry the kernel contrast of the requested topics.

```
TopicKernelScore.average_kernel_size
```
Provides the average kernel size across all the requested topics.

```
TopicKernelScore.average_kernel_purity
     Provides the average kernel purity across all the requested topics.
```

```
TopicKernelScore.average_kernel_contrast
     Provides the average kernel contrast across all the requested topics.
```
## <span id="page-155-0"></span>**8.11.35 TopicModel**

**class** messages\_pb2.**TopicModel**

Represents a topic model. This message can contain data in either dense or sparse format. The key idea behind sparse format is to avoid storing zero p(w|t) elements of the Phi matrix. Please refer to the description of  $TopicModel$ . topic index field for more details.

To distinguish between these two formats check whether repeated field  $TopicModel$ .topic\_index is empty. An empty field indicate a dense format, otherwise the message contains data in a sparse format. To request topic model in a sparse format set [GetTopicModelArgs.use\\_sparse\\_format](#page-163-0) field to True when calling ArtmRequestTopicModel().

```
message TopicModel {
 enum OperationType {
   Initialize = 0;
   Increment = 1;
   Overwrite = 2;
   Remove = 3;
   Ignore = 4;}
 optional string name = 1 [default = "@model"];
 optional int32 topics_count = 2;
 repeated string topic_name = 3;
 repeated string token = 4;
 repeated FloatArray token weights = 5;repeated string class_id = 6;
 message TopicModelInternals {
   repeated FloatArray n_wt = 1;
   repeated FloatArray r_w = 2;
  }
 optional bytes internals = 7; // obsolete in BigARTM v0.6.3
 repeated IntArray topic_index = 8;
 repeated OperationType operation_type = 9;}
```
#### <span id="page-156-1"></span>TopicModel.**name**

A value that describes the name of the topic model ([TopicModel.name](#page-156-1)).

#### <span id="page-156-3"></span>TopicModel.**topics\_count**

A value that describes the number of topics in this message.

#### <span id="page-156-6"></span>TopicModel.**topic\_name**

A value that describes the names of the topics included in given *[TopicModel](#page-155-0)* message. This values will rep-resent a subset of topics, defined by [GetTopicModelArgs.topic\\_name](#page-162-0) message. In case of empty [GetTopicModelArgs.topic\\_name](#page-162-0) this values will correspond to the entire set of topics, defined in [ModelConfig.topic\\_name](#page-142-0) field.

### <span id="page-156-2"></span>TopicModel.**token**

The set of all tokens, included in the topic model.

#### <span id="page-156-5"></span>TopicModel.**token\_weights**

A set of token weights. The length of this repeated field will match the length of the repeated field [TopicModel.token](#page-156-2). The length of each *[FloatArray](#page-138-1)* will match the *[TopicModel.topics\\_count](#page-156-3)* field (in dense representation), or the length of the corresponding *[IntArray](#page-138-2)* from [TopicModel.topic\\_index](#page-156-0) field (in sparse representation).

#### <span id="page-156-4"></span>TopicModel.**class\_id**

A set values that specify the class (modality) of the tokens. The length of this repeated field will match the length of the repeated field [TopicModel.token](#page-156-2).

#### <span id="page-156-7"></span>TopicModel.**internals**

Obsolete in BigARTM v0.6.3.

#### <span id="page-156-0"></span>TopicModel.**topic\_index**

A repeated field used for sparse topic model representation. This field has the same length as  $TopicModel$ . [token](#page-156-2), [TopicModel.class\\_id](#page-156-4) and [TopicModel.token\\_weights](#page-156-5). Each element in *topic\_index* is an instance of *[IntArray](#page-138-2)* message, containing a list of values between 0 and the length of  $TopicModel$ . topic name field. This values correspond to the indices in TopicModel.topic name array, and tell

<span id="page-157-3"></span>which topics has non-zero  $p(w|t)$  probabilities for a given token. The actual  $p(w|t)$  values can be found in [TopicModel.token\\_weights](#page-156-5) field. The length of each *[IntArray](#page-138-2)* message in [TopicModel.](#page-156-0) topic index field equals to the length of the corresponding *[FloatArray](#page-138-1)* message in [TopicModel.](#page-156-5) [token\\_weights](#page-156-5) field.

Warning: Be careful with  $TopicModel.topic_index$  when this message represents a subset of topics, defined by [GetTopicModelArgs.topic\\_name](#page-162-0). In this case indices correspond to the selected subset of topics, which might not correspond to topic indices in the original *[ModelConfig](#page-142-2)* message.

TopicModel.**operation\_type**

A set of values that define operation to perform on each token when topic model is used as an argument of ArtmOverwriteTopicModel().

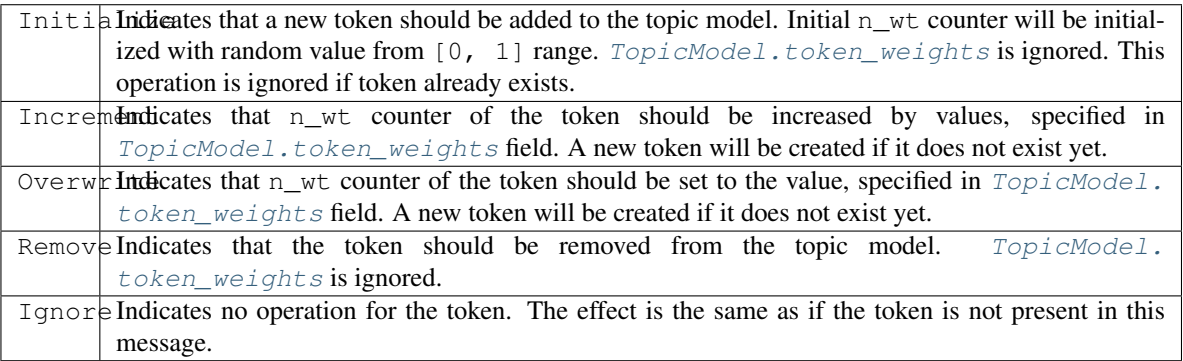

## <span id="page-157-1"></span>**8.11.36 ThetaMatrix**

#### **class** messages\_pb2.**ThetaMatrix**

Represents a theta matrix. This message can contain data in either dense or sparse format. The key idea behind sparse format is to avoid storing zero  $p(t|d)$  elements of the Theta matrix. Sparse representation of Theta matrix is equivalent to sparse representation of Phi matrix. Please, refer to *[TopicModel](#page-155-0)* for detailed description of the sparse format.

```
message ThetaMatrix {
  optional string model_name = 1 [default = "@model"];
  repeated int32 item_id = 2;
  repeated FloatArray item_weights = 3;
  repeated string topic_name = 4;
  optional int32 topics count = 5;
  repeated string item_title = 6;
  repeated IntArray topic_index = 7;
}
```
ThetaMatrix.**model\_name**

A value that describes the name of the topic model. This name will match the name of the corresponding model config.

```
ThetaMatrix.item_id
```
A set of item IDs corresponding to  $Item$ . id values.

```
ThetaMatrix.item_weights
```
A set of item ID weights. The length of this repeated field will match the length of the repeated field

<span id="page-158-4"></span>[ThetaMatrix.item\\_id](#page-157-0). The length of each *[FloatArray](#page-138-1)* will match the [ThetaMatrix.topics\\_count](#page-158-0) field (in dense representation), or the length of the corresponding *[IntArray](#page-138-2)* from [ThetaMatrix.](#page-158-1) topic index field (in sparse representation).

#### <span id="page-158-3"></span>ThetaMatrix.**topic\_name**

A value that describes the names of the topics included in given *[ThetaMatrix](#page-157-1)* message. This values will represent a subset of topics, defined by GetThetaMatrixArgs.topic name message. In case of empty [GetTopicModelArgs.topic\\_name](#page-162-0) this values will correspond to the entire set of topics, defined in ModelConfig.topic name field.

#### <span id="page-158-0"></span>ThetaMatrix.**topics\_count**

A value that describes the number of topics in this message.

#### <span id="page-158-2"></span>ThetaMatrix.**item\_title**

A set of item titles, corresponding to  $I$ tem.title values. Beware that this field might be empty (e.g. of zero length) if all items did not have title specified in  $It$ em.title.

#### <span id="page-158-1"></span>ThetaMatrix.**topic\_index**

A repeated field used for sparse theta matrix representation. This field has the same length as  $The *t*-matrix  $x$ .$ item id, ThetaMatrix.item weights and ThetaMatrix.item title. Each element in *topic\_index* is an instance of *[IntArray](#page-138-2)* message, containing a list of values between 0 and the length of TopicModel.topic name field. This values correspond to the indices in ThetaMatrix.topic name array, and tell which topics has non-zero  $p(t|d)$  probabilities for a given item. The actual  $p(t|d)$  values can be found in [ThetaMatrix.item\\_weights](#page-157-2) field. The length of each *[IntArray](#page-138-2)* message in [ThetaMatrix.](#page-158-1) [topic\\_index](#page-158-1) field equals to the length of the corresponding *[FloatArray](#page-138-1)* message in [ThetaMatrix.](#page-157-2) item weights field.

**Warning:** Be careful with  $The *t*-a$ topics, defined by  $\det$  ThetaMatrixArgs.topic\_name. In this case indices correspond to the selected subset of topics, which might not correspond to topic indices in the original *[ModelConfig](#page-142-2)* message.

## **8.11.37 CollectionParserConfig**

#### **class** messages\_pb2.**CollectionParserConfig**

Represents a configuration of a collection parser.

```
message CollectionParserConfig {
 enum Format {
   BagOfWordsUci = 0;
   MatrixMarket = 1;}
 optional Format format = 1 [default = BagOfWordsUci];
 optional string docword_file_path = 2;
 optional string vocab_file_path = 3;
 optional string target_folder = 4;
 optional string dictionary_file_name = 5;
 optional int32 num items per batch = 6 [default = 1000];
 optional string cooccurrence file name = 7;
 repeated string cooccurrence_token = 8;optional bool use_unity_based_indices = 9 [default = true];
}
```
#### CollectionParserConfig.**format**

A value that defines the format of a collection to be parsed.

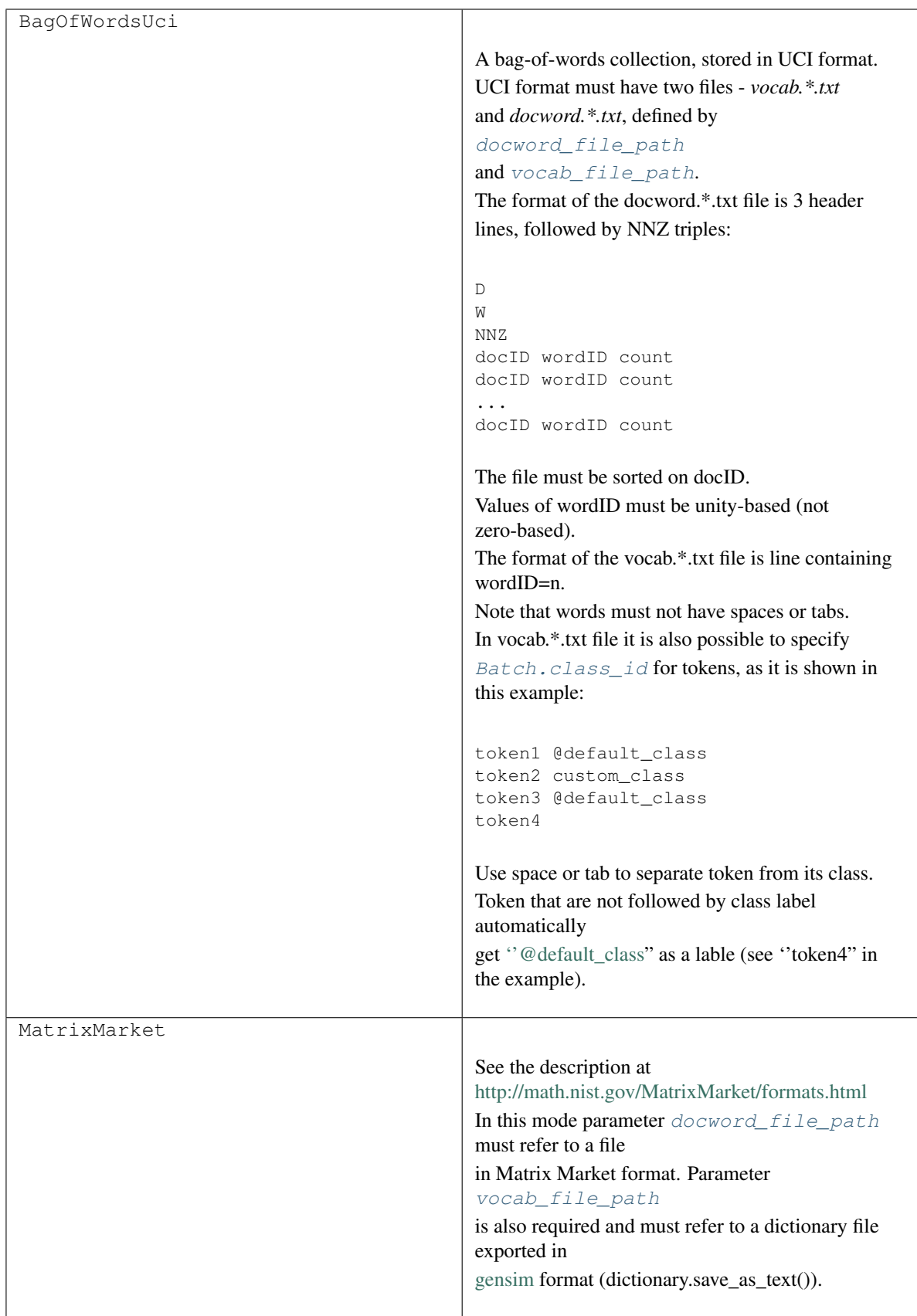

#### <span id="page-160-4"></span><span id="page-160-0"></span>CollectionParserConfig.**docword\_file\_path**

A value that defines the disk location of a docword. \*. txt file (the bag of words file in sparse format).

#### <span id="page-160-1"></span>CollectionParserConfig.**vocab\_file\_path**

A value that defines the disk location of a vocab.  $\star$ . txt file (the file with the vocabulary of the collection).

#### <span id="page-160-2"></span>CollectionParserConfig.**target\_folder**

A value that defines the disk location where to stores all the results after parsing the colleciton. Usually the resulting location will contain a set of *[batches](#page-139-2)*, and a *[DictionaryConfig](#page-146-0)* that contains all unique tokens occured in the collection. Such location can be further passed MasterComponent via  $MasterComponentConfig$ . [disk\\_path](#page-141-0).

#### CollectionParserConfig.**dictionary\_file\_name**

A file name where to save the *[DictionaryConfig](#page-146-0)* message that contains all unique tokens occured in the collection. The file will be created in  $target\_folder$ .

This parameter is optional. The dictionary will be still collected even when this parameter is not provided, but the resulting dictionary will be only returned as the result of ArtmRequestParseCollection, but it will not be stored to disk.

In the resulting dictionary each entry will have the following fields:

- [DictionaryEntry.key\\_token](#page-147-0) the textual representation of the token,
- [DictionaryEntry.class\\_id](#page-147-1) the label of the default class ("@DefaultClass"),
- [DictionaryEntry.token\\_count](#page-147-3) the overall number of occurrences of the token in the collection,
- [DictionaryEntry.items\\_count](#page-147-4) the number of documents in the collection, containing the token.
- [DictionaryEntry.value](#page-147-2) the ratio between [token\\_count](#page-147-3) and [total\\_token\\_count](#page-146-1).

Use ArtmRequestLoadDictionary method to load the resulting dictionary.

#### CollectionParserConfig.**num\_items\_per\_batch**

A value indicating the desired number of items per batch.

#### CollectionParserConfig.**cooccurrence\_file\_name**

A file name where to save the *[DictionaryConfig](#page-146-0)* message that contains information about co-occurrence of all pairs of tokens in the collection. The file will be created in [target\\_folder](#page-160-2).

This parameter is optional. No cooccurrence information will be collected if the filename is not provided.

In the resulting dictionary each entry will correspond to two tokens ('<first>' and '<second>'), and carry the information about co-occurrence of this tokens in the collection.

- [DictionaryEntry.key\\_token](#page-147-0) a string of the form '<first>~<second>', produced by concatenation of two tokens together via the tilde symbol ('~'). *<first>* tokens is guarantied lexicographic less than the *<second>* token.
- [DictionaryEntry.class\\_id](#page-147-1) the label of the default class ("@DefaultClass").
- [DictionaryEntry.items\\_count](#page-147-4) the number of documents in the collection, containing both tokens ('<first>' and '<second>')

Use ArtmRequestLoadDictionary method to load the resulting dictionary.

#### <span id="page-160-3"></span>CollectionParserConfig.**cooccurrence\_token**

A list of tokens to collect cooccurrence information. A cooccurrence of the pair *<first>~<second>* will be collected only when both tokens are present in [CollectionParserConfig.cooccurrence\\_token](#page-160-3).

<span id="page-161-2"></span>CollectionParserConfig.**use\_unity\_based\_indices**

A flag indicating whether to interpret indices in docword file as unity-based or as zero-based. By default *'use\_unity\_based\_indices = True'*, as required by UCI bag-of-words format.

### **8.11.38 SynchronizeModelArgs**

#### **class** messages\_pb2.**SynchronizeModelArgs**

Represents an argument of synchronize model operation.

```
message SynchronizeModelArgs {
 optional string model_name = 1;
 optional float decay_weight = 2 [default = 0.0];
 optional bool invoke_regularizers = 3 [default = true];
  optional float apply_weight = 4 [default = 1.0];
}
```
SynchronizeModelArgs.**model\_name**

The name of the model to be synchronized. This value is optional. When not set, all models will be synchronized with the same decay weight.

#### <span id="page-161-1"></span>SynchronizeModelArgs.**decay\_weight**

The decay weight and  $apply$  weight define how to combine existing topic model with all increments, calculated since the last ArtmSynchronizeModel(). This is best described by the following formula:

n\_wt\_new = n\_wt\_old \* decay\_weight + n\_wt\_inc \* apply\_weight,

where n\_wt\_old describe current topic model, n\_wt\_inc describe increment calculated since last ArtmSynchronizeModel(), n\_wt\_new define the resulting topic model.

Expected values of both parameters are between 0.0 and 1.0. Here are some examples:

- Combination of *decay\_weight=0.0* and *apply\_weight=1.0* states that the previous Phi matrix of the topic model will be disregarded completely, and the new Phi matrix will be formed based on new increments gathered since last model synchronize.
- Combination of *decay* weight=1.0 and *apply* weight=1.0 states that new increments will be appended to the current Phi matrix without any decay.
- Combination of *decay\_weight=1.0* and *apply\_weight=0.0* states that new increments will be disregarded, and current Phi matrix will stay unchanged.
- To reproduce Online variational Bayes for LDA algorighm by Matthew D. Hoffman set *decay\_weight = 1 - rho* and *apply\_weight = rho*, where parameter rho is defined as *rho = exp(tau + t, -kappa)*. See [Online](https://www.cs.princeton.edu/~blei/papers/HoffmanBleiBach2010b.pdf) [Learning for Latent Dirichlet Allocation](https://www.cs.princeton.edu/~blei/papers/HoffmanBleiBach2010b.pdf) for further details.

### <span id="page-161-0"></span>SynchronizeModelArgs.**apply\_weight**

See [decay\\_weight](#page-161-1) for the description.

SynchronizeModelArgs.**invoke\_regularizers**

A flag indicating whether to invoke all phi-regularizers.

### **8.11.39 InitializeModelArgs**

#### **class** messages\_pb2.**InitializeModelArgs**

Represents an argument of ArtmInitializeModel() operation. Please refer to [exam](https://raw.githubusercontent.com/bigartm/bigartm/master/python/examples/example14_initialize_topic_model.py)[ple14\\_initialize\\_topic\\_model.py](https://raw.githubusercontent.com/bigartm/bigartm/master/python/examples/example14_initialize_topic_model.py) for further information.

```
message InitializeModelArgs {
 enum SourceType {
   Dictionary = 0;
   Batches = 1;}
 message Filter {
   optional string class_id = 1;
   optional float min percentage = 2;
   optional float max_percentage = 3;
   optional int32 min_items = 4;
   optional int32 max_items = 5;
   optional int32 min_total_count = 6;
   optional int32 min_one_item_count = 7;
  }
 optional string model_name = 1;
 optional string dictionary_name = 2;
 optional SourceType source_type = 3 [default = Dictionary];
 optional string disk_path = 4;
 repeated Filter filter = 5;
}
```
InitializeModelArgs.**model\_name** The name of the model to be initialized.

InitializeModelArgs.**dictionary\_name**

The name of the dictionary containing all tokens that should be initialized.

## **8.11.40 GetTopicModelArgs**

Represents an argument of ArtmRequestTopicModel() operation.

```
message GetTopicModelArgs {
  enum RequestType {
   Pwt = 0;Nwt = 1;}
  optional string model_name = 1;
  repeated string topic_name = 2;
  repeated string token = 3;
  repeated string class_id = 4;
  optional bool use_sparse_format = 5;
  optional float eps = 6 [default = 1e-37];
  optional RequestType request_type = 7 [default = Pwt];
}
```
GetTopicModelArgs.**model\_name**

The name of the model to be retrieved.

<span id="page-162-0"></span>GetTopicModelArgs.**topic\_name**

The list of topic names to be retrieved. This value is optional. When not provided, all topics will be retrieved.

```
GetTopicModelArgs.token
```
The list of tokens to be retrieved. The length of this field must match the length of  $class\_id$  field. This field

<span id="page-163-4"></span>is optional. When not provided, all tokens will be retrieved.

#### <span id="page-163-2"></span>GetTopicModelArgs.**class\_id**

The list of classes corresponding to all [token](#page-162-1)s. The length of this field must match the length of  $to \kappa$ en field. This field is only required together with  $t \circ k$ en, otherwise it is ignored.

#### <span id="page-163-0"></span>GetTopicModelArgs.**use\_sparse\_format**

An optional flag that defines whether to use sparse format for the resulting TopicModel message. See TopicModel message for additional information about the sparse format. Note that setting *use\_sparse\_format = true* results in empty [TopicModel.internals](#page-156-7) field.

#### GetTopicModelArgs.**eps**

A small value that defines zero threshold for  $p(w|t)$  probabilities. This field is only used in sparse format.  $p(w|t)$  below the threshold will be excluded from the resulting Phi matrix.

#### GetTopicModelArgs.**request\_type**

An optional value that defines what kind of data to retrieve in this operation.

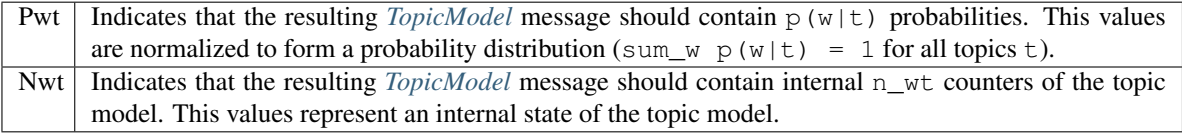

Default setting is to retrieve  $p(w|t)$  probabilities. This probabilities are sufficient to infer  $p(t|d)$  distributions using this topic model.

n\_wt counters allow you to restore the precise state of the topic model. By passing this values in ArtmOverwriteTopicModel() operation you are guarantied to get the model in the same state as you retrieved it. As the result you may continue topic model inference from the point you have stopped it last time.

p(w|t) values can be also restored via c:func:*ArtmOverwriteTopicModel* operation. The resulting model will give the same  $p(t|d)$  distributions, however you should consider this model as *read-only*, and do not call ArtmSynchronizeModel() on it.

## **8.11.41 GetThetaMatrixArgs**

Represents an argument of ArtmRequestThetaMatrix() operation.

```
message GetThetaMatrixArgs {
  optional string model name = 1;
  optional Batch batch = 2;
  repeated string topic_name = 3;
  repeated int32 topic_index = 4;
  optional bool clean_cache = 5 [default = false];
  optional bool use_sparse_format = 6 [default = false];
  optional float eps = 7 [default = 1e-37];
}
```
<span id="page-163-3"></span>GetThetaMatrixArgs.**model\_name**

The name of the model to retrieved theta matrix for.

```
GetThetaMatrixArgs.batch
     The Batch to classify with the model.
```

```
GetThetaMatrixArgs.topic_name
```
The list of topic names, describing which topics to include in the Theta matrix. The values of this field should correspond to values in  $ModelConfig.topic_name$ . This field is optional, by default all topics will be included.

#### <span id="page-164-0"></span>GetThetaMatrixArgs.**topic\_index**

The list of topic indices, describing which topics to include in the Theta matrix. The values of this field should be an integers between 0 and  $(ModeLConfig, topics\ count - 1)$ . This field is optional, by default all topics will be included.

Note that this field acts similar to [GetThetaMatrixArgs.topic\\_name](#page-163-1). It is not allowed to specify both *topic\_index* and *topic\_name* at the same time. The recommendation is to use *topic\_name*.

#### GetThetaMatrixArgs.**clean\_cache**

An optional flag that defines whether to clear the theta matrix cache after this operation. Setting this value to *True* will clear the cache for a topic model, defined by Get ThetaMatrixArgs.model\_name. This value is only applicable when [MasterComponentConfig.cache\\_theta](#page-141-1) is set to *True*.

#### GetThetaMatrixArgs.**use\_sparse\_format**

An optional flag that defines whether to use sparse format for the resulting ThetaMatrix message. See ThetaMatrix message for additional information about the sparse format.

#### GetThetaMatrixArgs.**eps**

A small value that defines zero threshold for  $p(t|d)$  probabilities. This field is only used in sparse format.  $p(t|d)$  below the threshold will be excluded from the resulting Theta matrix.

### **8.11.42 GetScoreValueArgs**

Represents an argument of get score operation.

```
message GetScoreValueArgs {
  optional string model_name = 1;
  optional string score_name = 2;
  optional Batch batch = 3;
}
```
#### GetScoreValueArgs.**model\_name**

The name of the model to retrieved score for.

## GetScoreValueArgs.**score\_name**

The name of the score to retrieved.

```
GetScoreValueArgs.batch
```
The *[Batch](#page-139-2)* to calculate the score. This option is only applicable to cumulative scores. When not provided the score will be reported for all batches processed since last ArtmInvokeIteration().

### **8.11.43 AddBatchArgs**

Represents an argument of ArtmAddBatch() operation.

```
message AddBatchArgs {
  optional Batch batch = 1;
  optional int32 timeout_milliseconds = 2 [default = -1];
  optional bool reset_scores = 3 [default = false];
  optional string batch_file_name = 4;
}
```
AddBatchArgs.**batch** The *[Batch](#page-139-2)* to add.

AddBatchArgs.**timeout\_milliseconds** Timeout in milliseconds for this operation.

#### <span id="page-165-0"></span>AddBatchArgs.**reset\_scores**

An optional flag that defines whether to reset all scores before this operation.

#### AddBatchArgs.**batch\_file\_name**

An optional value that defines disk location of the batch to add. You must choose between parameters *batch\_file\_name* or *batch* (either of them has to be specified, but not both at the same time).

## **8.11.44 InvokeIterationArgs**

Represents an argument of ArtmInvokeIteration() operation.

```
message InvokeIterationArgs {
 optional int32 iterations_count = 1 [default = 1];
 optional bool reset_scores = 2 [default = true];
 optional string disk_path = 3;
}
```
InvokeIterationArgs.**iterations\_count**

An integer value describing how many iterations to invoke.

### InvokeIterationArgs.**reset\_scores**

An optional flag that defines whether to reset all scores before this operation.

```
InvokeIterationArgs.disk_path
```
A value that defines the disk location with batches to process on this iteration.

## **8.11.45 WaitIdleArgs**

Represents an argument of ArtmWaitIdle() operation.

```
message WaitIdleArgs {
  optional int32 timeout_milliseconds = 1 [default = -1];
}
```
WaitIdleArgs.**timeout\_milliseconds**

Timeout in milliseconds for this operation.

## **8.11.46 ExportModelArgs**

Represents an argument of ArtmExportModel() operation.

```
message ExportModelArgs {
  optional string file_name = 1;
  optional string model_name = 2;
}
```

```
ExportModelArgs.file_name
```
A target file name where to store topic model.

```
ExportModelArgs.model_name
```
A value that describes the name of the topic model. This name will match the name of the corresponding model config.

## <span id="page-166-0"></span>**8.11.47 ImportModelArgs**

Represents an argument of ArtmImportModel() operation.

```
message ImportModelArgs {
  optional string file_name = 1;
  optional string model_name = 2;
}
```
ImportModelArgs.**file\_name**

A target file name from where to load topic model.

#### ImportModelArgs.**model\_name**

A value that describes the name of the topic model. This name will match the name of the corresponding model config.

Python Module Index

a

artm, [72](#page-75-0) artm.score\_tracker, [75](#page-78-0)

## Index

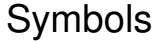

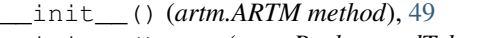

- \_\_init\_\_() (*artm.BackgroundTokensRatioScore method*), [74](#page-77-0)
- \_\_init\_\_() (*artm.BatchVectorizer method*), [63](#page-66-0)
- \_\_init\_\_() (*artm.BitermsPhiRegularizer method*), [70](#page-73-0)
- \_\_init\_\_() (*artm.ClassPrecisionScore method*), [74](#page-77-0)
- \_\_init\_\_() (*artm.DecorrelatorPhiRegularizer method*), [67](#page-70-0)
- \_\_init\_\_() (*artm.Dictionary method*), [64](#page-67-0)
- \_\_init\_\_() (*artm.HierarchySparsingThetaRegularizer method*), [70](#page-73-0)
- \_\_init\_\_() (*artm.ImproveCoherencePhiRegularizer method*), [69](#page-72-0) \_\_init\_\_() (*artm.ItemsProcessedScore method*), [72](#page-75-1)
- \_\_init\_\_() (*artm.KlFunctionInfo method*), [66](#page-69-0)
- \_\_init\_\_() (*artm.LDA method*), [56](#page-59-0)
- \_\_init\_\_() (*artm.LabelRegularizationPhiRegularizer method*), [68](#page-71-0)
- \_\_init\_\_() (*artm.MasterComponent method*), [78](#page-81-0)
- \_\_init\_\_() (*artm.NetPlsaPhiRegularizer method*), [71](#page-74-0)
- \_\_init\_\_() (*artm.PerplexityScore method*), [72](#page-75-1)
- \_\_init\_\_() (*artm.SmoothPtdwRegularizer method*), [69](#page-72-0)
- \_\_init\_\_() (*artm.SmoothSparsePhiRegularizer method*), [66](#page-69-0)
- \_\_init\_\_() (*artm.SmoothSparseThetaRegularizer method*), [67](#page-70-0)
- \_\_init\_\_() (*artm.SmoothTimeInTopicsPhiRegularizer method*), [71](#page-74-0)
- \_\_init\_\_() (*artm.SparsityPhiScore method*), [72](#page-75-1)
- \_\_init\_\_() (*artm.SparsityThetaScore method*), [73](#page-76-0)
- \_\_init\_\_() (*artm.SpecifiedSparsePhiRegularizer*
- *method*), [68](#page-71-0)
- \_\_init\_\_() (*artm.ThetaSnippetScore method*), [73](#page-76-0)
- \_\_init\_\_() (*artm.TopTokensScore method*), [74](#page-77-0)
- \_\_init\_\_() (*artm.TopicKernelScore method*), [73](#page-76-0) \_\_init\_\_() (*artm.TopicMassPhiScore method*), [74](#page-77-0)
- \_\_init\_\_() (*artm.TopicSegmentationPtdwRegularizer*
- *method*), [71](#page-74-0) \_\_init\_\_() (*artm.TopicSelectionThetaRegularizer method*), [69](#page-72-0) \_\_init\_\_() (*artm.hARTM method*), [59](#page-62-0) \_\_init\_\_() (*artm.score\_tracker.BackgroundTokensRatioScoreTracker method*), [78](#page-81-0)
- \_\_init\_\_() (*artm.score\_tracker.ClassPrecisionScoreTracker method*), [77](#page-80-0)
- \_\_init\_\_() (*artm.score\_tracker.ItemsProcessedScoreTracker method*), [77](#page-80-0)
- \_\_init\_\_() (*artm.score\_tracker.PerplexityScoreTracker method*), [75](#page-78-1)
- \_\_init\_\_() (*artm.score\_tracker.SparsityPhiScoreTracker method*), [75](#page-78-1)
- \_\_init\_\_() (*artm.score\_tracker.SparsityThetaScoreTracker method*), [75](#page-78-1)
- \_\_init\_\_() (*artm.score\_tracker.ThetaSnippetScoreTracker method*), [77](#page-80-0)
- \_\_init\_\_() (*artm.score\_tracker.TopTokensScoreTracker method*), [76](#page-79-0)
- \_\_init\_\_() (*artm.score\_tracker.TopicKernelScoreTracker method*), [76](#page-79-0)
- \_\_init\_\_() (*artm.score\_tracker.TopicMassPhiScoreTracker method*), [77](#page-80-0)

## A

- add\_level() (*artm.hARTM method*), [60](#page-63-0)
- alpha\_iter (*SmoothSparseThetaConfig attribute*), [142](#page-145-0) apply\_weight (*SynchronizeModelArgs attribute*), [158](#page-161-2) ARTM (*class in artm*), [49](#page-52-0) artm (*module*), [49,](#page-52-0) [56,](#page-59-0) [59,](#page-62-0) [63,](#page-66-0) [64,](#page-67-0) [66,](#page-69-0) [72,](#page-75-1) [78](#page-81-0)
- artm.score\_tracker (*module*), [75](#page-78-1)
- artm::Dictionary (*C++ class*), [87](#page-90-0)
- artm::Dictionary::config (*C++ function*), [87](#page-90-0)

artm::Dictionary::Dictionary (*C++ function*), [87](#page-90-0)

artm::Dictionary::name (*C++ function*), [87](#page-90-0)

artm::Dictionary::Reconfigure (*C++ function*), [87](#page-90-0)

artm::LoadBatch (*C++ function*), [88](#page-91-0) artm::LoadDictionary (*C++ function*), [88](#page-91-0) artm::MasterComponent (*C++ class*), [85](#page-88-0) artm::MasterComponent::AddBatch (*C++ function*), [85](#page-88-0) artm::MasterComponent::config (*C++ function*), [85](#page-88-0) artm::MasterComponent::GetScoreAs<T> (*C++ function*), [86](#page-89-0) artm::MasterComponent::GetThetaMatrix (*C++ function*), [86](#page-89-0) artm::MasterComponent::GetTopicModel (*C++ function*), [86](#page-89-0) artm::MasterComponent::InvokeIteration (*C++ function*), [85](#page-88-0) artm::MasterComponent::MasterComponent (*C++ function*), [85](#page-88-0) artm::MasterComponent::mutable\_config (*C++ function*), [85](#page-88-0) artm::MasterComponent::Reconfigure (*C++ function*), [85](#page-88-0) artm::MasterComponent::WaitIdle (*C++ function*), [85](#page-88-0) artm::Model (*C++ class*), [86](#page-89-0) artm::Model::config (*C++ function*), [86](#page-89-0) artm::Model::Export (*C++ function*), [87](#page-90-0) artm::Model::Import (*C++ function*), [87](#page-90-0) artm::Model::Initialize (*C++ function*), [86](#page-89-0) artm::Model::Model (*C++ function*), [86](#page-89-0) artm::Model::mutable\_config (*C++ function*), [86](#page-89-0) artm::Model::name (*C++ function*), [86](#page-89-0) artm::Model::Overwrite (*C++ function*), [86](#page-89-0) artm::Model::Reconfigure (*C++ function*), [86](#page-89-0) artm::Model::Synchronize (*C++ function*), [87](#page-90-0) artm::ParseCollection (*C++ function*), [88](#page-91-0) artm::Regularizer (*C++ class*), [87](#page-90-0) artm::Regularizer::config (*C++ function*), [87](#page-90-0) artm::Regularizer::mutable\_config (*C++ function*), [87](#page-90-0) artm::Regularizer::Reconfigure (*C++ function*), [87](#page-90-0) artm::Regularizer::Regularizer (*C++ function*), [87](#page-90-0) artm::SaveBatch (*C++ function*), [88](#page-91-0) ARTM\_ARGUMENT\_OUT\_OF\_RANGE (*C macro*), [95](#page-98-0) ARTM\_CORRUPTED\_MESSAGE (*C macro*), [95](#page-98-0) ARTM\_DISK\_READ\_ERROR (*C macro*), [95](#page-98-0) ARTM\_DISK\_WRITE\_ERROR (*C macro*), [95](#page-98-0) ARTM\_INTERNAL\_ERROR (*C macro*), [95](#page-98-0) ARTM\_INVALID\_MASTER\_ID (*C macro*), [95](#page-98-0) ARTM\_INVALID\_OPERATION (*C macro*), [95](#page-98-0) ARTM\_STILL\_WORKING (*C macro*), [95](#page-98-0) ARTM\_SUCCESS (*C macro*), [95](#page-98-0)

ArtmGetLastErrorMessage (*C function*), [95](#page-98-0) attach\_model() (*artm.MasterComponent method*), [79](#page-82-0) average\_kernel\_contrast (*TopicKernelScore attribute*), [152](#page-155-1) average\_kernel\_purity (*TopicKernelScore attribute*), [152](#page-155-1) average\_kernel\_size (*TopicKernelScore attribute*), [152](#page-155-1) B

BackgroundTokensRatioScore (*class in artm*), [74](#page-77-0) BackgroundTokensRatioScoreTracker (*class in artm.score\_tracker*), [78](#page-81-0) batch (*AddBatchArgs attribute*), [161](#page-164-0) batch (*GetScoreValueArgs attribute*), [161](#page-164-0) batch (*GetThetaMatrixArgs attribute*), [160](#page-163-4) batch\_file\_name (*AddBatchArgs attribute*), [162](#page-165-0) batch\_size (*artm.BatchVectorizer attribute*), [64](#page-67-0) batches\_ids (*artm.BatchVectorizer attribute*), [64](#page-67-0) batches\_list (*artm.BatchVectorizer attribute*), [64](#page-67-0) BatchVectorizer (*class in artm*), [63](#page-66-0) BitermsPhiRegularizer (*class in artm*), [70](#page-73-0)

## C

cache\_theta (*MasterComponentConfig attribute*), [138](#page-141-2) class\_id (*Batch attribute*), [137](#page-140-1) class\_id (*DecorrelatorPhiConfig attribute*), [142](#page-145-0) class\_id (*DictionaryEntry attribute*), [144](#page-147-5) class\_id (*GetTopicModelArgs attribute*), [160](#page-163-4) class\_id (*LabelRegularizationPhiConfig attribute*), [143](#page-146-2) class\_id (*ModelConfig attribute*), [140](#page-143-3) class\_id (*SmoothSparsePhiConfig attribute*), [142](#page-145-0) class\_id (*SparsityPhiScoreConfig attribute*), [148](#page-151-0) class\_id (*TopicKernelScoreConfig attribute*), [151](#page-154-1) class\_id (*TopicModel attribute*), [153](#page-156-8) class\_id (*TopTokensScoreConfig attribute*), [149](#page-152-1) class\_weight (*ModelConfig attribute*), [140](#page-143-3) ClassPrecisionScore (*class in artm*), [74](#page-77-0) ClassPrecisionScoreTracker (*class in artm.score\_tracker*), [77](#page-80-0) clean\_cache (*GetThetaMatrixArgs attribute*), [161](#page-164-0) clear\_score\_array\_cache() (*artm.MasterComponent method*), [79](#page-82-0) clear\_score\_cache() (*artm.MasterComponent method*), [79](#page-82-0) clear\_theta\_cache() (*artm.MasterComponent method*), [79](#page-82-0) clone() (*artm.ARTM method*), [51](#page-54-0) clone() (*artm.hARTM method*), [60](#page-63-0) clone() (*artm.LDA method*), [57](#page-60-0)

- compact\_batches (*MasterComponentConfig attribute*), [138](#page-141-2)
- config (*RegularizerConfig attribute*), [141](#page-144-1)
- config (*ScoreConfig attribute*), [145](#page-148-0)
- cooccurrence\_file\_name (*CollectionParserConfig attribute*), [157](#page-160-4)
- cooccurrence\_token (*CollectionParserConfig attribute*), [157](#page-160-4)
- create() (*artm.Dictionary method*), [64](#page-67-0)
- create\_dictionary() (*artm.MasterComponent method*), [79](#page-82-0)
- create\_regularizer() (*artm.MasterComponent method*), [79](#page-82-0)
- create\_score() (*artm.MasterComponent method*), [79](#page-82-0)

# D

data (*ScoreData attribute*), [146](#page-149-0) data\_path (*artm.BatchVectorizer attribute*), [64](#page-67-0) decay\_weight (*SynchronizeModelArgs attribute*), [158](#page-161-2) DecorrelatorPhiRegularizer (*class in artm*), [67](#page-70-0) del\_level() (*artm.hARTM method*), [60](#page-63-0) description (*Batch attribute*), [137](#page-140-1) dictionary (*artm.BatchVectorizer attribute*), [64](#page-67-0) Dictionary (*class in artm*), [64](#page-67-0) dictionary\_file\_name (*CollectionParserConfig attribute*), [157](#page-160-4) dictionary\_name (*InitializeModelArgs attribute*), [159](#page-162-2) dictionary\_name (*LabelRegularizationPhiConfig attribute*), [143](#page-146-2) dictionary\_name (*SmoothSparsePhiConfig attribute*), [142](#page-145-0) disk\_cache\_path (*MasterComponentConfig attribute*), [139](#page-142-3) disk\_path (*InvokeIterationArgs attribute*), [162](#page-165-0) disk\_path (*MasterComponentConfig attribute*), [138](#page-141-2) dispose() (*artm.ARTM method*), [51](#page-54-0) dispose() (*artm.hARTM method*), [61](#page-64-0) docword\_file\_path (*CollectionParserConfig attribute*), [157](#page-160-4) dump\_artm\_model() (*artm.ARTM method*), [51](#page-54-0)

## E

enabled (*ModelConfig attribute*), [140](#page-143-3) entry (*DictionaryConfig attribute*), [143](#page-146-2) eps (*GetThetaMatrixArgs attribute*), [161](#page-164-0) eps (*GetTopicModelArgs attribute*), [160](#page-163-4) eps (*SparsityPhiScoreConfig attribute*), [148](#page-151-0) eps (*SparsityThetaScoreConfig attribute*), [147](#page-150-0) eps (*TopicKernelScoreConfig attribute*), [151](#page-154-1) export\_dictionary() (*artm.MasterComponent method*), [79](#page-82-0)

export\_model() (*artm.MasterComponent method*), [79](#page-82-0) export\_score\_tracker()

(*artm.MasterComponent method*), [80](#page-83-0)

## F

- field (*Item attribute*), [136](#page-139-3)
- field\_name (*ItemsProcessedScoreConfig attribute*), [149](#page-152-1)
- field\_name (*ModelConfig attribute*), [140](#page-143-3) field\_name (*PerplexityScoreConfig attribute*), [146](#page-149-0) field\_name (*SparsityThetaScoreConfig attribute*), [147](#page-150-0) field\_name (*ThetaSnippetScoreConfig attribute*), [150](#page-153-1) file\_name (*ExportModelArgs attribute*), [162](#page-165-0) file\_name (*ImportModelArgs attribute*), [163](#page-166-0) filter() (*artm.Dictionary method*), [64](#page-67-0)
- filter\_dictionary() (*artm.MasterComponent method*), [80](#page-83-0)
- fit\_offline() (*artm.ARTM method*), [51](#page-54-0)
- fit\_offline() (*artm.hARTM method*), [61](#page-64-0)
- fit\_offline() (*artm.LDA method*), [57](#page-60-0)
- fit\_offline() (*artm.MasterComponent method*), [80](#page-83-0)
- fit\_online() (*artm.ARTM method*), [51](#page-54-0)
- fit\_online() (*artm.LDA method*), [57](#page-60-0)
- fit\_online() (*artm.MasterComponent method*), [80](#page-83-0)
- format (*CollectionParserConfig attribute*), [155](#page-158-4)

## G

gather() (*artm.Dictionary method*), [65](#page-68-0) gather\_dictionary() (*artm.MasterComponent method*), [81](#page-84-0) get\_dictionary() (*artm.MasterComponent method*), [81](#page-84-0) get\_info() (*artm.MasterComponent method*), [81](#page-84-0) get\_level() (*artm.hARTM method*), [61](#page-64-0) get\_parent\_psi() (*artm.ARTM method*), [52](#page-55-0) get\_phi() (*artm.ARTM method*), [52](#page-55-0) get\_phi() (*artm.hARTM method*), [61](#page-64-0) get\_phi\_dense() (*artm.ARTM method*), [52](#page-55-0) get\_phi\_info() (*artm.MasterComponent method*), [81](#page-84-0) get\_phi\_matrix() (*artm.MasterComponent method*), [81](#page-84-0) get\_phi\_sparse() (*artm.ARTM method*), [53](#page-56-0) get\_score() (*artm.ARTM method*), [53](#page-56-0) get\_score() (*artm.MasterComponent method*), [81](#page-84-0) get\_score\_array() (*artm.MasterComponent method*), [81](#page-84-0) get\_theta() (*artm.ARTM method*), [53](#page-56-0) get\_theta() (*artm.hARTM method*), [61](#page-64-0) get\_theta() (*artm.LDA method*), [58](#page-61-0) get\_theta\_info() (*artm.MasterComponent method*), [82](#page-85-0)

get\_theta\_matrix() (*artm.MasterComponent* L *method*), [82](#page-85-0) get\_theta\_sparse() (*artm.ARTM method*), [54](#page-57-0) get\_top\_tokens() (*artm.LDA method*), [58](#page-61-0)

## H

hARTM (*class in artm*), [59](#page-62-0) HierarchySparsingThetaRegularizer (*class in artm*), [70](#page-73-0)

## I

id (*Batch attribute*), [137](#page-140-1) id (*Item attribute*), [136](#page-139-3) import\_batches() (*artm.MasterComponent method*), [82](#page-85-0) import\_dictionary() (*artm.MasterComponent method*), [82](#page-85-0) import\_model() (*artm.MasterComponent method*), [82](#page-85-0) import\_score\_tracker() (*artm.MasterComponent method*), [82](#page-85-0) ImproveCoherencePhiRegularizer (*class in artm*), [69](#page-72-0) info (*artm.ARTM attribute*), [54](#page-57-0) initialize() (*artm.ARTM method*), [54](#page-57-0) initialize() (*artm.LDA method*), [58](#page-61-0) initialize\_model() (*artm.MasterComponent method*), [82](#page-85-0) inner\_iterations\_count (*ModelConfig attribute*), [140](#page-143-3) internals (*TopicModel attribute*), [153](#page-156-8) invoke\_regularizers (*SynchronizeModelArgs attribute*), [158](#page-161-2) item (*Batch attribute*), [137](#page-140-1) item\_count (*ThetaSnippetScoreConfig attribute*), [151](#page-154-1) item\_id (*ThetaMatrix attribute*), [154](#page-157-3) item\_id (*ThetaSnippetScore attribute*), [151](#page-154-1) item\_id (*ThetaSnippetScoreConfig attribute*), [151](#page-154-1) item\_title (*ThetaMatrix attribute*), [155](#page-158-4) item\_weights (*ThetaMatrix attribute*), [154](#page-157-3) items\_count (*DictionaryEntry attribute*), [144](#page-147-5) ItemsProcessedScore (*class in artm*), [72](#page-75-1) ItemsProcessedScoreTracker (*class in artm.score\_tracker*), [77](#page-80-0) iterations\_count (*InvokeIterationArgs attribute*), [162](#page-165-0)

# K

kernel\_contrast (*TopicKernelScore attribute*), [152](#page-155-1) kernel\_purity (*TopicKernelScore attribute*), [152](#page-155-1) kernel\_size (*TopicKernelScore attribute*), [152](#page-155-1) key\_token (*DictionaryEntry attribute*), [144](#page-147-5) KlFunctionInfo (*class in artm*), [66](#page-69-0)

LabelRegularizationPhiRegularizer (*class in artm*), [68](#page-71-0) LDA (*class in artm*), [56](#page-59-0) library\_version (*artm.ARTM attribute*), [54](#page-57-0) library\_version (*artm.hARTM attribute*), [62](#page-65-0) load() (*artm.ARTM method*), [54](#page-57-0) load() (*artm.Dictionary method*), [65](#page-68-0) load() (*artm.hARTM method*), [62](#page-65-0) load() (*artm.LDA method*), [58](#page-61-0) load\_text() (*artm.Dictionary method*), [65](#page-68-0)

## M

MasterComponent (*class in artm*), [78](#page-81-0) merge\_model() (*artm.MasterComponent method*), [82](#page-85-0) merger\_queue\_max\_size (*MasterComponentConfig attribute*), [139](#page-142-3) messages\_pb2.Batch (*built-in class*), [136](#page-139-3) messages\_pb2.BoolArray (*built-in class*), [135](#page-138-3) messages\_pb2.CollectionParserConfig (*built-in class*), [155](#page-158-4) messages\_pb2.DecorrelatorPhiConfig (*built-in class*), [142](#page-145-0) messages\_pb2.DictionaryConfig (*built-in class*), [143](#page-146-2) messages\_pb2.DictionaryEntry (*built-in class*), [144](#page-147-5) messages\_pb2.DoubleArray (*built-in class*), [135](#page-138-3) messages\_pb2.Field (*built-in class*), [136](#page-139-3) messages\_pb2.FloatArray (*built-in class*), [135](#page-138-3) messages\_pb2.InitializeModelArgs (*built-in class*), [158](#page-161-2) messages\_pb2.IntArray (*built-in class*), [135](#page-138-3) messages\_pb2.Item (*built-in class*), [135](#page-138-3) messages\_pb2.ItemsProcessedScore (*built-in class*), [149](#page-152-1) messages\_pb2.ItemsProcessedScoreConfig (*built-in class*), [148](#page-151-0) messages\_pb2.LabelRegularizationPhiConfig (*built-in class*), [143](#page-146-2) messages\_pb2.MasterComponentConfig (*built-in class*), [138](#page-141-2) messages\_pb2.ModelConfig (*built-in class*), [139](#page-142-3) messages\_pb2.PerplexityScore (*built-in class*), [146](#page-149-0) messages\_pb2.PerplexityScoreConfig (*built-in class*), [146](#page-149-0) messages\_pb2.RegularizerConfig (*built-in class*), [141](#page-144-1) messages\_pb2.RegularizerInternalState (*built-in class*), [143](#page-146-2) messages\_pb2.ScoreConfig (*built-in class*), [144](#page-147-5) messages\_pb2.ScoreData (*built-in class*), [145](#page-148-0)

messages\_pb2.SmoothSparsePhiConfig (*built-in class*), [142](#page-145-0) messages\_pb2.SmoothSparseThetaConfig (*built-in class*), [141](#page-144-1) messages\_pb2.SparsityPhiScore (*built-in class*), [148](#page-151-0) messages\_pb2.SparsityPhiScoreConfig (*built-in class*), [148](#page-151-0) messages\_pb2.SparsityThetaScoreConfig (*built-in class*), [147](#page-150-0) messages\_pb2.Stream (*built-in class*), [137](#page-140-1) messages\_pb2.SynchronizeModelArgs (*builtin class*), [158](#page-161-2) messages\_pb2.ThetaMatrix (*built-in class*), [154](#page-157-3) messages\_pb2.ThetaSnippetScore (*built-in class*), [151](#page-154-1) messages\_pb2.ThetaSnippetScoreConfig (*built-in class*), [150](#page-153-1) messages\_pb2.TopicKernelScore (*built-in class*), [152](#page-155-1) messages\_pb2.TopicKernelScoreConfig (*built-in class*), [151](#page-154-1) messages\_pb2.TopicModel (*built-in class*), [152](#page-155-1) messages\_pb2.TopTokensScore (*built-in class*), [149](#page-152-1) messages\_pb2.TopTokensScoreConfig (*builtin class*), [149](#page-152-1) model\_name (*ExportModelArgs attribute*), [162](#page-165-0) model\_name (*GetScoreValueArgs attribute*), [161](#page-164-0) model\_name (*GetThetaMatrixArgs attribute*), [160](#page-163-4) model\_name (*GetTopicModelArgs attribute*), [159](#page-162-2) model\_name (*ImportModelArgs attribute*), [163](#page-166-0) model\_name (*InitializeModelArgs attribute*), [159](#page-162-2) model\_name (*SynchronizeModelArgs attribute*), [158](#page-161-2) model\_name (*ThetaMatrix attribute*), [154](#page-157-3)

## N

name (*DictionaryConfig attribute*), [143](#page-146-2) name (*ModelConfig attribute*), [139](#page-142-3) name (*RegularizerConfig attribute*), [141](#page-144-1) name (*ScoreConfig attribute*), [145](#page-148-0) name (*ScoreData attribute*), [145](#page-148-0) name (*Stream attribute*), [138](#page-141-2) name (*TopicModel attribute*), [153](#page-156-8) NetPlsaPhiRegularizer (*class in artm*), [71](#page-74-0) normalize\_model() (*artm.MasterComponent method*), [82](#page-85-0) normalizer (*PerplexityScore attribute*), [147](#page-150-0) num\_batches (*artm.BatchVectorizer attribute*), [64](#page-67-0) num\_entries (*TopTokensScore attribute*), [150](#page-153-1) num\_items\_per\_batch (*CollectionParserConfig attribute*), [157](#page-160-4) num\_tokens (*TopTokensScoreConfig attribute*), [149](#page-152-1)

## O

```
online_batch_processing (MasterComponent-
        Config attribute), 139
operation_type (TopicModel attribute), 154
opt_for_avx (ModelConfig attribute), 140
```
## P

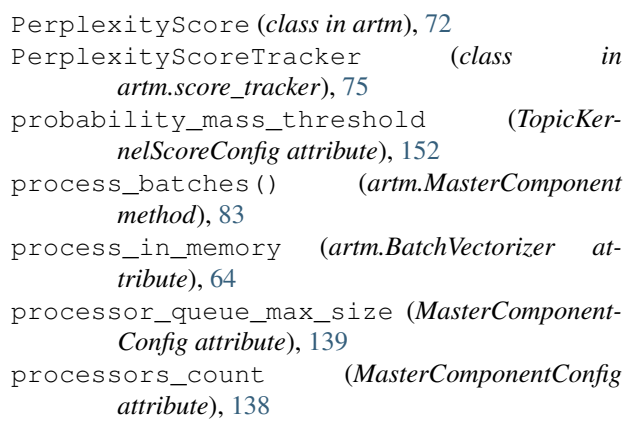

## R

```
raw (PerplexityScore attribute), 147
reconfigure() (artm.MasterComponent method), 83
reconfigure regularizer()
        (artm.MasterComponent method), 83
reconfigure_score() (artm.MasterComponent
        method), 83
reconfigure_topic_name()
        (artm.MasterComponent method), 83
regularize_model() (artm.MasterComponent
        method), 83
regularizer_name (ModelConfig attribute), 140
regularizer_tau (ModelConfig attribute), 140
remove_batch() (artm.MasterComponent method),
        84
remove_theta() (artm.ARTM method), 54
remove_theta() (artm.LDA method), 58
request_type (GetTopicModelArgs attribute), 160
reset_scores (AddBatchArgs attribute), 161
reset_scores (InvokeIterationArgs attribute), 162
reshape() (artm.ARTM method), 54
reshape_tokens() (artm.ARTM method), 55
reshape_topics() (artm.ARTM method), 55
reuse_theta (ModelConfig attribute), 140
```
## S

save() (*artm.ARTM method*), [55](#page-58-0) save() (*artm.Dictionary method*), [66](#page-69-0) save() (*artm.hARTM method*), [62](#page-65-0) save() (*artm.LDA method*), [58](#page-61-0) save\_text() (*artm.Dictionary method*), [66](#page-69-0) score\_config (*MasterComponentConfig attribute*), [139](#page-142-3)

score\_name (*GetScoreValueArgs attribute*), [161](#page-164-0) score\_name (*ModelConfig attribute*), [140](#page-143-3) set parent model() (*artm.ARTM method*), [55](#page-58-0) SmoothPtdwRegularizer (*class in artm*), [69](#page-72-0) SmoothSparsePhiRegularizer (*class in artm*), [66](#page-69-0) SmoothSparseThetaRegularizer (*class in artm*), [67](#page-70-0) SmoothTimeInTopicsPhiRegularizer (*class in artm*), [71](#page-74-0) SparsityPhiScore (*class in artm*), [72](#page-75-1) SparsityPhiScoreTracker (*class artm.score\_tracker*), [75](#page-78-1) SparsityThetaScore (*class in artm*), [73](#page-76-0) SparsityThetaScoreTracker (*class in artm.score\_tracker*), [75](#page-78-1) SpecifiedSparsePhiRegularizer (*class artm*), [68](#page-71-0) stream (*MasterComponentConfig attribute*), [138](#page-141-2) stream\_name (*ItemsProcessedScoreConfig attribute*), [149](#page-152-1) stream\_name (*ModelConfig attribute*), [140](#page-143-3) stream\_name (*PerplexityScoreConfig attribute*), [146](#page-149-0) stream\_name (*SparsityThetaScoreConfig attribute*), [147](#page-150-0) stream\_name (*ThetaSnippetScoreConfig attribute*), [150](#page-153-1)

## T

target\_folder (*CollectionParserConfig attribute*), [157](#page-160-4) theta\_sparsity\_value (*PerplexityScore attribute*), [147](#page-150-0) ThetaSnippetScore (*class in artm*), [73](#page-76-0) ThetaSnippetScoreTracker (*class in artm.score\_tracker*), [77](#page-80-0) timeout\_milliseconds (*AddBatchArgs attribute*), [161](#page-164-0) timeout\_milliseconds (*WaitIdleArgs attribute*), [162](#page-165-0) title (*Item attribute*), [136](#page-139-3) token (*Batch attribute*), [137](#page-140-1) token (*GetTopicModelArgs attribute*), [159](#page-162-2) token (*TopicModel attribute*), [153](#page-156-8) token (*TopTokensScore attribute*), [150](#page-153-1) token\_count (*DictionaryEntry attribute*), [144](#page-147-5) token\_weights (*TopicModel attribute*), [153](#page-156-8) topic\_index (*GetThetaMatrixArgs attribute*), [161](#page-164-0) topic\_index (*ThetaMatrix attribute*), [155](#page-158-4) topic\_index (*TopicModel attribute*), [153](#page-156-8) topic\_index (*TopTokensScore attribute*), [150](#page-153-1) topic\_name (*DecorrelatorPhiConfig attribute*), [142](#page-145-0) topic\_name (*GetThetaMatrixArgs attribute*), [160](#page-163-4) topic\_name (*GetTopicModelArgs attribute*), [159](#page-162-2)

topic\_name (*LabelRegularizationPhiConfig attribute*), [143](#page-146-2) topic\_name (*ModelConfig attribute*), [139](#page-142-3) topic\_name (*SmoothSparsePhiConfig attribute*), [142](#page-145-0) topic\_name (*SmoothSparseThetaConfig attribute*), [141](#page-144-1) topic\_name (*SparsityPhiScoreConfig attribute*), [148](#page-151-0) topic\_name (*SparsityThetaScoreConfig attribute*), [147](#page-150-0) topic\_name (*ThetaMatrix attribute*), [155](#page-158-4) topic\_name (*TopicKernelScoreConfig attribute*), [152](#page-155-1) topic\_name (*TopicModel attribute*), [153](#page-156-8) topic\_name (*TopTokensScore attribute*), [150](#page-153-1) topic\_name (*TopTokensScoreConfig attribute*), [149](#page-152-1) topic\_names (*artm.ARTM attribute*), [55](#page-58-0) TopicKernelScore (*class in artm*), [73](#page-76-0) TopicKernelScoreTracker (*class in artm.score\_tracker*), [76](#page-79-0) TopicMassPhiScore (*class in artm*), [74](#page-77-0) TopicMassPhiScoreTracker (*class in artm.score\_tracker*), [77](#page-80-0) topics\_count (*ModelConfig attribute*), [139](#page-142-3) topics\_count (*ThetaMatrix attribute*), [155](#page-158-4) topics\_count (*TopicModel attribute*), [153](#page-156-8) TopicSegmentationPtdwRegularizer (*class in artm*), [71](#page-74-0) TopicSelectionThetaRegularizer (*class in artm*), [69](#page-72-0) TopTokensScore (*class in artm*), [74](#page-77-0) TopTokensScoreTracker (*class in artm.score\_tracker*), [76](#page-79-0) total\_items\_count (*DictionaryConfig attribute*), [144](#page-147-5) total\_token\_count (*DictionaryConfig attribute*), [143](#page-146-2) total\_tokens (*SparsityPhiScore attribute*), [148](#page-151-0) total\_topics (*SparsityThetaScore attribute*), [147](#page-150-0) transform() (*artm.ARTM method*), [55](#page-58-0) transform() (*artm.hARTM method*), [62](#page-65-0) transform() (*artm.LDA method*), [59](#page-62-0) transform() (*artm.MasterComponent method*), [84](#page-87-0) transform\_sparse() (*artm.ARTM method*), [56](#page-59-0) type (*RegularizerConfig attribute*), [141](#page-144-1) type (*ScoreConfig attribute*), [145](#page-148-0) type (*ScoreData attribute*), [145](#page-148-0) type (*Stream attribute*), [137](#page-140-1)

## U

use\_new\_tokens (*ModelConfig attribute*), [140](#page-143-3) use\_random\_theta (*ModelConfig attribute*), [140](#page-143-3) use\_sparse\_bow (*ModelConfig attribute*), [140](#page-143-3) use\_sparse\_format (*GetThetaMatrixArgs attribute*), [161](#page-164-0) use\_sparse\_format (*GetTopicModelArgs attribute*), [160](#page-163-4)

use\_unity\_based\_indices (*CollectionParser-Config attribute*), [157](#page-160-4)

## V

```
value (DictionaryEntry attribute), 144
value (ItemsProcessedScore attribute), 149
value (PerplexityScore attribute), 146
value (SparsityPhiScore attribute), 148
value (SparsityThetaScore attribute), 147
values (ThetaSnippetScore attribute), 151
vocab_file_path (CollectionParserConfig at-
         tribute), 157
```
## W

weight (*TopTokensScore attribute*), [150](#page-153-1) weights (*artm.BatchVectorizer attribute*), [64](#page-67-0)

# Z

zero\_tokens (*SparsityPhiScore attribute*), [148](#page-151-0) zero\_topics (*SparsityThetaScore attribute*), [147](#page-150-0) zero\_words (*PerplexityScore attribute*), [147](#page-150-0)